# Česká zemědělská univerzita v Praze

Fakulta lesnická a dřevařská Katedra hospodářské úpravy lesů

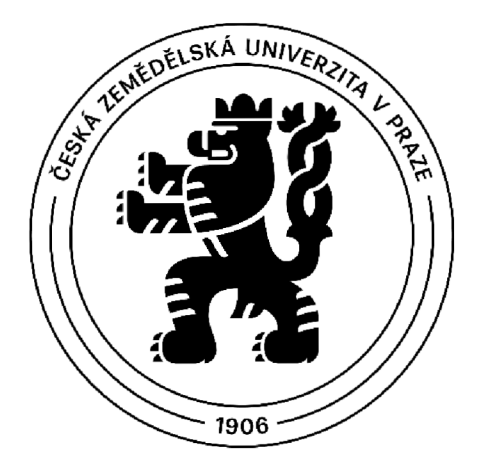

# **Detekce a zjišťování parametrů individuálních stromů v laserových bodových mračnech**

Diplomová práce

Autor: Bc. Dominik Kašpar Vedoucí práce: Ing. Karel Kuželka, Ph.D.

2022

# **ČESKA ZEMĚDĚLSKÁ UNIVERZITA V PRAZE**

Fakulta lesnická a dřevařská

# ZADÁNÍ DIPLOMOVÉ PRÁCE

Bc. Dominik Kašpar

Lesní inženýrství Lesní inženýrství

Název práce

**Detekce a zjišťování parametrů individuálních stromů v laserových bodových mračnech** 

Název anglicky

# **Individual tree detection and mensuration in LiDAR point clouds**

# **Cíle práce**

Provést rešerši dostupného softwaru a metod pro zpracování laserových dat lesních porostů.

Ověřit úspěšnost detekce individuálních stromů v bodových mračnech získaných z mobilního laserového skenování v porovnání se stacionárním pozemním skenováním.

Ověřit přesnost dendrometrických parametrů individuálních stromů odvozených z dat mobilního laserového skenování v porovnání se stacionárním pozemním skenováním.

# **Metodika**

V součinnosti s katedrou hospodářské úpravy lesů budou získána trojrozměrná bodová mračna lesních porostů pomocí stacionárního a mobilního pozemního laserového skenování.

Data budou sebrána a zpracována alespoň pro dvě hospodářsky významné dřeviny.

Bude proveden průzkum dostupných softwarů pro pracování laserových dat lesních porostů a ověření jejich použitelnosti pro zpracování dat z pozemního mobilního skenování.

Bude provedeno ověření přesnosti odvozených parametrů individuálních stromů vzhledem k referenčním údajům odvozeným z stacionárního pozemního laserového skenování.

Harmonogram:

LS 2021: příprava dat, rešerše SW

ZS 2022: detekce stromů, odvození jejich parametrů

LS 2022: statistická analýza, zhodnocení

# **Doporučený rozsah práce**

50 stran

# **Klíčová slova**

laserové skenování, bodová mračna, detekce, dendrometrie

# **Doporučené zdroje informací**

- Gollob, C; Ritter, T.; Nothdurft, A. Forest inventory with long range and high-speed Personal Laser Scanning (PLS) and Simultaneous Localization and Mapping (SLAM) technology. Remote Sens. 2020, 12.
- Hunčaga, M.; Chudá, J.; Tomaštík, J.; Slámová, M.; Kořeň, M.; Chudý, F. The Comparison of Stem Curve Accuracy Determined from Point Clouds Acquired by Different Terrestrial Remote Sensing Methods. Remote Sens. 2020,12, 2739. <https://doi.org/10.3390/rsl2172739>
- Koreň, M., Mokroš, M., & Bucha, T. (2017). Accuracy of tree diameter estimation from terrestrial laser scanning by circle-fitting methods. International Journal of Applied Earth Observation and Geoinformation, 63(April), 122-128
- Olofsson, K., Holmgren, J., & Olsson, H. (2014). Tree stem and height measurements using terrestrial laser scanning and the RANSAC algorithm. Remote Sensing, 6(5), 4323-4344.
- Ryding, J.; Williams, E.; Smith, M.J.; Eichhorn, M.P Assessing Handheld Mobile Laser Scanners for Forest Surveys. Remote Sens. 2015, 7,1095-1111. <https://doi.org/10.3390/rs70101095>
- SUROVÝ, P. KUŽELKA, K. ČESKÁ ZEMĚDĚLSKÁ UNIVERZITA V PRAZE. LESNICKÁ A DŘEVAŘSKÁ FAKULTA. *Aplikace dálkového průzkumu Země v lesnictví.* Praha: Česká zemědělská univerzita, 2019. ISBN 978-80-213-3008-5.
- Trochta, J., Krůček, M., Vrška, T, & Král, K. (2017). 3D Forest: An application for descriptions of three-dimensional forest structures using terrestrial LiDAR. PLoS ONE, 12(5), 1-17.

**Předběžný termín obhajoby**   $2021/22$  LS - FLD

**Vedoucí práce**  Ing. Karel Kuželka, Ph.D.

**Garantující pracoviště**  Katedra hospodářské úpravy lesů

Elektronicky schváleno dne 28. 3. 2022 Elektronicky schváleno dne 29. 3. 2022

Vedoucí katedry Děkan

doc. Ing. Peter Surový, PhD. **prof. Ing. Robert Marušák, PhD.** 

V Praze dne 01. 04. 2022

# *Čestné prohlášení*

*Prohlašuji, že jsem diplomovou práci na téma Detekce a zjišťování parametrů individuálních stromů v laserových bodových mračnech vypracoval samostatně pod vedením Ing. Karla Kuželky, Ph.D. a použil jen prameny, které uvádím v seznamu použitých zdrojů.* 

*Jsem si vědom, že zveřejněním diplomové práce souhlasím s jejím zveřejněním dle zákona č. 111/1998 Sb. o vysokých školách v platném znění, a to bez ohledu na výsledek její obhajoby.* 

V Praze dne 8. 4. 2022

Dominik Kašpar

# *Poděkování*

*Na prvním místě bych rád poděkoval vedoucímu mé diplomové práce, váženému Ing. Karlu Kuželkoví, Ph.D. za jeho nesmírnou ochotu při konzultacích a příkladné vedení, pod kterým jsem byl schopen napsat obě mé závěrečné práce. V neposlední řadě patří obrovský dík mé rodině, že mi umožnila studovat a během celého mého studia mě plně podporovala.* 

# **Abstrakt**

Tato diplomová práce se zabývá detekcí a zjišťováním parametrů individuálních stromů v laserových bodových mračnech. Pomocí pozemního laserového skeneru a mobilního laserového skeneru byly zmapovány dvě výzkumné plochy. Tyto výzkumné plochy byly založeny v monokulturních lesních porostech smrku ztepilého *(Picea abies* (L.) H. Karst.) a buku lesního *(Fagus sylvatica* L.). Data z mobilního laserového skenování se porovnávala s daty z pozemního laserového skenování. Pro zpracování dat byly využity dva softwary - DendroCloud a 3D Forest. Z bodových mračen byly získány výčetní tloušťky a byla zjištěna úspěšnost detekce. V programu DendroCloud byla na první ploše úspěšnost detekce 95,5 % a na druhé ploše 98,6 %. Odhadnuté výčetní tloušťky byly podhodnoceny na smrkové ploše průměrně o 0,54 cm (1,28 %) respektive na bukové ploše o 0,56 cm (1,39 %). V programu 3D Forest byla úspěšnost detekce na smrkové ploše 100 % a na bukové 97,1 %. Odhadnuté výčetní tloušťky byly podhodnoceny na první ploše průměrně o 0,77 cm (2,06 %) respektive o 1,56 cm (3,77 %) na ploše druhé.

**Klíčová slova:** bodová mračna, detekce, dendrometrie, laserové skenování, LiDAR

# **Abstract**

This diploma thesis deals with the detection and mensuration of parameters of individual trees in laser point clouds. Using a terrestrial laser scanner and a mobile laser scanner, two research areas were mapped. These research areas were established in mature pure Norway spruce *(Picea abies* (L.) H. Karst.) and European beech *(Fagus sylvatica* L.) forest stands. The data from the mobile laser scanning were compared with the data from the terrestrial laser scanning. Two software programs were used for data processing - DendroCloud and 3D Forest. Diameter at breast height (DBH) were estimated from point clouds and the detection success was determined. In the DendroCloud program, the detection success rate was  $95.5\%$  in the first area and 98,6 % in the second area. The DBH were underestimated on the spruce area by an average of 0,54 cm  $(1,28, %)$  and on the beech area by 0,56 cm  $(1,39, %)$ , respectively. In the 3D Forest program, the detection success was 100 % on the spruce area and 97,1 % on the beech area. The DBH were underestimated on average in the first area by 0,77 cm (2,06 %) and in the second area by 1,56 cm (3,77 %), respectively.

**Key words:** laser scanning, point clouds, detection, dendrometry, LiDAR

# Obsah

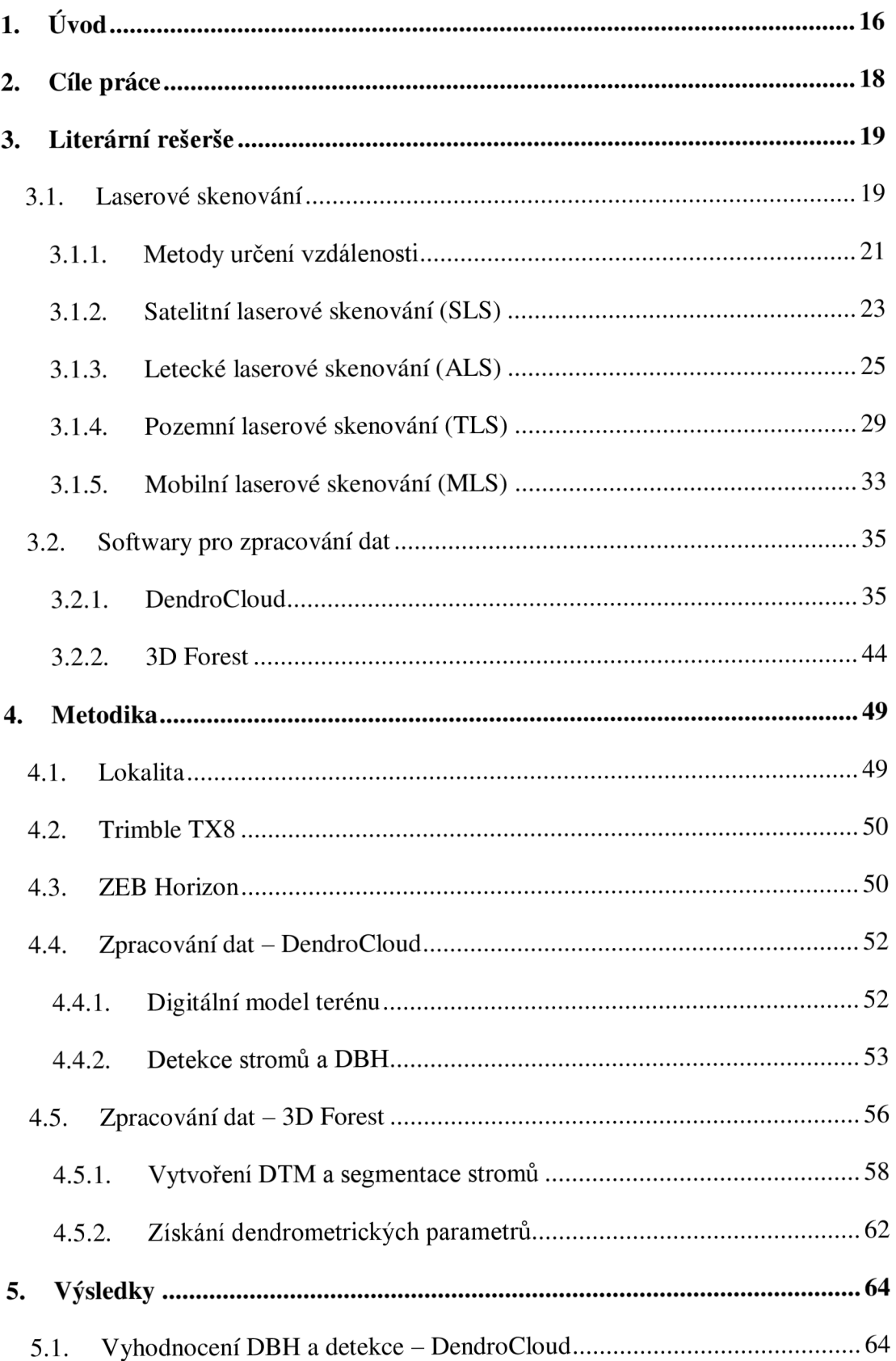

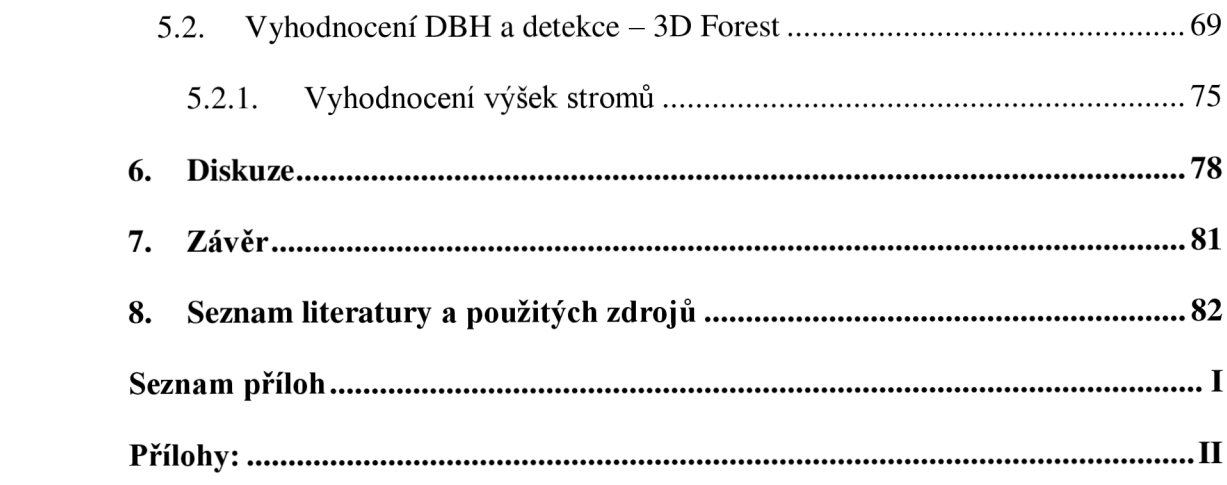

# **Seznam obrázků**

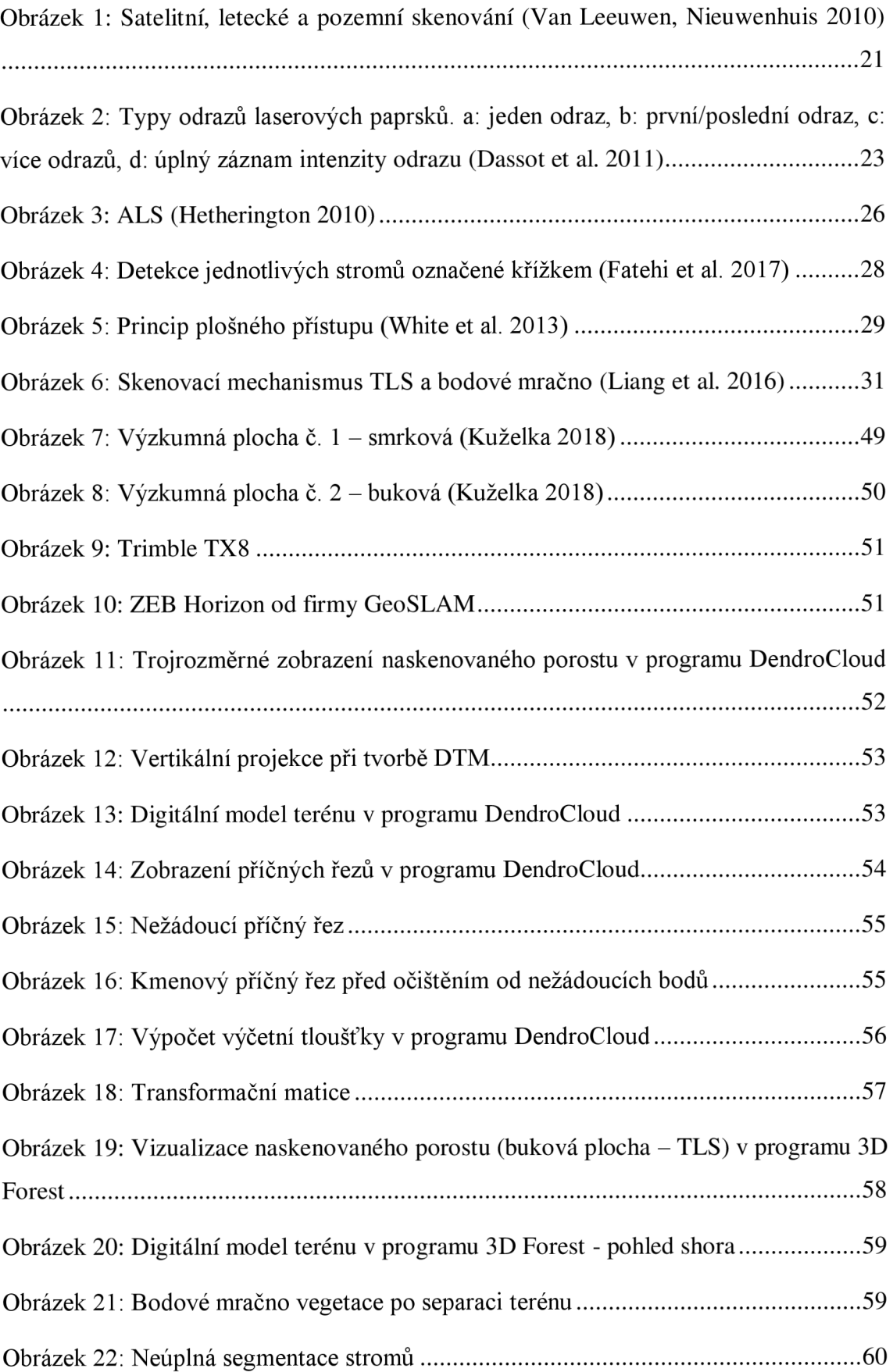

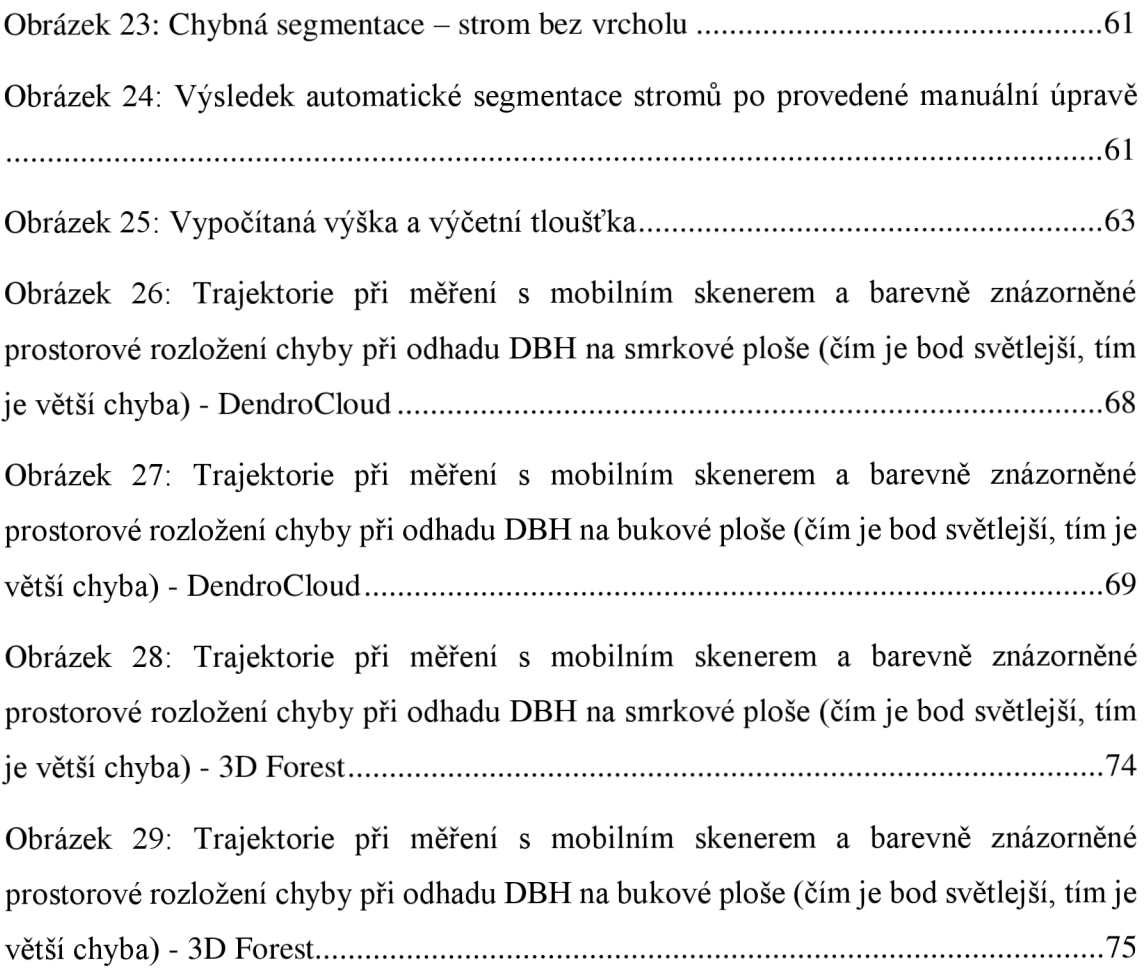

# **Seznam tabulek**

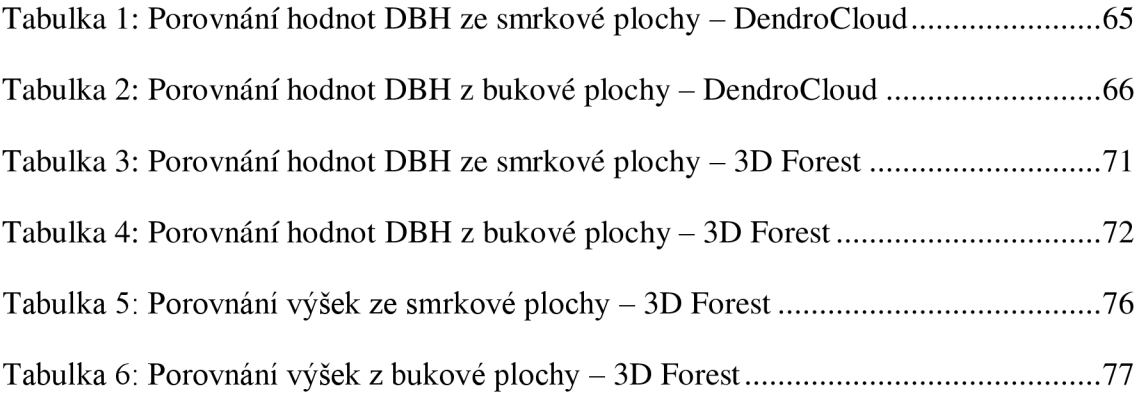

# **Seznam grafů**

Graf 1: Prostorové rozložení chyby DBH smrkové plochy v metrech - DendroCloud..67 Graf 2: Prostorové rozložení chyby DBH bukové plochy v metrech - DendroCloud....68 Graf 3: Prostorové rozložení chyby DBH smrkové plochy v metrech - 3D Forest .......73 Graf 4: Prostorové rozložení chyby DBH bukové plochy v metrech - 3D Forest .........74

# **Seznam použitých zkratek a symbolů**

- 2D dvě dimenze
- 3D tři dimenze
- ALS Airborne Laser Scanning
- CRP close-range photogrammetry
- CSV Comma Separated Value file
- CW Continuous wave laser
- DBH Diameter at Breast Height
- DEM Digital Elevation Model
- DSM Digital Surface Model
- DTM Digital Terrain Model
- DPZ dálkový průzkum Země
- GEDI Global Ecosystem Dynamics Investigation
- GIS Geographical Information System
- GNSS Global Navigation Satellite System
- GPP Girth cover by Points cloud in Percentage
- GPS Global Positioning System
- HMLS Handheld Laser Scanning
- CHM Canopy Height Model
- IMU Inertial Measurement Unit
- ISS International Space Station
- LAS LASer file format
- LiDAR Light Detection And Ranging
- MLS Mobile Laser Scanning
- PCD point cloud data
- PCF point cloud file
- PLS Personal Laser Scanning
- RGB Red Green Blue
- SLAM Simultaneous Localization and Mapping
- SLS Spaceborne Laser Scanning
- TLS Terrestrial Laser Scanning
- TOF Time of flight
- VRML Virtual Reality Modelling Language

# **1. Úvod**

Získávání informací o lesních porostech a jednotlivých stromech je důležitá součást lesnického hospodaření. V současné době je v praxi běžným jevem využívání moderních digitálních průměrek a laserových výškoměrů ke stanovení základních dendrometrických parametrů, jako je výčetní tloušťka stromu, výška a z těchto veličin pak objem stromu a porostní zásoba. Pro vědecké účely se postupně přechází k nepřímému měření, kdy se začíná značně využívat metod dálkového průzkumu Země (DPZ).

Mezi metody DPZ patří laserové skenování s využitím technologie LiDAR *(Light Detection And Ranging),* které se již nyní rovněž uplatňuje při skenování jednotlivých stromů, ale také celých lesních komplexů. Toto skenování může být uskutečňováno z vesmíru pomocí družic, ze vzduchu pomocí letadel a bezpilotních letounů, nebo ze země s pozemními a mobilními skenery. Výstupem pozemního skenování jsou pak zpravidla hustá bodová mračna představující skenovaný objekt, který je v příslušném softwaru zobrazen jako trojrozměrný (3D) model. Z těchto mračen bodů lze s využitím sofistikovaných nástrojů získat různé parametry a vypočítat potřebné údaje s vysokou přesností. V případě naskenovaných lesních porostů či jednotlivých stromů se nejčastěji pracuje s parametry jako je tloušťka ve výčetní výšce, označována anglickou zkratkou D BH *{Diameter at Breast Height),* nebo výška stromu. Mnoho vědeckých prací se již zabývalo zpracováním dat z pozemního laserového skenování, která se považují jako velmi přesná a spolehlivá pro odvození stromových parametrů.

V rámci této závěrečné práce byly vybrány dva lesní porosty, kde v každém byla založena výzkumná plocha, která byla následně nasnímána pomocí stacionárního a mobilního skeneru. Mobilní skener, se kterým bylo provedeno měření, je vybaven zcela novou technologií SLAM (Simultaneous Localization and Mapping). V tuto chvíli není prozatím dostatek vědeckých závěrů, které by popisovaly přesnost a využitelnost této technologie. Z tohoto důvodu je popis a testování přesnosti výstupů z mobilního skeneru s technologií SLAM zcela na místě i v případě této diplomové práci. Získaná data byla zpracována ve dvou softwarech, které slouží pro práci s bodovými mračny naskenovaných lesních porostů.

Laserové skenování jako takové je v této diplomové práci popsáno v teoretické části, včetně metod měření vzdálenosti pomocí laseru. Jsou zde také uvedeny a představeny formy laserového skenování - satelitní, letecké, pozemní a mobilní, u kterých je podrobně vysvětlena jejich využitelnost přímo v oboru lesnictví. Závěr literárního přehledu se věnuje dvěma softwarům - DendroCloud a 3D Forest, ve kterých byla zpracována data pro tuto práci. Samotné práci v těchto softwarech se podrobně věnuje metodická část, kde jsou znázorněny a interpretovány i jednotlivé výstupy.

# **2. Cíle práce**

Cílem této diplomové práce je provést rešerši dostupného softwaru a metod pro zpracování laserových dat lesních porostů. Pro potřeby závěrečné práce byly využity softwary DendroCloud a 3D Forest.

Dalším dílčím úkolem je ověření úspěšnosti detekce individuálních stromů v bodových mračnech získaných z mobilního laserového skenování (pomocí Zeb Horizon) v porovnání se stacionárním pozemním skenováním (Trimble TX 8). Pro tyto účely byla sebrána data pro dvě hospodářsky významné dřeviny (smrk a buk) na dvou lokalitách.

Posledním stanoveným úkolem je ověření přesnosti dendrometrických parametrů individuálních stromů odvozených z dat mobilního laserového skenování v porovnání se stacionárním pozemním skenováním.

## **3. Literární rešerše**

Tato část diplomové práce se věnuje teoretickým základům laserového skenování a popisuje jeho využití v oblasti lesnictví. Podrobněji se jednotlivé kapitoly zaměřují na satelitní, letecké, pozemní a také na mobilní laserové skenování, kterému se věnuje rovněž část metodická. V závěru literárního přehledu jsou kapitoly popisující softwary, které se využívají pro zpracování dat z pozemního a mobilního skenování a sloužily pro potřeby této závěrečné práce.

# **3.1. Laserové skenování**

Funkční laser jako takový poprvé vznikl v roce 1960 v USA, i když princip fungování popsal Albert Einstein již v roce 1917. V prvopočátcích se laserová technologie využívala k měření vzdáleností vzdálených objektů, které do té doby nebylo možné žádným jiným způsobem přesně určit. Jako příklad lze uvést experiment z roku 1962, kdy se určovala vzdálenost povrchu planety Země od povrchu Měsíce - lunární laserové měření vzdálenosti. Rozsáhlé a přesné mapování pomocí laserových systémů bylo možné až v polovině 90. let 20. století, kdy byl velký pokrok v GPS, inerciální navigaci a georeferencování (Wolf et al. 2014).

Pomocí této distanční metody, která je založena na využívání laserových paprsků, lze získávat poměrně přesné 3D rekonstrukce povrchů různých objektů. Mezi takovéto objekty můžou patřit stavby, interiéry budov, ale také stromy a celé lesní porosty. Principem laserového skenování je měření vzdálenosti mezi objektem a přístrojem pomocí laseru. Toto měření je známé jako LiDAR *(Light Detection and Ranging),* kdy je laserový paprsek vysílán k cíli a odraz od povrchu je zpět zachycen senzorem (Surový, Kuželka et al. 2019). K tomu, aby bylo možné pokrýt co největší plochu více laserovými pulzy, se musí rychle a přesně měnit směr laserových paprsků. Pro tyto účely slouží různé skenovací mechanismy, včetně oscilujících zrcadel a rotujících mnohostranných zrcadel (Wolf et al. 2014). Většina skenovacích přístrojů s využitím pulzní laserové technologie získává informace o poloze jednotlivých bodů tzv. prostorovou polární metodou (Stroner et al. 2013). Při každém vyslaném paprsku je přístrojem zaznamenán horizontální a vertikální úhel, pomocí kterých lze se změřenou vzdáleností vypočítat 3D pozici měřeného bodu. Ta je popsána v globálním souřadnicovém systému v případě, že je známá poloha a orientace přístroje nebo v lokálním souřadnicovém systému skeneru, kdy

nejsou známé souřadnice. Skenery lze rozdělit podle způsobu měření vzdálenosti na pulzní a fázové.

Na větší vzdálenosti jsou vhodné pulzní (TOF) skenery, které dokážou odrazit laserové paprsky od objektů vzdálených až několik stovek metrů. Čím je však větší vzdálenost mezi přístrojem a měřeným objektem, tím je sběr dat pomalejší, protože je nutné počkat na odražený pulz před vysláním dalšího. V současné době jsou pulzní skenery schopné dosahovat bez problémů frekvencí 1 milionu pulzů za sekundu i větších při kratších vzdálenostech. Pulzní skenery se dají také rozdělit na jednoodrazové *(singlereturn)* a víceodrazové *(multi-return),* kdy záleží na počtu odrazů, které z jednoho vyslaného signálu dokážou zaznamenat. Světelný signál vyslaný z přístroje, který je z počátku velmi tenký, se postupně rozšiřuje a jeho šířka při dopadu může mít až několik centimetrů. V případě, že signál zasáhne pouze jeden objekt (např. dům), skener zaznamená pouze jeden odraz. Může se ale stát, že světelný paprsek během své dráhy zasáhne více objektů (např. větev stromu, list a zem). V tomto případě víceodrazové skenery zachycují více odrazů, byť jen z jednoho vyslaného paprsku a zaznamenávají informace o pozicích všech zasažených objektů. U jednoodrazových skenerů se zaznamenává pouze jeden odraz. Dnešní víceodrazové skenery jsou schopné zachytit více než 10 odrazů jednoho paprsku a umí zaznamenat i jejich intenzitu. TOF skenery se využívají především v leteckém laserovém skenování a tam, kde lze očekávat, že budou přesnější než skenery fázové - jde především o měření na vzdálenosti větší než několik desítek metrů. Fázové skenery jsou naopak přesnější a využitelnější na měření kratších vzdáleností. Typickým příkladem, kde se nejvíce využívají fázové skenery je měření interiérů budov ve stavebnictví (Surový, Kuželka et al. 2019). Laserové skenování jako takové lze obecně rozdělit podle způsobu snímkování na satelitní (SLS – *Spaceborne Laser Scanning),* letecké (ALS - *Airborne Laser Scanning),* pozemní (TLS *- Terrestrial Laser Scanning)* a nejnovější mobilní laserové skenování (MLS - *Mobile Laser Scanning).* Tyto vyjmenované jednotlivé typy jsou podrobněji popsány v dalších kapitolách v rámci literárního přehledu. Pro lepší představuje rozdíl způsobu laserového snímání objektu mezi SLS, ALS a TLS zobrazen na obrázku č. 1.

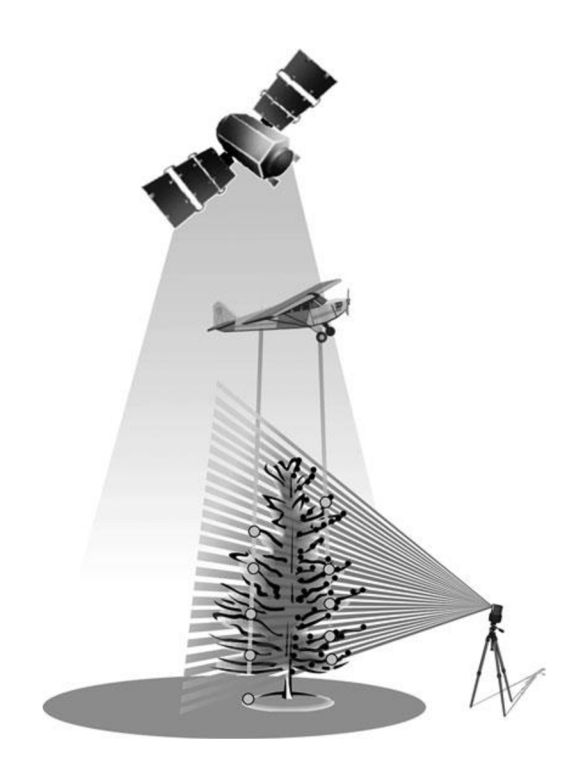

*Obrázek 1: Satelitní, letecké a pozemní skenování (Van Leeuwen, Nieuwenhuis 2010)* 

# **3.1.1. Metody určení vzdálenosti**

Vzdálenost, kterou urazí světelný pulz k objektu a zpět, lze získat pomocí dvou prakticky využívaných základních metod (impulsní určování vzdálenosti a fázové určování vzdálenosti). Obvykle bývá měření fázového posunu přesnější než měření pomocí tranzitního času.

#### Impulsní určování vzdálenosti

První možností je měření tranzitního času známé jako TOF *(Time-of-flight).*  Vzdálenost se určí pomocí přesně změřeného času mezi vysláním laserového paprsku a zaznamenáním jeho odrazu – dráha se vypočítá na základě znalosti rychlosti šíření elektromagnetických vln, která je přibližně 3\*10<sup>8</sup> m/s (Surový, Kuželka et al. 2019). Výpočet vzdálenosti mezi zaměřeným bodem, od kterého se signál odrazil, a laserovým skenerem lze popsat jednoduchým vzorcem (1):

$$
s = \frac{(c \times t)}{2} \tag{1}
$$

kdy *s* se rovná vzdálenosti mezi měřeným objektem a přístrojem, c je konstanta rychlosti šíření elektromagnetických vln neboli rychlost světla a *t* je celkový čas od vyslání do přijmutí laserového signálu (Maltárno et al. 2014).

U TOF skenerů se rozlišuje způsob záznamu odrazů laserových paprsků na čtyři skupiny, které jsou znázorněny na obrázku č. 2. Jedná se o záznam jednoho odrazu, prvního a posledního, vícenásobného odrazu (až pět možných přijatých signálů) a úplný záznam intenzity odrazu (kontinuální) (Dassot et al. 2011).

U této metody jsou kladeny poměrně vysoké nároky na přesnost měření tranzitního času, jelikož bývá velmi malý (vzdálenost 30metrů se rovná 0,2 us tranzitního času -  $2*10^{-7}$  s) (Stroner et al. 2013).

#### Fázové určování vzdálenosti

Další metodou je měření fázového posunu *(Phase-based),* při které se určuje fázový rozdíl mezi vyslaným a přijímaným signálem (Štroner et al. 2013). Z přístroje je při měření konstantně vysíláno světlo, známé jako CW *{continuous wave laser),* které se odráží zpátky od objektu do senzoru. Pro každý směr je přijat pouze jeden odraz, což je viditelné na obrázku č. 2 písmenu a. Senzor zachytí světelný signál a zároveň zaznamená v jaké fázi byl přijat. Délka vyslané vlny je známá, tudíž lze nyní na základě fázového rozdílu mezi vyslaným a přijatým signálem vypočítat o kolik právě měřená vzdálenost přesahuje celočíselný násobek vlnové délky vyslaného signálu. Aby bylo možné zjistit ambiguitu neboli neznámý počet celých vlnových délek, musí být přístrojem vysílaná vlna modulovaná. Výsledný počet celých vlnových délek mezi cílovým objektem a přístrojem senzor zjistí po porovnání modulace vyslané vlny a modulace referenčního signálu. Závěrečná část měřené vzdálenosti, která je menší než jedna celá vlna, se vypočítá z fázového posunu mezi vyslaným a přijatým signálem (Surový, Kuželka et al. 2019).

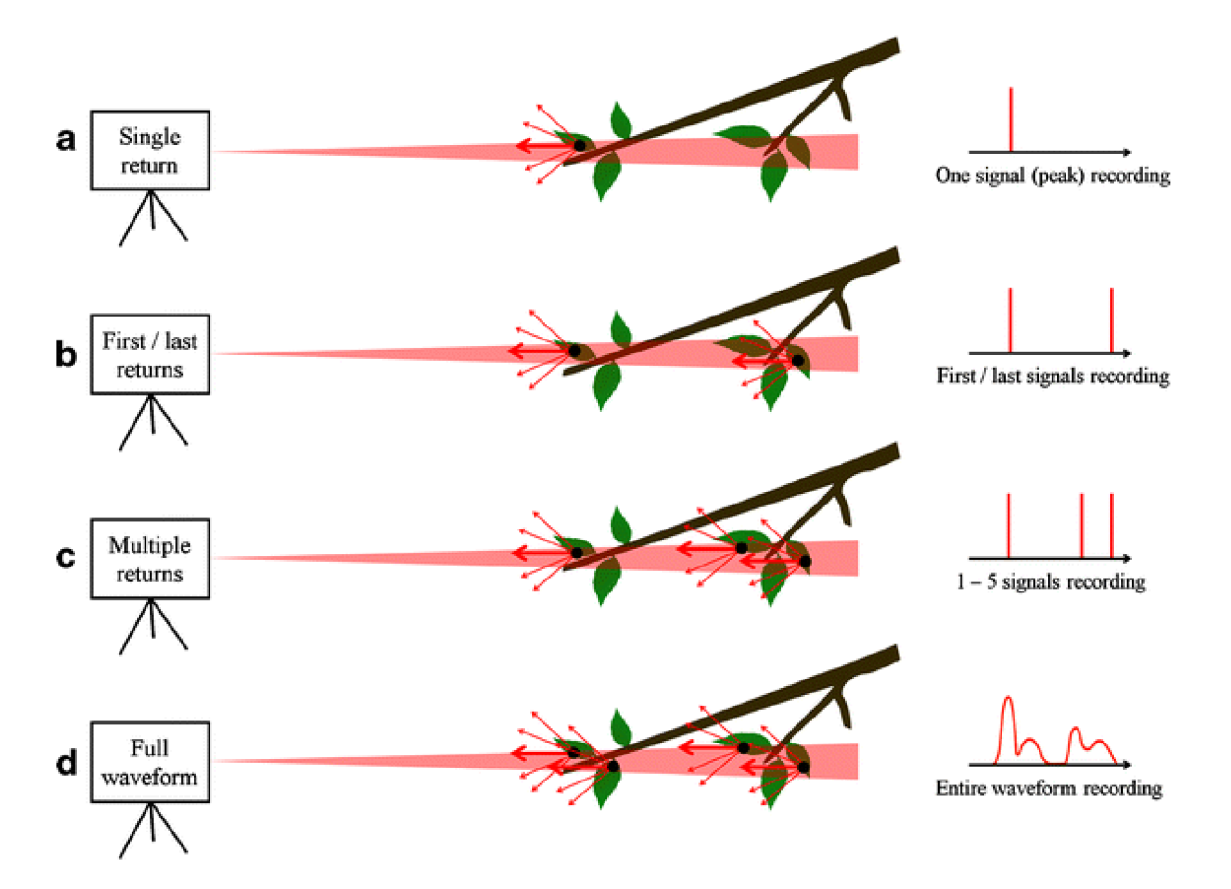

*Obrázek 2: Typy odrazů laserových paprsků, a: jeden odraz, b: první/poslední odraz, c: více odrazů, d: úplný záznam intenzity odrazu (Dassot et al. 2011)* 

# **3.1.2. Satelitní laserové skenování (SLS)**

Satelitní laserové skenování uváděné pod zkratkou SLS *(Spaceborne Laser Scanning)* se v současné době provádí pomocí družice ICESat *ilce, Cloud and land Elevation Satellite),* na které je nainstalovaný geovědní laserový výškoměrný systém GLAS *(Geoscience Laser Altimeter System).* Tento systém byl vypuštěn na oběžnou dráhu v lednu roku 2003 a slouží především pro vědecká zkoumání tloušťky ledových vrstev, vlastností atmosféry a oblačnosti a nadmořských výšek (Van Leeuwen, Nieuwenhuis 2010). Oproti leteckému laserovému skenování bylo provedeno méně výzkumů na využívání dat z GLAS pro potřeby zjišťování dat o lesních porostech (Nelson 2008). Harding et al. (2001) ve své studii využil data z GLAS k odhadu výškových modelů korun (CHM) a výsledkem zjistil variace důležitých parametrů stromových korun, jako je například maximální výška. V rovinaté oblasti v severní Číně použil Sun et al. (2007) signály z GLAS rovněž k odhadu výškových modelů korun a došel k závěru, že indexy výšky lesa odvozené z družice ICESat dobře korelovaly s maximální výškou lesa, která byla naměřená při pozemních prací. Xing et al. (2010) vyvinul novou metodu, ve které byla zvýšená přesnost odhadu maximální výšky na svažitém terénu s využitím

dat z GLAS. Závěrem této studie autoři uvedli, že pokud je sklon terénu do 15 stupňů, jsou data z GLAS v kombinaci s daty digitálního výškového modelu DEM (Digital *Elevation Model)* schopné poskytnout poměrně přesné odhady maximálních výšek stromů (Xing et al. 2010).

## **GEDI**

V prosinci roku 2018 byla zahájena vesmírná mise lidaru NAS A GEDI *(Global Ecosystem Dynamics Investigation),* který byl rozmístěn na Mezinárodní vesmírné stanici (ISS). Vesmírná mise byla plánována na dobu dvou let, během které má za úkol vytvořit mapy struktury lesních porostů a objem nadzemní biomasy v oblasti tropických a mírných lesů, konkrétně 51,6° jižní šířky až 51,6° severní šířky (Hancock et al. 2019). Modul GEDI se skládá ze tří laserů, které samostatně dokážou vyslat 242 pulzů za sekundu. Vyslané laserové signály se odrážejí od korun stromů nebo zemského povrchu zpátky do přístroje, kde je energie každého pulzu zaznamenána jako krátká časová řada (Burns et al. 2020). Využívá také vlastní GPS *(Global Positioning System)* a IMU *(Inertial Measurement Unit).* Během dvouleté mise vznikne cca 10 miliard bezoblakových pozorování s rozlišením stopy *(footprinť)* 25 m. Získaná data budou obsahovat například nadmořskou výšku země, výšku koruny, listové profily a objem nadzemní biomasy. Tyto veličiny z modulu GEDI budou ve vyšším rozlišení a data budou s vyšší přesností, než byla dříve pomocí klasického vesmírného lidaru (Los et al. 2012).

Dubayah et al. (2020) uvádí, že vesmírná mise GEDI má za obecný cíl schopnost zjišťovat dopady na ekosystém vlivem měnícího se klimatu. V rámci tohoto cíle jsou položeny tři vědecké otázky:

- 1) Jaká je nadzemní uhlíková bilance tropických lesů a lesů mírného pásma?
- 2) Jakou roli v následujících desetiletích bude hrát zemský povrch při snižování emisí  $CO<sub>2</sub>$ ?
- 3) Jak ovlivňuje struktura ekosystému kvalitu stanovišť a biologickou rozmanitost?

Nezbytným předpokladem pro zvládnutí a pochopení těchto vyjmenovaných výzev je kvantifikace struktury a dynamika krajinného pokryvu, protože horizontální a vertikální struktura ekosystémů je velmi potřebná v souvislosti s potenciálními emisemi uhlíku z povrchu země do atmosféry (Dubayah et al. 2010).

## **3.1.3. Letecké laserové skenování (ALS)**

Letecké laserové skenování (na obrázku č. 3) označované zkratkou z angličtiny ALS *(Airborne Laser Scanning)* je nejběžnějším typem laserového skenování. Kromě laserového skenovacího mechanismu jsou systémy ALS vybaveny georeferenčním hardwarem včetně inerciálního měřícího zařízení IMU a přijímače GPS. Právě po roce 2000 byl americký navigační systém GPS otevřen k využívání široké veřejnosti (ne pouze pro vojenské účely, jako tomu do té doby bylo) a díky nově vyvinutým inerciálním jednotkám (IMU), se letecké laserové skenování začalo více zavádět do praxe (Surový, Kuželka et al. 2019).

Jak se letoun pohybuje ve vzduchu nad zkoumanou oblastí a skenuje terén pod ním, inerciální navigační zařízení pravidelně zaznamenává úhly aktuální pozice (náklon, sklon a vybočení). Propojený přijímač GPS zároveň periodicky ukládá polohové souřadnice ve formátu x, y, z. Poté, co jsou signály ze tří zařízení přístroje zpracovány a zkombinovány, laserové pulzy v podstatě definují vektorové posuny (vzdálenosti a směry) od konkrétních bodů ve vzduchu k bodům na povrchu země. Podobně jako u fotogrammetrických plánů jsou lety ALS uskutečňovány tak, aby se pro zkoumanou oblast vytvořily překrývající se naskenované linie. Toto má zajistit plné pokrytí oblasti, vyhnout se slepým datovým mezerám způsobených reliéfem terénu a umožnit kalibraci. Kromě takto se překrývajících paralelních linií je běžným postupem letět několik řad kolmo k ostatním liniím, pro využití při kalibraci skenovacího zrcadla a ostatního hardwaru (Wolf et al. 2014). Letoun pořizuje po každé linii, kterou přeletí, rastry, obrázky nebo hyperspektrální data. Poté co je pořízen dostatek překrývajících se leteckých snímků je možné vytvořit fotogrammetrická trojrozměrná bodová mračna, a to například metodou Structure from Motion. Structure from Motion je metoda, kdy je použita sada snímků stejného místa nasnímaných z různých pozic a pomocí algoritmů jsou detekovány konkrétní body, které se nachází na každé fotografii skenovaného objektu nebo prostoru. Ze vzájemného posunu těchto bodů se vypočítává jejich relativní pozice přímo v okamžiku pořízení snímku. Již zmíněná fotogrammetrická bodová mračna obsahují jak strukturální informace o 3D rozložení skenovaných objektů v prostoru, tak rovněž spektrální údaje, kdy jednotlivé body jsou barevné podle pixelů pořízených fotografií. Rozlišení pixelů a hustota mračen boduje závislé na výšce letu, letové rychlosti, překryvu letových linií při snímání a samotné rychlosti snímání (Surový, Kuželka et al. 2019).

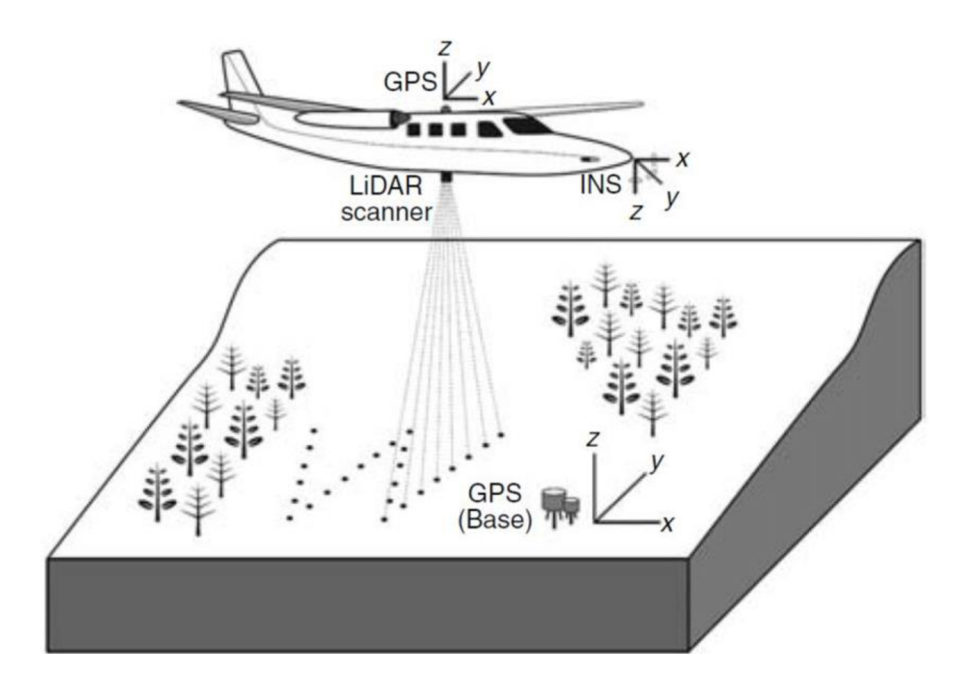

#### *Obrázek 3: ALS (Hetherington 2010)*

Při pořizování leteckých snímků potřebuje laserový skener jasný výhled na zem, protože vysílaný laserový paprsek nedokáže proniknout přes mlhu, hustou vegetaci nebo mraky. U listnatých porostů dopadá laserový paprsek až na zem v období vegetačního klidu, tedy kdy jsou listy opadané a nebrání tak průchodu paprsku. V hustých jehličnatých lesích a vícepatrových deštných pralesech je proto velice obtížné až nemožné získávat přesná data a vykreslovat zemský povrch pomocí leteckých laserových skenerů. Přes všechna tato omezení se letecké laserové skenování ukázalo jako velmi užitečný nástroj pro tvorbu vysoce kvalitních digitálních výškových modelů. ALS má ve srovnání s jinými metodami řadu výhod, mezi které patří například vysoká hustota měření a vysoká přesnost získaných dat. Za další výhodu lze považovat poměrně rychlé získávání dat, kdy pro hustoty bodů 1 bod/m<sup>2</sup> a vyšší je letecké laserové skenování bráno jako velmi rychlý způsob tvorby přesných výškových modelů. Rychlost pořizování dat je spojena také s tím, že laserové skenování lze provádět prakticky kdykoli ve dne nebo v noci (samozřejmě při optimálních klimatických podmínek). Průnik laserových paprsků skrz koruny stromů lze pokládat za výhodu v případě, kdy nejsou koruny příliš husté. Část laserového paprsku může proniknout až k zemi a lze tak vytvořit výškový model lesního patra (Vosselman, Mass 2010).

## **ALS v lesnictví**

Využití ALS v lesnictví otevřelo nové možnosti a schopnosti shromažďování informací o lesních porostech na rozsáhlých plochách. Oproti tradičnímu zjišťování dendrometrických parametrů může ALS přinést podstatné snížení nákladů na sběr dat (Hyyppä et al. 2012). Není proto žádným překvapením, že se v současné době stalo ALS důležitým zdrojem sběru dat pro inventarizaci lesů (Magnussen et al. 2010). Díky letecky naskenovaným porostům ve trojrozměrném zobrazení lze charakterizovat vertikální strukturu lesa, a tím i popsat důležité veličiny nezbytné pro lesní inventarizaci, jako je například tloušťka, výška, objem či kruhová základna stromu (Van Leeuwen aNieuwenhuis 2010). Samotná práce se získanými daty z leteckého laserového skenování lze rozdělit do dvou skupin, které j sou založené na detekci jednotlivých stromů *(individual-tree-based techniques)* a na přístup využívající plošné informace *(area-based techniques)* (Hyyppä et al. 2008).

Detekovat jednotlivé stromy by mělo být možné v případě, že je počet vyslaných světelných pulzů cca 5-10/m $^2$  a podle Kaartinena a Hyyppä (2008) by pro poměrně přesné vymodelování starších stromů měly stačit pouze 2 změřené body/m<sup>2</sup>. Základem metody individuálních stromů je získat co nejvíce informací o daném detekovaném stromě, tedy výšku, rozměry koruny a o jaký se jedná druh. Z těchto veličin se pomocí modelů a statistických technik odvozují další parametry jako je objem, výčetní tloušťka a věk (Yu et al. 2010). Zároveň je u tohoto přístupu velmi důležité, aby byla při skenování dobrá viditelnost na vrchol stromu a na deprese mezi korunami. Chyby při měření zpravidla vznikají v hustých porostech, kde se nachází stromy s různými výškami, u kterých může dojít k nesprávné identifikaci stromového vrcholu (Surový, Kuželka et al. 2019).

Segmentaci jednotlivých stromů lze provést pomocí dvou strategií, a to bodové nebo rastrové. V případě segmentace v bodovém mračnu se zaměřuje na práci v trojrozměrném bodovém zobrazení, kde se využívají algoritmy založené na vzdálenostech, výškovém prahování nebo využití grafů (Xiao et al. 2019). Ve studii Hyyppä a Inkinena (1999) bylo prokázáno, že u laserových měření s vysokou hustotou bodů byly úspěšně detekovány jednotlivé stromy a odvozeny základní parametry (výška, průměr koruny a lokalizace). Např. výška stromu hlavního stromového patra byla změřena se směrodatnou chybou menší než 1 metr a průměrná výška a objem byly změřeny se směrodatnou chybou 13,6 % a 9,5 %. V druhém přístupu segmentace, tedy rastrovém, se převádí modely stromů

na normalizované výšky neboli výškové modely korun, označované z angličtiny pod zkratkou CHM (Canopy Height Model). Z těchto modelů jsou následně detekovány vrcholky stromů pomocí několika metod zpracování obrazu. Jako příklad lze uvést metodu lokálních maxim nebo tzv. inverse watershed (Xiao et al. 2019). Na obrázku č. 4 jsou pomocí křížků znázorněny výsledné pozice detekovaných stromů.

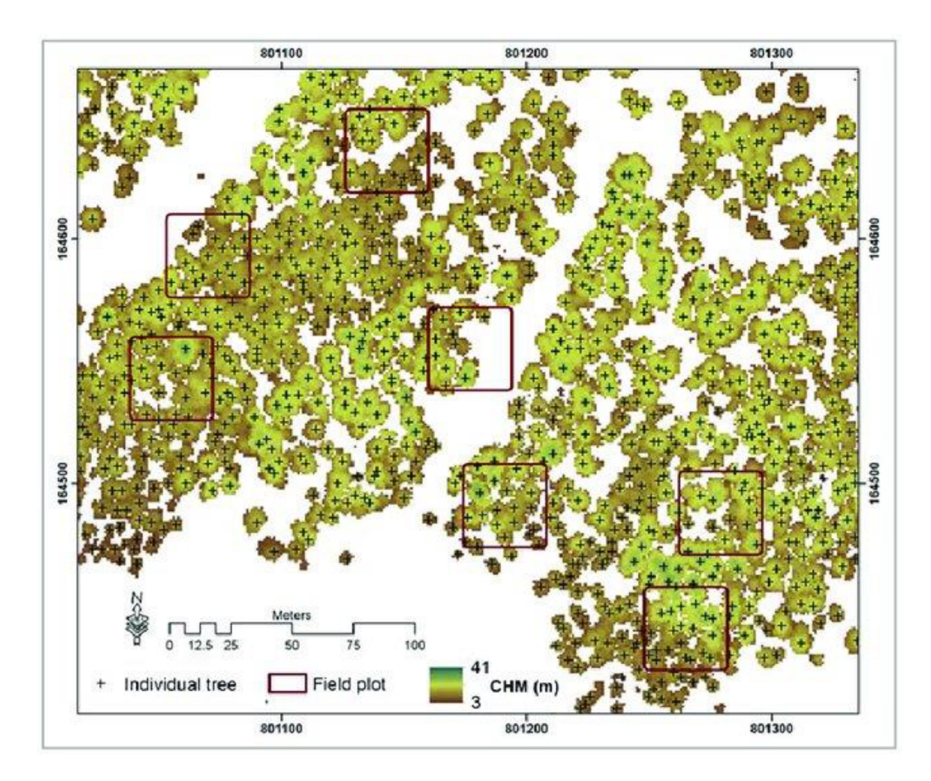

*Obrázek 4: Detekce jednotlivých stromů označené křížkem (Fatehi et al. 2017)* 

V metodě založené na plošných informací *(area-based techniques)* jsou kvantily odražených laserových paprsků využity pro popis porostních charakteristik, mezi které se řadí například střední výška, střední tloušťka, kruhová základna nebo zásoba (Yu et al. 2010). Tyto jmenované porostní veličiny se odhadují na vybrané vzorové jednotce, tedy na vybraném porostním segmentu, zatímco stromové veličiny se musí pouze předpovídat. Obvykle se plošný přístup využívá tam, kde k detekování jednotlivých stromů není dostatečná hustota dat s dobrým rozlišením (Surový, Kuželka et al. 2019). Průběh této metody je zpravidla rozdělen ve dvou krocích. Nejdříve se získají data pro celou zájmovou lokalitu a následně se odvodí metriky, což jsou popisné statistiky popisující různé aspekty bodového mračna (tj. výška, hustota bodů v koruně, různé percentily výšky atd.). Na lokalitě se poté vytvoří zkusné plochy, kde se přesně změří zájmové veličiny pomocí pozemních metod. Zjištěná data se sloučí s daty z leteckého skenování a vytvoří se prediktivní regresní modely. Ve druhém kroku se rovněž spočítají ty stejné metriky

pro kompletní získaná letecká data, které v předchozím kroku sloužila k odvození modelu. Regresní modely se aplikují na celou oblast a odhadnou se inventarizační parametry (White et al. 2013). Princip odvození porostních veličin je graficky znázorněn na obrázku č. 5. Výhodou plošného přístupu oproti metodě detekování jednotlivých stromů je nízká nákladnost a vysoká efektivita, a to díky nižšímu potřebnému množství laserových pulzů, při kterých zároveň dokáže pracovat přesně. Nicméně je nutné provést měření u stovek zkusných ploch, zatímco u přístupu detekce stromů stačí pouze malý soubor dat ke zjištění stromových parametrů (Vastaranta et al. 2011).

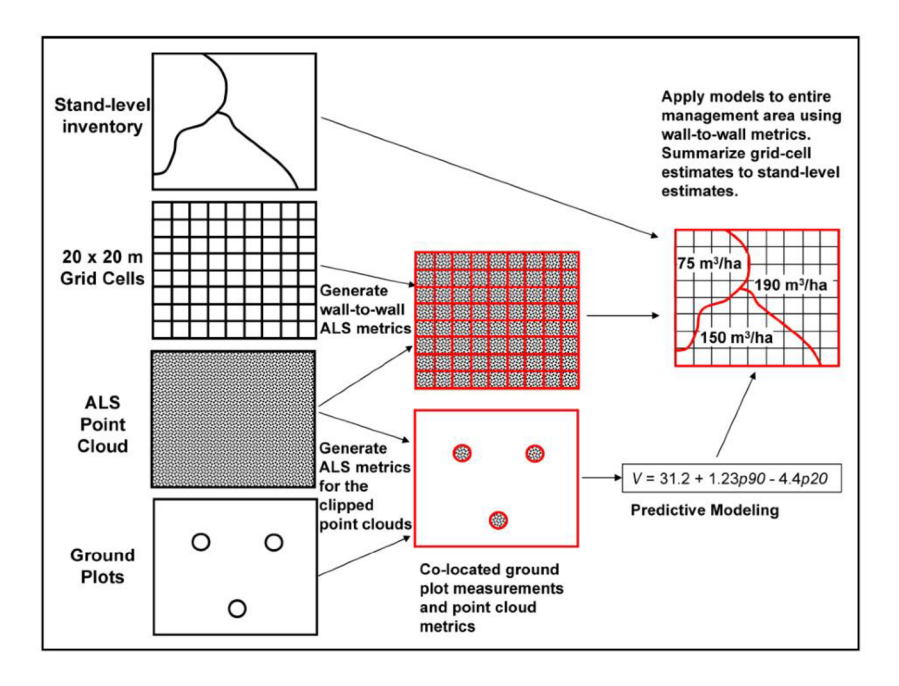

*Obrázek 5: Princip plošného přístupu (White et al. 2013)* 

# **3.1.4. Pozemní laserové skenování (TLS)**

Statické neboli pozemní laserové skenování označované anglickou zkratkou TLS *(Terrestrial Laser Scanning)* se obvykle provádí pomocí statické platformy. Na rozdíl od leteckého laserového skenování je pozemní skener umístěn na zemi na jednom místě a nepohybuje se - oblast skenování je tedy v blízkém okolí přístroje. Vzhledem k tomu, že se skener nepohybuje z místa na místo, musí se buď otáčet hlava skeneru, neboje nutné ke sbírání dat použít přídavné zrcadlo (Wolf et al. 2014). Pomocí této technologie lze v současné době mapovat 3D povrchy objektů s milimetrovou přesností a díky mnoha vyvinutým algoritmů je možné skenovat různorodé typy povrchů. Původně sloužilo pozemní laserové skenování ve strojírenství, kde se využívalo pro deformační analýzy a reverzní inženýrství, nicméně se postupem času začalo hojně využívat i v jiných odvětvích. Nyní je možné například naskenovat a popsat architektonické konstrukce,

velké prostorné tovární haly, anatomii lidí a zvířat, mimiku a dalších nespočet 3D objektů (Van Leeuwen a Nieuwenhuis 2010). Samozřejmě je nutné zmínit využití TLS v lesnictví, kde je schopné vyhodnotit zásoby dřeva, tloušťky a výšky stromů, kruhové základny a další stromové a porostní veličiny. Využití této technologie pro účely lesního hospodaření je podrobněji popsáno na závěr této kapitoly.

Laserové skenery j sou obvykle vybaveny dálkoměrem se zařízením, které vychyluje laserový paprsek do požadovaného směru. Vyslaný laserový pulz je emitován a odražen od objektu zpátky do přístroje, kde je odraz zaznamenán. Odrazivost povrchu měřeného objektu souvisí s přesností měření vzdálenosti, tzn. čím je vyšší odrazivost povrchu tím je větší intenzita odraženého laserového paprsku a tím i vyšší přesnost měření. Zmiňovaná odrazivost závisí na vlastnostech povrchu a také na úhlu dopadu laserového paprsku (Frôhlich a Mettenleiter 2004). Matematicky lze odrazové parametry povrchu vyjádřit jako koeficient odrazu, což je poměr mezi odraženou a dopadající energií. U hladkých a světlých povrchů bývá hodnota koeficientu odrazu mezi 70 % a 100 %. Pokud je povrch naopak tmavší a drsnější, klesá koeficient odrazu na cca 20 %. V případě, že leží vratná energie paprsku nad určitou prahovou hodnotou koeficientu, je měření použitelné. Souhrnně lze formulovat, že přesnost měření je závislá na vzdálenosti mezi přístrojem a měřeným objektem, divergenci laserového paprsku, podmínkách prostředí a tvaru a odrazivosti objektu (Colombo a Marana 2010). Součástí přístroje bývá také digitální RGB kamera, díky které má každý bod v bodovém mračnu barevnou informaci (Liang et al. 2016). Moderní skenery dokážou změřit  $10^4$  až  $10^6$  bodů za sekundu s milimetrovou přesností. Výsledné mračno bodů pro usnadnění pozdějších analýz a topografické mapování může být převedeno na mřížkový digitální výškový model - DEM (Digital Elevation Model) (Oguchi et al. 2011).

Samotnou práci při pozemním laserovém skenování lze rozdělit do tří fází. První fází je terénní měření, při kterém se přístroj uvede do správné polohy (horizontace a centrace) a následně uživatel může přejít k nastavení základních vstupních parametrů. V rámci přípravy je před samotným měřením důležité vytyčit síť výchozích skenovacích bodů pro rovnoměrné pokrytí skenované oblasti. U některých typů skenerů se pro snadné spojení naskenovaných bodových mračen do konkrétního souřadnicového systému zaměřují speciální orientační terče, protože samotný skener určuje prostorové souřadnice pouze v lokálním souřadnicovém systému přístroje (Kuda 2014). Pokud je přístroj správně nastavený, může se přistoupit k samotnému měření. Princip snímání okolního prostředí

laserovým skenerem je takový, že se při měření rychle otáčí zrcadlo ve vertikálním směru a zároveň se pomalu otáčí přístroj v horizontálním směru, což je znázorněné na obrázku č. 6. Laserový paprsek snímá ve vertikálním směru od zenitu přístroje a otáčí se až do nejnižší snímací polohy pod vodorovnou rovinou skeneru, odkud následně paprsek pokračuje zpátky směrem nahoru do zenitu na druhé straně přístroje. Při pohybu skeneru v horizontálním směru se přístroj otáčí o 180° a snímá zároveň obě strany najednou (Liang et al. 2016).

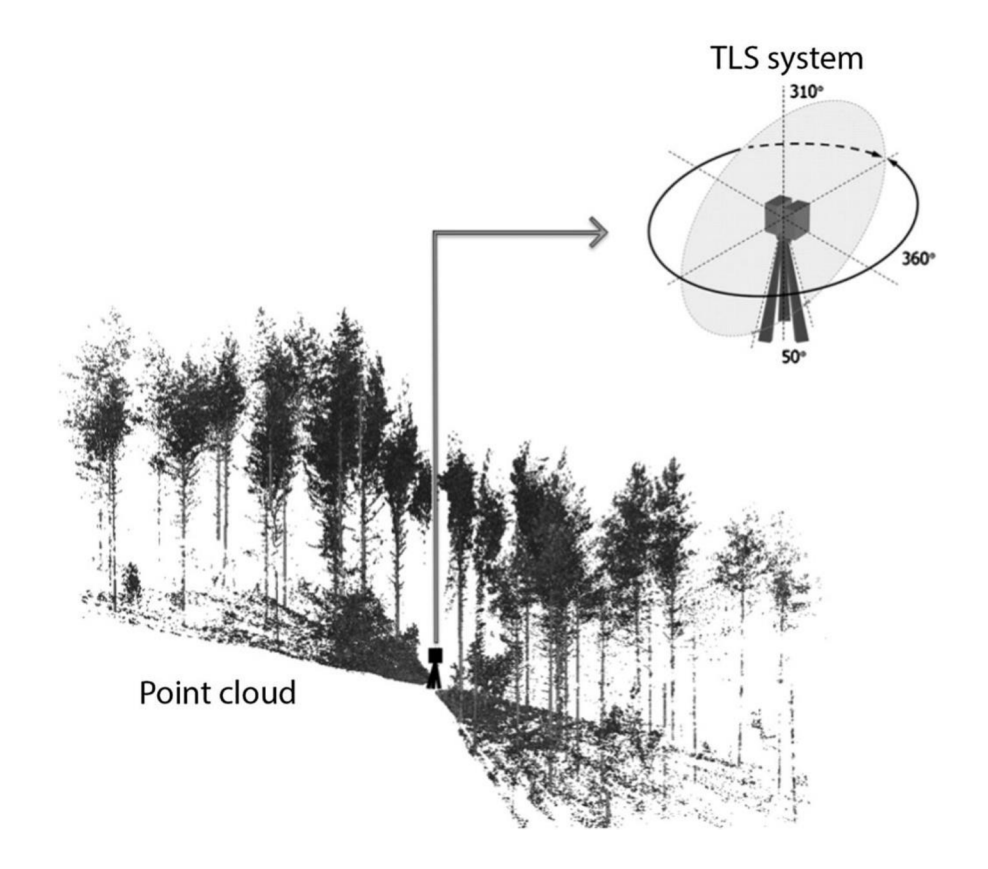

*Obrázek 6: Skenovací mechanismus TLS a bodové mračno (Liang et al. 2016)* 

Po uskutečnění terénních prací přichází na řadu další fáze, a to zpracování naměřených dat. Každý bod je popsaný vzdáleností od přístroje a vertikálním a horizontálním úhlem zaznamenanými úhlovými kodéry (Liang et al. 2016). Základním úkolem je naskenovaná data transformovat do jednotného souřadnicového systému, což může být provedeno dvěma způsoby. U první metody transformace stačí vybrat libovolné právě pořízené mračno bodů, jehož souřadnicový systém bude brán jako jednotný pro ostatní bodová mračna. Druhou variantou je pak přiřazení minimálně dvěma bodům, které jsou součástí sítě skenování, známé souřadnice absolutního systému (např. S-JTSK, UTM). Toto přiřazení následně vede k transformaci všech bodů bodového mračna do vybraného systému. Velmi důležité je získaná bodová mračna, po přiřazení

souřadnicového systému, očistit od nežádoucích bodů, které leží například mimo zájmovou oblast nebo data, které tvoří šum. Tím se zředí přehuštěné body a následná manipulace s daty bude rychlejší a uživatelsky přívětivější. Vhodná je také segmentace na jednotlivé objekty a plochy, se kterými se dále pracuje a jsou předmětem zájmu (Kuda 2014).

Posledním krokem při pozemním laserovém skenování je už samotná vizualizace výsledků měření. Výsledkem jako takovým jsou naskenovaná mračna bodů, vytvářející trojrozměrné zobrazení skenovaných objektů, nebo sférická fotografie změřeného prostoru. Závěrečný výstup je seznam souřadnic změřených bodů, se kterými lze pracovat v softwarech k tomu určených. Z takového výsledku je následně možné odvozovat další výstupy, jako jsou například mapy, terénní profily nebo virtuální modely (Kuda 2014).

Za posledních několik let se hardware TLS vylepšil ohromnou rychlostí. S postupem času rychle klesala cena, velikost i hmotnost přístrojů a současně se zvyšovala rychlost měření, přesnost a prostorové rozlišení, kdy skenery dokážou změřit až jeden milion bodů za vteřinu dosahující vzdálenosti 100-300 metrů a samotná přesnost je na úrovni milimetrů. Mezi největší výrobce a dodavatele pozemních laserových skenerů patří např. FARO, Trimble, Leica Geosystems nebo Zöller & Fröhlich. Ceny nových laserových skenerů se obvykle pohybují od 700 000 do 2 000 000 korun českých (Liang et al. 2016).

#### **TLS v lesnictví**

Pozemní laserové skenování otevírá nové možnosti pro přesné měření různých porostních a stromových charakteristik. Již od roku 2003 bylo publikováno mnoho studií (např. Simonse et al. 2003), ve kterých se používaly pozemní laserové skenery k popisu dendrometrických veličin, jako je tloušťka stromu, výška stromu, objem a kruhová základna. Cílem těchto výzkumů bylo vyzdvihnout přednosti a potenciál TLS ve srovnání s klasickými pomůckami (Liang et al. 2016). Hlavní výhoda této formy sběru dat oproti leteckému laserovému skenování, je možnost tvorby přesného 3D modelu lesního porostu včetně spodních etáží, protože laserové paprsky z ALS proniknou přes koruny stromů pouze v malém množství (Van Leewen a Nieuwenhuis 2010).

Pro získání dendrometrických veličin z naskenovaných bodových mračen je důležité nejdříve vytvořit digitální model terénu (DTM), který většinou vypadá ve formě vodorovné mřížky s pravidelnou velikostí buněk (Simonse et al. 2003). Po vytvoření DTM je možné detekovat jednotlivé stromy pomocí několika metod. Obvykle se používá metoda *circle-fitting method* nebo *cylinder-fitting method* (Pitkänen et al. 2019), kdy se vytvoří horizontální řezy jednotlivými kmeny s předdefinovanou tloušťkou (typicky 5-10 cm) ve výšce mezi 1,25 a 1,35 metrů nad zemí. Mračna bodů v této výšce jsou extrahovány a proběhne samotná detekce kmenů, kdy se na kruhové shluky bodů "nasadí" kruhové prstence, ze kterých lze následně určit pozici a výčetní tloušťku stromu (Dassot et al. 2011). Přesnost odhadu výčetní tloušťky z dat pozemního laserového skeneru závisí na technických parametrech a nastavení přístroje, jeho umístění a na technice samotného zpracování dat. Koreň et al. (2017) ve své studii porovnává 5 metod pro odhadování výčetních tlouštěk a dokládá, že nejvyšší přesnost odhadu výčetní tloušťky dosáhl pomocí metody optimálního kruhu *(optimal circle method).* Výsledky odvození výčetních tlouštěk pomocí algoritmu RANSAC publikoval ve své studii Olofsson et al. (2014), kterému vyšla relativní střední kvadratická chyba (RMSE) 12 % - 21 %, kde u stromů v blízkosti skeneru byla tato chyba menší. Výška stromu lze zjistit z bodového mračna výpočtem rozdílu mezi nejvyšším bodem a reprezentativním bodem ležícím na povrchu země. Tansey et al. (2009) doporučuje odhadovat výšku stromů spíše z dat ALS než zTLS. K tomuto závěru došel při zjištění, že odhady výšek pomocí TLS bývají podhodnoceny a střední kvadratická chyba je vysoká. Toto tvrzení prokazuje několik studií (např. Mass et al. 2008; Fleck et al. 2007), u kterých byl rozsah RMSE mezi 1,4- 4,4 m.

Mezi výhody využití TLS v lesnictví patří možnost získávání přesných a rozsáhlých informací o lesních porostech nedestruktivními metodami, které je i někdy obtížné získat tradičními metodami. Uchování dat skenovaných porostů umožňuje při opakovaných měření v průběhu let sledovat změny dendrometrických veličin v čase a sledovat tak vývoj porostu (Dassot et al. 2011).

# **3.1.5. Mobilní laserové skenování (MLS)**

Mobilní laserové skenování je novinkou v oblasti pozemního laserového skenování a od roku 2010 se stalo novým zdrojem získávání bodových mračen. Obecně je MLS multisenzorový systém umístěný na pohyblivé platformě (např. auto), který se skládá z jednoho nebo více laserových měřících přístrojů. Důležitou součástí mobilních skenerů je GNSS přijímač a inerciální měřící jednotka (IMU) (Liang et al. 2016). V kategorii mobilních laserových skenerů lze odlišovat jednak skenery na pohyblivých platformách a skenery přímo uživatelem nošené (např. v ruce nebo batohu). Laserové skenování uskutečňované takovýmto způsobem, tedy kdy má měřič přístroj během měření po celou dobu u sebe, se označuje jako ruční mobilní skenování (HMLS - *Handheld Mobile Laser Scanning)* nebo také jako osobní laserové skenování (PLS - *Personál Laser Scanning).*  Výhodou této nové technologie je oproti TLS jednoduchost a rychlost pořízení dat. V případě MLS není potřeba připravit referenční místa, ale stačí pouze jít se skenerem v ruce či batohu po libovolné trajektorii (Hyyppä et al. 2020).

Využití MLS v lesních porostech má veliký přínos a příslib častějšího využívání této technologie v lesnictví. Nevýhodou přijímače GNSS umístěném na mobilním skeneru je, že pod korunami stromů je signál značně nestabilní. Z tohoto důvodu se začala uplatňovat technologie SLAM *(Simultaneous Localization and Mapping)*, která je převzata z oblasti robotiky a umožňuje přesně určit pozici i pod hustým porostem. Tuto technologii například využívá mobilní laserový skener ZEB1 nebo ZEB Horizon (Hunčaga et al. 2020). Nejvíce se v současné době studie zabývají stanovením výčetních tlouštěk (DBH), výšek stromů, popisu kmenových profilů a detekováním stromů v bodových mračnech získaných z MLS.

Liu et al. (2021) ve své práci využívá k segmentaci stromů a odhadu DBH mobilní laserový skener Velodyne VLP-16 umístěný na batohu, který je vybavený IMU a technologií SLAM. Pro segmentaci stromů navrhl metodu segmentace relativní hustoty *(relative density segmentation),* kdy v přirozeném lese dosáhla přesnosti 0,96. Při odhadu výčetních tlouštěk pomocí metody vícenásobných průměrů *(multi-height diameters)* byla v přirozeném lese RMSE 3,31 cm. Hyyppä et al. (2020) testoval PLS Riegl VUX-1HA na batohu v kombinaci se SLAM technologií, kdy zjišťoval objemy stojících stromů a odvozoval kmenové profily. Detekce stromů pomocí PLS byla v případě této studie 100% a přesnost odhadu objemů jednotlivých stromů byla v porovnání s daty z TLS srovnatelná. U kmenových profilů byla celková RMSE 1,2 cm (5,1 %) u borovice a 1,7 cm (6,7 %) u břízy. Bauwens et al. (2016), který používal mobilní laserový skener ZEB1 konstatoval, že MLS má nízkou využitelnost v měření výšek nad 15-20 m, kvůli hůře naskenovaným vrcholům stromů (nízká hustota bodů). Hunčaga et al. (2020) ve své studii rovněž využil přístroj ZEB1 ve srovnání s TLS a CRP *(close-range photogrammetry)*  k popisu stromových profilů. V případě ZEB1 byla průměrná RMSE všech příčných řezů stojících stromů 1,26 cm, kdy nejnižší byla tato chyba ve výšce 8 m.

Gollob et al. (2020) zkoumal přesnost detekce stromů a odhadu DBH pomocí nového přístroje ZEB Horizon, který drasticky překonává ostatní mobilní skenery, jako je

například již zmíněný ZEB1. Rychlost získávání dat ZEB Horizon je až 300 000 bodů za vteřinu a maximální rozsah snímání je 100 metrů. V rámci studie byl představen nový algoritmus pro automatickou detekci stromů a jsou zde i porovnány různé metody sloužící k automatickému měření výčetních tlouštěk. Veškerá výsledná data byla porovnána s daty z TLS a jako referenční data se uvažovaly výsledky z manuálního měření. Přesnost detekce stromů pomocí ZEB Horizon se pohybovala v rozmezí od 95,99 % do 100 % a pomocí TLS byly detekovány stromy s přesností od 78,46 % do 99,02 %. Při odhadu výčetních tlouštěk pomocí PLS byly u stromů s DBH< 10 cm výsledky obecně nadhodnoceny, a naopak u stromů s DBH> 10 cm podhodnoceny. Pomocí nejlepší metody odhadu výčetní tloušťky byla RMSE u PLS 2,32 cm (12,01 %) a u TLS 2,55 cm (13,19 %). Autoři věří, že mobilní laserové skenování bude v lesnictví využíváno častěji, jakmile bude dostupnější software a budou odstraněny nepřesnosti bodových mračen.

## **3.2. Softwary pro zpracování dat**

V současné době existuje řada softwarů, které se využívají pro zpracování a vizualizaci získaných laserových dat. V této kapitole diplomové práce jsou popsány dva softwary, ve kterých v rámci metodické části probíhalo zpracování dat získaných z pozemního a mobilního laserového skenování.

#### **3.2.1. DendroCloud**

Program DendroCloud je freeware software vyvíjený na Technické univerzitě ve Zvolenu od roku 2017. Primárně slouží ke zpracování bodových mračen z pozemního laserového skenování, včetně mobilního laserového skenování, a z CRP *(close-range photogrammetry).* Program je určený především pro lesnické účely a následné zjištění stromových charakteristik.

Mezi hlavní funkce, se kterými lze v programu pracovat patří import a export různých formátů dat, pokročilé filtry mračna bodů, vytvoření digitálních modelů (DTM, DEM), zjišťování parametrů individuálních stromů a v neposlední řadě samotná vizualizace ve vysoké kvalitě (Koreň 2017).

# **3.2.1.1. Import a export dat**

Bodová mračna mohou být do programu importována z textových souborů, CSV *(Comma Separated Valuefile)* souborů anebo LAS *{laserfile formát)* souborů. Pro první případ, tedy importování bodů z textového souboru, který má definovaný formát souřadnic, slouží v DendroCloudu modul importu XYZ . Jedná se o nejjednodušší způsob přenosu dat ve formě souřadnic XYZ . Při importu jsou podporovány zpravidla tyto formáty:

- x, y, z: souřadnice bodů
- x, y, z, i: souřadnice bodů a intenzita odraženého laserového paprsku
- x, y, z, r, g, b: souřadnice bodů a informace o barevnosti
- x, y, z, r, g, b, i: souřadnice bodů, barva a intenzita odraženého laserového paprsku

Souřadnice jednotlivých bodů jsou zapsány desetinnými čísly, intenzita odraženého paprskuje vyjádřena celým číslem a barevná informace ve formě bajtů *(bytes).* Důležité je, aby soubor neobsahoval žádné komentáře případně prázdné řádky, v každém řádku musí být pouze jeden bod a informace o něm, které by měli být oddělené oddělovačem (mezerou, středníkem nebo tabulátorem) (Koreň 2020).

Může se stát, že některé programy pro zpracování bodových mračen vyexportují textové soubory s více datovými informacemi nebo s jinak uspořádanými poli než u XY Z soborů zmíněných výše. Takovým textovým souborům je určený v DendroCloudu modul *Import TXT* k správnému nahrání bodových mračen. Stačí v modulu zapsat správně číselné indexy sloupců k jednotlivým polím. Například jsou-li v textovém souboru souřadnice x v prvním sloupci, zapíše se do modulu k hodnotě x 1 (Koreň 2020).

V případě, že jsou vstupní souřadnice příliš velké (např. souřadnice UTM z mobilního laserového skenování) lze je zmenšit pomocí nástroje *XYZ reduction.* Nástroj příslušným algoritmem posune mračno bodů do počátku souřadnicového systému bez jakékoli změny samotného modelu, pouze se číselně zmenší souřadnice bodů. Zároveň tento nástroj zlepší kvalitu vizualizace výsledného bodového mračna (Koreň 2020).

Pro vložení bodových mračen ze souborů CSV slouží v programu modul *Import CSV.* V CSV souborech je v prvním řádku zapsána informace o názvech polí, které soubor obsahuje. Povinnými daty pro CSV soubory bodových mračen jsou samozřejmě souřadnice x, y, z, ale může zde být uvedena i například barevná informace, intenzita laserového paprsku, případně výška nad zemí. Pořadí jednotlivých polí není pevně definované a struktura souboru může být upravena uživatelem. Při importu jsou základní údaje bodového mračna rozpoznané samotným programem a jsou přiřazeny k příslušným datovým typům (Koreň 2020).
Nejčastějším formátem pro importování dat do DendroCloudu z leteckého a pozemního skenování je formát LAS. Jedná se o binární formát souboru určený pro laserové skenování, ve kterém jsou zaznamenány nejenom základní informace jako jsou souřadnice bodů atd., ale také může obsahovat informace o projekci, paketech tvaru vlny a další uživatelská data. Pro formáty LAS je v programu připraven modul *Import LAS,*  který převádí vstupní data na soubory bodových mračen - \*.pcf (point cloud file), \*.pcd *(point cloud data).* Ve výstupním souboru bodového mračna je šest hlavních polí a jedno volitelné:

- x, y, z: souřadnice bodu
- i: intenzita laserového paprsku
- rn: odrazové číslo
- nor: počet odrazů
- gps time: volitelné pole, využívané při leteckém a mobilním skenování

Pro zobrazení podrobností o LAS souboru přímo v programu slouží nástroj *LAS info,*  ve kterém jsou zobrazeny podrobné informace, jako je verze formátu souboru, systémový identifikátor, datum vytvoření, počet záznamů s proměnnou délkou *(variable lenght records),* formát záznamu bodu, délka záznamu bodu, celkový počet bodů, počet odražených bodů, parametry transformace a rozsahy souřadnic mračna bodů (Koreň 2020).

Z DendroCloudu je možné data exportovat ve dvou formátech – CSV a VRML *(Virtual Reality Modelling Language).* Pomocí nástroje *Export CSV* se uloží všechna pole bodového mračna do textového souboru, kdy atributy každého bodu jsou uloženy a zapsány v samostatném řádku. Modul *Export VMRL* vytvoří z bodového mračna soubor, který lze interaktivně prohlížet v prohlížeči VRML, zásuvném modulu prohlížeče nebo ve virtuální realitě (Koreň 2020).

# **3.2.1.2. Trojrozměrné mřížky**

V softwaru DendroCloud je možné bodové mračno převést na 3D mřížku *(3D grid)*  a následně odvodit digitální modely terénu (DTM) a digitální modely povrchu (DSM). Tyto jmenované modely jsou využívané pro potřeby lesnictví, a to především ke stanovení stromových charakteristik. K detekci stromů, generování příčných řezů

a segmentaci vegetace slouží právě DTM. Odhad výšky stromu lze zjistit pomocí CHM *(canopy height model)* a to tak, že je nutné zjistit rozdíl mezi DSM a DTM (Koreň 2020).

V rámci práce s různými typy mřížek a jejich tvorby obsahuje program několik specifických nástrojů:

- *Create new grid:* vytvoření nové prázdné 3D mřížky
- *Create grid from point cloud:* vytvoření nové 2D sítě, rozsah odpovídá danému bodovému mračnu
- *3D grid from point cloud:* vytvoření 3D mřížky, rozsah odpovídá danému bodovému mračnu
- *Import grid from txt:* načtení dat z textového souboru v rozšířeném rastrovém formátu ASCII
- *Export grid to txt:* pomocí tohoto modulu lze exportovat 2D i 3D mřížky do rozšířeného formátu rastru ASCII
- *Overlay:* hlavní nástroj pro operace s vícečasovými *(multi-temporal)* 3D mřížkami (3DT), obsahuje aritmetické operace (odečítání, násobení, minimální a maximální hodnota atd.) - vybraná operace se provede pro každou buňku a uloží do výstupní mřížky

DendroCloud dokáže pracovat i se solární radiací pomocí několika nástrojů. Nástroj *Sun position* vypočítá polohu Slunce z předem nastaveného času a pozice. Polohu Slunce lze spočítat i nástrojem *Simple solar calculator* nebo *Advanced solar calculator,*  ve kterých je možné zjistit také potenciální, přímé, difúzni a odražené záření v daném místě a čase. Potenciální sluneční záření (celkové, denní nebo měsíční) se pro danou zájmovou lokalitu vypočítá nástrojem *Solar energy 2D* za podmínky, že je specifikovaný digitální výškový model (DEM). DEM slouží k odhadu nadmořské výšky, sklonu, případně k výpočtu stínů terénu pro každou buňku mřížky (Koreň 2020).

# **3.2.1.3. Práce s bodovým mračnem**

Pro samotné zpracování bodových mračen z laserového skenování je v programu DendroCloud řada užitečných funkcí. Díky nástrojům *Filter by box* a *Filter by cylinder*  je možné filtrovat bodová mračna podle zadaných vstupních hodnot souřadnic a extrahovat body spadající do určeného rozmezí do nového bodového mračna. K odstranění vzdálených bodů a objektů s nízkou hustotou bodů, které jsou příliš daleko

od referenčního místa skeneru, slouží utilita *Trim.* Tento nástroj extrahuje objekty s největší hustotou bodů a zbaví se okrajových nezřetelných bodových shluků. Velmi důležitým nástrojem pro následná odvození stromových parametrů je modul *Crosssection,* pomocí kterého se extrahují body v určené výšce nad povrchem (typicky ve výšce 1,3 m). Dalším užitečným nástrojem, který vypočítává parametry listové plochy a je určený pro fenologické pozorování, je modul *Count in cones.* Obecně je vygenerována sada kuželů se stejným vrcholem a orientací a různými úhly, ve kterých se odhaduje počet odražených laserových paprsků. Zjištěné výpočty je možné využít při hodnocení změn počtu odrazů laserových pulzů ze stromových korun v čase (Koreň 2020).

Digitální model terénu (DTM) a digitální model povrchu (DSM) jsou důležitými prvky pro odvození lesnicky významných parametrů. K tvorbě těchto modelů slouží především dvě funkce:

- *Vertical projection:* tento nástroj umožní promítnout jakýkoli atribut ve vertikální rovině do dvourozměrné mřížky a slouží k odvození DTM a DSM
- *Extract surface:* pomocí tohoto modulu se extrahuje bod s minimální nebo maximální hodnotou *z* pro každou buňku dané mřížky. Výstupní data lze exportovat do GIS programu a použít k interpolaci DTM nebo DSM.

Užitečným nástrojem, který dokáže do konečného bodového mračna sloučit výstupy rozděleného původního mračna, kdy se každá část zpracovávala jiným způsobem, je *Merge.* Díky této funkci můžou být spojena dohromady jednotlivá bodová mračna z vícenásobného skenování a následně může být sloučené bodové mračno využito k detekci stromu a získání dalších parametrů. K převodu mračna bodů do trojrozměrné mřížky slouží modul *Convert to 3D grid,* který vypočítá hodnotu agregační funkce ze všech bodů buňky a přiřadí hodnoty pole daného mračna bodů odpovídajícím buňkám trojrozměrné výstupní mřížky. Dalším důležitým nástrojem sloužící k detekci stromů a odhadu tlouštěk je *Group by distance.* Využívá se na již vytvořené vodorovné průřezy stromů v bodovém mračnu, kdy dojde k seskupení okolních bodů k bodovým shlukům, pokud spadají pod zadanou prahovou hodnotu (Koreň 2020).

### **3.2.1.4. Detekce a měření stromů**

Po veškerých úpravách bodových mračen, které byly výše popsány, je nyní možné přistoupit k samotným získáváním dendrometrických parametrů individuálních stromů. Následuje popis pěti nástrojů, se kterými lze v DendroCloudu pracovat.

### **Analytik příčných řezů** *(Cross-sections analysť)*

Pro vizualizaci příčných řezů a zobrazení odhadů tlouštěk stromů slouží funkce MCS *(multi-cross-section)* analytik. V tomto komplexním nástroji je rovněž možné manuálně očistit příčné řezy od nežádoucích bodů. Po načtení bodového mračna, obsahující příčné řezy stromů, lze vybrat a graficky zobrazit jeden příčný řez, se kterým se zobrazí tyto informace: identifikátor bodového mračna *(Group ID),* počet bodů příčného řezu *(N points),* výška sekce *(Height),* souřadnice levého dolního bodu *(xO, yO),* souřadnice pravého horního rohu *(xl,yl),* šířka *(dx)* a výška *(dy).* Důležité je zmínit, že díky omezené rychlosti počítače je možné vykreslit maximálně 5 000 bodů jednoho příčného řezu. Pozici a průměr příčného řezu neboli tloušťku stromu (DBH) je možné v tomto analytikovi vypočítat několika metodami, jež jsou popsány níže. Po provedení výpočtu se zobrazí tyto hodnoty: souřadnice středu příčného řezu *(x, y),* doba výpočtu v milisekundách *(i),* odhad průměru *(d),* střední kvadratická chyba odhadu *(RMS)* a odhad bodového pokrytí obvodu v *% (GPP).* V případě, kdy je potřeba porovnat tloušťky kmene v různých výškách, lze pomocí funkce *Trunk extent* zobrazit příčné řezy jednoho kmene najednou. S funkcí *AU methods extent* je možné zobrazit a porovnat naráz výsledky odhadu DBH více metodami (Koreň 2020).

#### **Odhad tloušťky stromu** *(Tree diameter estimation)*

Z jednotlivých příčných řezů je možné odhadnout tloušťku stromu, a to pomocí několika metod. Program DendroCloud umožňuje výběr z původních *(initial methods)*  a vylepšených *(refining methods)* metod. Mezi původní patří tyto metody, které popisuje Koreň (2020) a Koreň et al. (2017):

1) Metoda minimálního ohraničujícího rámečku - MBB *(the minimum bounding box method)* 

Tuto metodu je vhodné použít pouze pokud mračno bodů pokrývá celou část obvodu a uzavírá prstenec. Výpočtem jsou zjištěny minimální a maximální souřadnice bodů příčného řezu, které určují hranice minimálního obdélníku, jež obsahuje všechny body kmenové sekce. Střed ohraničeného rámečku udává pozici stromu (P<sub>MBB</sub>) a zjistí se následujícím výpočtem (2):

$$
P_{MBB} = \left(\frac{max\{x_i\} - min\{x_i\}}{2}\right), \left(\frac{max\{y_i\} - min\{y_i\}}{2}\right)
$$
\n
$$
\tag{2}
$$

### 2) Metoda těžiště – CEN (the centroid method)

Odhad tloušťky a polohy stromu je v této metodě silně ovlivněn prostorovým rozložením bodů v příčném řezu. Aritmetickým průměrem souřadnic bodů se spočítá pozice kmene (P<sub>CEN</sub>) pomocí rovnice (3):

$$
P_{CEN} = \left(\frac{\sum_{i=1}^{n} x_i}{n}, \frac{\sum_{i=1}^{n} y_i}{n}\right)
$$
\n(3)

# 3) Metoda maximální vzdálenosti - MDS *(the maximum distance method)*

V této metodě se vyhledají dva nej vzdálenější body příčného řezu U = *(xu, yu)*  a V = *(xw, yw)* a podle středu spojnic těchto dvou bodů dojde k odhadu pozice stromu (P<sub>MDS</sub>). Výpočet je uveden v následující rovnici (4). Metoda maximální vzdálenosti se svým odhadem tloušťky a pozice blíží odhadům pokročilých metod.

$$
P_{MDS} = \left(\frac{x_U + x_V}{2}, \frac{y_U + y_V}{2}\right)
$$
\n<sup>(4)</sup>

# 4) Kruhová Houghova transformace - CHT *(circle Hough transform)*

Houghova transformace se aplikuje na každý příčný řez kmene samostatně a následně odhaduje polohu stromu a poloměr kruhu, který se nejvíc přibližuje obvodu kmene. Koreň et al. (2017) ve své studii neporovnává tuto metodu s ostatními jmenovanými. Tato metoda byla přidána později s verzí programu 1.52 v říjnu roku 2020.

Výsledné tloušťky stromů se s těmito původními metodami vypočítají jako dvojnásobek střední vzdálenosti prostorových bodových shluků (P<sub>i</sub>) z odhadované pozice kmene (P). Koreň et al. (2017) uvádí vzorec (5) pro výpočet tloušťky:

$$
d=2\cdot\frac{\sum_{i=1}^{n}d(P_i,P)}{n}
$$

(5)

Jak již bylo zmíněno, obsahuje DendroCloud také vylepšené metody, které zpřesňují metody původní. K tomu používají optimalizační algoritmy, aby došlo k minimalizaci střední kvadratické chyby při prokládání kruhu v příčném řezu. Mezi vylepšené metody pro stanovení tlouštěk, které popisují Koreň (2020) a Koreň et al. (2017) patří:

1) Metoda Monte Carlo – MC (the Monte Carlo method)

Při této metodě dochází k výpočtům pozice a průměru z jedné nebo více původních metod a metoda vyhodnotí kruh, při kterém byla nejmenší střední kvadratická chyba nebo se výpočet zastaví při dosažení zadaného počtu simulací. Koreň (2020) uvádí, že pro zlepšení přesnosti výchozích metod stačí nastavit počet simulací na 1 000 opakování.

Čerňava et al. (2017) ve své studii odhaduje DBH pomocí metody Monte Carlo. Došel k závěru, že v případě jeho výzkumu byly tloušťky nadhodnoceny s průměrnou odchylkou 1,08 cm a RMSE byla 2,88 cm.

2) Metoda optimálního kruhu - OC *(the optimal circle method)* 

Tato zpřesňující metoda opět pracuje s původními metodami, na které aplikuje vícerozměrný matematický optimalizační algoritmus (nejmenších čtverců), díky kterému se snaží nalézt optimální kruh s minimální RMSE.

Koreň et al. (2017) ve své studii došel k závěru, že jak v režimu single-scan, tak v režimu multi-scan bylo dosaženo největší přesnosti odhadu DBH pomocí metody optimálního kruhu. Totéž potvrzuje i Hunčaga et al. (2020) a Mokroš et al. (2018), kteří tuto metodu ve své práci rovněž použili.

3) Metoda kruhové základny – BA (the basal area method)

Tloušťka stromu se vypočítá z plochy polygonu, který se vytvoří v příčném řezu, kdy počáteční odhad průměru a pozice stromu jsou převzaty z metody optimálního kruhu. Při tvorbě polygonu algoritmus rozdělí obvod kmene na jednotlivé sekce, ve kterých se v každé jednotlivé sekci vygeneruje jeden vrchol. Pro vytvoření již zmíněných vrcholů po obvodu kmene využívá algoritmus několik metod pro jejich stanovení - metoda minimální vzdálenosti, průměrné vzdálenosti, maximální vzdálenosti, metoda nejbližšího bodu, nej vzdálenějšího bodu a těžiště. Uživatel si může předem vybrat metodu, která mu nejvíce vyhovuje (Koreň 2020). Metoda kruhové základny byla do DendroCloudu přidána s novou verzí 1.52 v říjnu roku 2020.

Výsledky odhadů tlouštěk a pozic stromů je možné z programu vyexportovat a uložit do souboru TCS.

#### **Selekce stromů**

S nástrojem *Extract trunks* je možné vyselektovat jednotlivé stromy z naskenovaného porostu a dál s nimi samostatně pracovat. Používá se jednoduchý algoritmus, který přiřadí příslušné body ke konkrétním stromům a na jejich místa vygeneruje vertikální válce případně krabicové útvary (nejčastěji obdélníky). Před spuštěním nástroje a následnou selekcí je nutné jako hlavní vstupní parametr nahrát odhad pozic stromů, který se dá vypočítat jakoukoli metodou odhadu tloušťky. Doporučuje se také snížit hustotu bodů pomocí modulu *Resample,* protože selekce stromů je výpočetně náročný proces (Koreň 2020).

## **Odhad nadmořské výšky stromové základny**

Pro zjištění nadmořské výšky základny nebo paty stromu (souřadnice z) je možné využít v DendroCloudu dvou metod. První metoda *Tree base elevation by cross-section*  pracuje s příčnými řezy a jejich parametry, které byly zpracovány v rámci zjištění odhadu tlouštěk stromů. Nástroj v podstatě využívá tento vzorec (6):

$$
z_{TB} = z_{CS} - h_{CS}
$$
 (6)

kdy ZTB je nadmořská výška stromové základny, zcs je nadmořská výška příčného řezu a hcs je výška příčného řezu nad zemí (Koreň 2020).

V druhé metodě *Tree base elevation by annulus* se nadmořská výška stromové základny zjistí pomocí prstence, který je vymodelován ve spodní části stromu z důvodu nepřesnosti polohy. Parametry prstence, tedy výška, poloměr vnitřního a vnějšího válce, jsou odvozeny z odhadu stromové tloušťky. Prstenec obsahuje odražené body od kmene i nejbližšího terénu, používají se však body odražené od stromu, aby se případně eliminovaly lokální extrémy terénu. Tyto body se použijí ke zjištění nadmořské výšky stromové základny výpočtem minimální, maximální nebo průměrné hodnoty z vybraných bodů (Koreň 2020).

#### **Tvorba vícenásobných příčných řezů**

Může se stát, že při tvorbě příčných řezů nad digitálním modelem terénu dojde k horizontálnímu posunu, což je běžná chyba. Pokud však strom zasahuje do dvou nebo více buněk s různou výškou, je pravděpodobné, že dojde při tvorbě příčného řezu k vertikálnímu posunu a tím pádem klesá přesnost při následném odhadu pozice a tloušťky stromu. Pro eliminaci těchto chyb slouží nástroj *Multiple cross-section,* kdy se výška příčného řezu měří od základny stromu místo od DTM. V tomto nástroji je rovněž možné vytvořit několik příčných řezů na jednom stromě v libovolných předem zadaných výškách (Koreň 2020).

### **3.2.2. 3D Forest**

Program 3D Forest je bezplatný software určený pro zpracování a 3D vizualizaci dat získaných z pozemního laserového skenování lesních porostů. Od roku 2010 tento projekt vyvíjejí odborníci z Oddělení ekologie lesa Výzkumného ústavu Silva Taroucy ve spolupráci s Ústavem geoinformačních technologií Mendelovy univerzity v Brně. Pomocí tohoto softwaru je možné vytvořit digitální model terénu (DTM) a vypočítat řadu dendrometrických charakteristik stromu, jako je například: tloušťka stromu (DBH), výška, poloha, kmenová křivka, rovinná projekce stromu a parametry koruny (rozměry, objem, těžiště atd.). V lednu roku 2022 byla vydána nová verze programu 0.52.

Do programu lze importovat data bodových mračen z laserového skenování v těchto formátech: las, txt, xyz, pcd, pts a ptx. V zásadě se vstupní bodové mračno skenovaného lesního porostu dělí na dvě skupiny, a to na bodové mračno představující terén *(Terrain cloud)* a na bodové mračno, které obsahuje stromy a okolní vegetaci *(Vegetation cloud).*  Při práci s vegetačním bodovým mračnem je možné automaticky či manuálně vyselektovat jednotlivé stromy *(Tree* cloud) a následně zjišťovat jejich parametry včetně charakteristik stromových korun. 3D Forest nabízí velmi kvalitní vizualizaci těchto mračen, při které lze snadno kontrolovat úspěšnost měření (Trochta et al. 2017).

# **3.2.2.1. Analýza terénu**

Pro odvození většiny stromových parametrů je důležitá tvorba digitálního modelu terénu (DTM), při které dochází k extrahování bodů reprezentující terén. V 3D Forest lze automaticky vytvořit DTM dvěma metodami, a to segmentací nejnižších bodů na ose *z (Terrain from octree),* nebo pomocí výběru nejnižších voxelů na ose *z (Terrain from voxels)* (Trochta et al. 2017).

Při první metodě je rozděleno mračno bodů na krychle, ve kterých algoritmus hledá body s nejnižší hodnotou osy *z.* Vybrané krychle s nejnižšími hodnotami jsou považovány za tzv. "zemní kostky" a výsledný terén je definován body, které jsou v těchto krychlích obsaženy. Tato metoda poskytuje podrobné výsledky, nedochází k redukci bodů a je tak pracnější i pro následná manuální zpracování (Petrov et al. 2020).

V druhé metodě dochází k výpočtům těžišť bodů v rámci jednotlivých voxelů v rozlišení, které je nutné předem nastavit - Petrov et al. (2020) doporučuje rozlišení 50 cm, které je vhodné pro získání relevantních výsledků. Výsledkem je bodové mračno obsahující těžiště voxelů, kdy se vybírají ty těžiště, které mají nejnižší hodnotu *z* (definují terén) a následně se vyexportují do bodového mračna terénu. Následné zpracování bývá rychlejší, než v případě předešle popsané metody (Trochta et al. 2017).

Mimo automatickou tvorbu DTM lze v softwaru 3D Forest provádět řadu úprav související s terénem. Pomocí nástroje *IDW (Inverse Distance Weighted interpolation)* je například možné interpolovat chybějící body terénu do míst, kde zcela chybí (při zastínění hustými stromy, oblast pod skenerem). S nástrojem *Manual adjustment* se provádí ruční úprava vytvořených DT M a manuálně odstraňují se nevhodné body (Petrov et al. 2020).

### **3.2.2.2. Segmentace stromů**

Z bodového mračna je pro získání stromových parametrů důležitá segmentace jednotlivých stromů, která lze v programu provést automaticky nebo manuálně.

Pro automatický výběr stromů slouží nástroj *Automatic tree segmentation,* který je založený na vzdálenosti mezi body, minimálním počtu bodů tvořících shluky a na úhlu a vzdálenosti mezi středy jednotlivých bodových shluků. V průběhu segmentace dochází k vytvoření horizontálních řezů s předem definovanou vzdáleností a minimálním počtem bodů v bodových shlucích. Algoritmus testuje bodové shluky podle nastavených parametrů a zjišťuje, zdali se jedná o strom či nikoli. Výsledek segmentace je vhodné vizuálně zkontrolovat a popřípadě upravit manuální segmentací. S automatickou segmentací jsou spojené taky některé problémy, které lze minimalizovat například metodou proxy klasifikace shluků nebo je případně odstranit manuálně. Jedním z problémů může představovat podrost vegetace či hloučky malých stromů, kdy je algoritmus může identifikovat jako strom. Další problém může nastat v případě korunového zápoje, kdy konce větví jednoho stromu můžou být přiřazeny ke stromu druhému. V hustém porostu je automatická segmentace složitější na provedení a nejlépe funguje v případě kdy jsou stromy bez listí (Trochta et al. 2017).

Ruční segmentaci stromu lze provést pomocí nástroje *Manuál tree segmentation.*  Uživatel manuálně vybírá stromy z bodového mračna a odstraňuje body, které k daným vybraným stromům nepatří. Tento typ segmentace je sice časově náročný, zato je ale poměrně přesný (Petrov et al. 2020).

### **3.2.2.3. Segmentace korun stromů**

Pokud je provedena segmentace jednotlivých stromů, je následně možné provést manuálně či automaticky segmentaci stromových korun – bodové mračno stromu se rozdělí na kmen a korunu.

V automatické segmentaci dochází k rozdělení stromu na půlmetru vysoké horizontální části, ve kterých algoritmus zjišťuje jejich šířky, které mezi sebou navzájem porovnává. V případě, kdy jsou tři nebo více po sobě jdoucích řezů širší než předchozí, začne podrobné vyhledávání od poslední úzké sekce. Algoritmus vytváří další horizontální sekce 10 cm vysoké a hledá místo, kde začíná koruna. Při manuální segmentaci se ručně odstraní veškeré body pod korunou představující kmen stromu (Trochta et al. 2017).

### **3.2.2.4. Stromové parametry**

V bodových mračnech segmentovaných stromů lze zjistit několik již zmíněných stromových charakteristik. V této podkapitole jsou jednotlivé parametry uvedeny a stručně popsány.

V programu 3D Forest je možné odhadnout výčetní tloušťku (DBH) pomocí dvou metod: Houghovy transformace a nejmenších čtverců. Metoda Houghovy transformace – RHT *(Randomized Hough Transformation)* vypočítává tloušťku stromu z vytvořeného příčného řezu ve výšce mezi 1,25 a 1,35 m nad zemí. Pro dobré výsledky je důležité, aby příčný řez obsahoval dostatek bodů a je doporučeno při spuštění výpočtu zvolit minimálně 200 iterací (opakování výpočtů pro lepší přesnost). Metoda nejmenších čtverců - LSR *(Least Squares Regression)* rovněž zjišťuje tloušťku v příčném řezu ve stejné výšce jako u předchozí metody. Pro výpočet na rozdíl od RTH stačí pouze několik bodů v příčném řezu. Problém však nastává, pokud jsou v okolí kmene body, které nepatří ke kmeni (např. vegetace, větve) - tloušťka je poté nadhodnocena, protože metoda LSR bere tyto body v potaz (Petrov et al. 2020).

Pro zjištění pozice jednotlivých stromů slouží ve 3D Forest dvě metody - podle pozice nejnižšího bodu *(Position lowest point)* a podle náhodné Houghovy transformace *(Position RHT).* Při první metodě se využívají všechny body do předem zadané výšky nad nejnižším bodem stromu a výpočtem jsou zjištěny průměrné souřadnice X a Y. Pozice se při druhé metodě zjišťuje pomocí středů dvou vytvořených kružnic ve výšce 1,3 a 0,65 m a je definována průsečíkem vektorů těchto dvou středů (Petrov et al. 2020).

Výšku stromu program vypočítává jednoduše jako rozdíl hodnot souřadnic *z* mezi nejvyšším bodem stromového mračna a nejnižším bodem stromové základny. Pokud je strom nakloněný nebo se jedná o ležící strom, je možné jeho délku spočítat pomocí nástroje *Tree lenght,* kdy se počítá vzdálenost mezi dvěma libovolnými body. S nástrojem *Stem Curvature* je možné zjistit kmenovou křivku, kdy se vytváří okolo kmene kružnice ve výšce 0,65 m, 1,3 m, 2 m nad zemí a poté po jednom metru až do míst, kde začíná koruna (Petrov et al. 2020).

# **3.2.2.5. Parametry koruny**

V 3D Forest je možné zjistit informace také o korunách jednotlivých stromů. Mezi základní parametry, které se vypočítají automaticky současně při zjišťování celkové výšky stromu patří:

- výška základny koruny CB H *{Crown Base Height):* rozdíl mezi souřadnicemi *z* stromové základny a základny koruny
- výška koruny C H *{Crown Height):* rozdíl mezi souřadnicemi *z* nejvyššího bodu koruny a základny koruny
- délka koruny CL (Crown Lenght): nejdelší vzdálenost mezi dvěma vrcholy konvexní rovinné projekce koruny
- šířka koruny CW *{Crown Width):* součet dvou nejdelších vzdáleností kolmé na spojnici představující délku koruny
- těžiště koruny CC *{Crown Centroid):* pozice těžiště je zjištěna výpočtem ze souřadnic *z* hraničních bodů koruny
- odchylka pozice koruny CPD *{Crown Position Deviation):* definovaná vzdáleností, směrem (úhel azimutu) a sklonem

Pomocí konkávního mnohostěnu nebo konvexního 3D zobrazení lze odhadnout objem koruny. Objem koruny založený na principu konkávního mnohostěnu se rovná

součtu objemů vytvořených vodorovných řezů (2D konkávni plochy příčných řezů vynásobené výškou řezu) napříč korunou. Plochu koruny je možné odhadnout pomocí triangulačního algoritmu. Objem koruny lze také spočítat pomocí voxelů (velikost voxelu je nutné předem nastavit) a to součtem jejich objemů.

# **4. Metodika**

V této části diplomové práce jsou popsány přístroje, se kterými bylo provedeno měření dvou vybraných lesních porostů pracovníky Katedry hospodářské úpravy lesů Fakulty lesnické a dřevařské České zemědělské univerzity v Praze. Následně je zde uvedený postup zpracování získaných dat z pozemního a mobilního laserového skenování v softwaru DendroCloud a 3D Forest.

# **4.1. Lokalita**

Lokalita, na které byl proveden sběr dat pro tuto závěrečnou práci, se nachází ve středních Cechách na Školním lesním podniku České zemědělské univerzity v Praze. Vybrány byly dva lesní porosty, ve kterých jsou zastoupeny dvě hlavní hospodářské dřeviny smrk ztepilý *(Picea abies* (L.) H. Karst.) a buk lesní *(Fagus sylvatica* L.). V těchto porostech byly vytyčeny dvě čtvercové výzkumné plochy o velikosti 50 m x 50 m, kdy na jedné ploše bylo 100% zastoupení smrku a na druhé ploše 100% zastoupení buku. Nadmořská výška vybrané lokality je přibližně 500 m nad mořem a spadá do čtvrtého lesního vegetačního stupně. Soubor lesního typuje 4K1 (kyselá bučina modálni) a stanovený cílový hospodářský soubor 43 (kyselá stanoviště středních poloh). Přiložené fotografie (obrázek č. 7 a 8) zachycují zvolené lesní porosty, respektive smrkovou a bukovou výzkumnou plochu.

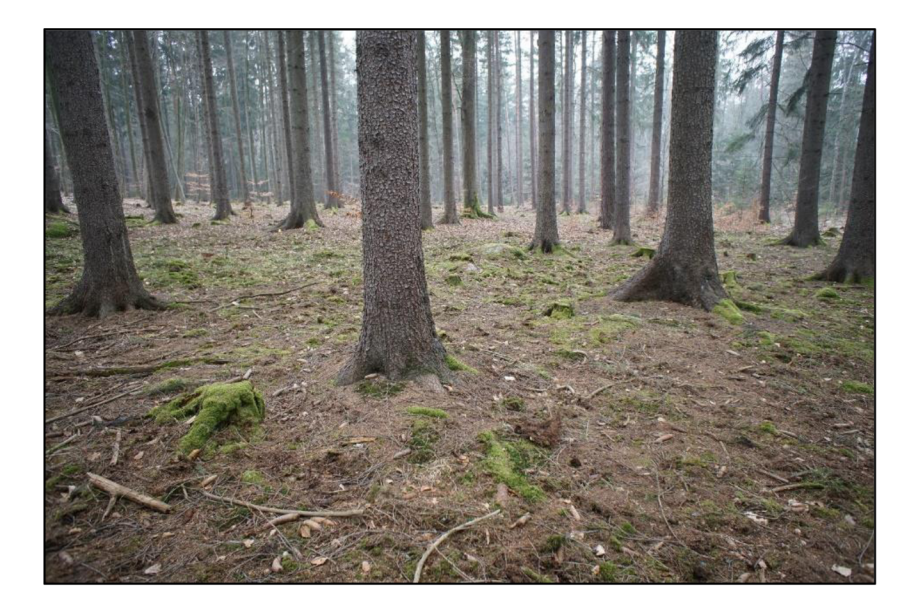

*Obrázek 7: Výzkumná plocha č. 1 - smrková (Kuželka 2018)* 

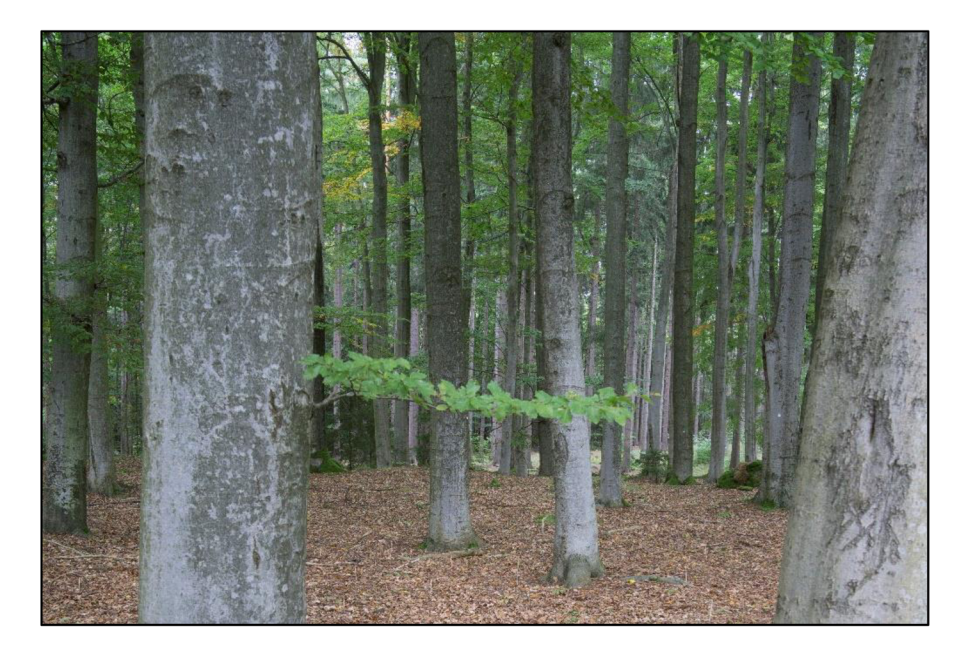

*Obrázek 8: Výzkumná plocha č. 2 - buková (Kuželka 2018)* 

# **4.2. TrimbleTX8**

Trimble TX8 (obrázek č. 9) se řadí mezi pozemní neboli stacionární pulzní laserové skenery, který dokáže získat podrobná data v jakémkoli prostředí. Pro tuto diplomovou práci byl tento skener využit pro sběr dat v lesních porostech a výstupy z něj slouží jako bezchybná data pro porovnání s daty z mobilního laserového skeneru. Díky zornému poli 360°x317° snímá až jeden milion bodů za vteřinu až do vzdálenosti 340 metrů (největší přesnost v rozsahu 120 metrů). K tomu využívá technologii Lightning, která není citlivá na okolní vlivy atmosférických podmínek či na jakékoli typy povrchů. Získaná data lze pohodlně zpracovat v příslušných softwarech např. Trimble RealWorks a Trimble Scan Explorer.

## **4.3. ZEBHorizon**

Zeb Horizon od firmy GeoSlam (obrázek č. 10) se řadí mezi mobilní laserové skenery, které lze jak upevnit na teleskopický držák, dron nebo batoh, tak je možné ho i nést při měření v ruce. Při získávání dat pro potřeby této závěrečné práce byl Zeb Horizon upevněn na batohu a měřič měl tak volné ruce. Tento mobilní skener dokáže sbírat data o rychlosti až 300 000 bodů za vteřinu s dosahem do vzdálenosti až 100 metrů. Výrobcem udávaná přesnost přístroje může dosahovat až 6 mm v závislosti na skenovaném prostředí. Díky jednoduché manipulaci a poměrně dobré přesnosti je vhodné využití tohoto typu i pro potřeby lesního hospodářství.

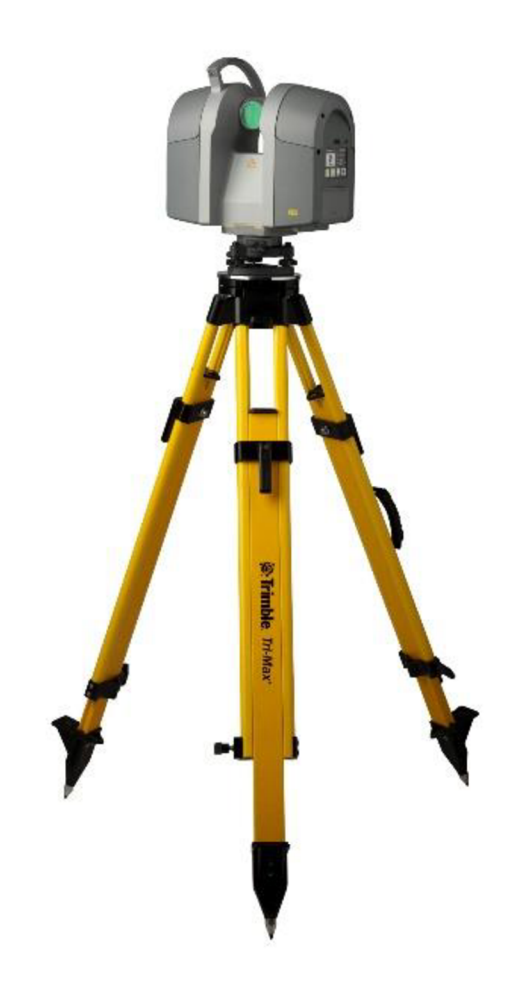

*Obrázek 9: Trimble TX8* 

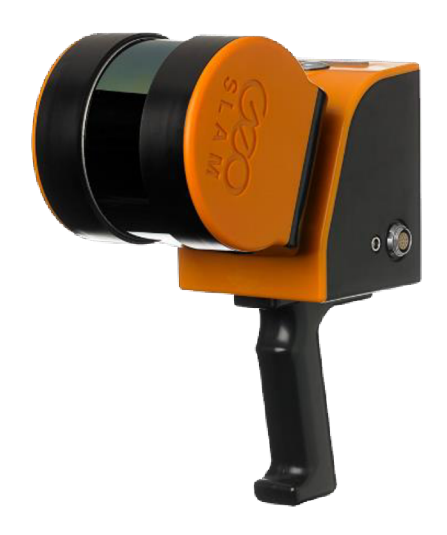

*Obrázek 10: ZEB Horizon od firmy GeoSLAM* 

### **4.4. Zpracování dat - DendroCloud**

Prvním krokem pro zpracování dat v programu DendroCloud je jejich nahrání v podobě LAS *(laser file formát)* souborů. Pro vizualizaci naskenovaného porostu v trojrozměrném zobrazení je nutné tyto LAS soubory převést na soubory bodových mračen ve formátu PCF *(point cloudfile).* Postup je následující: *Point cloud - Import - Import LAS.* V této práci byla takto převedena data ze dvou lokalit, na kterých bylo provedeno měření pomocí pozemního laserového skeneru (Trimble TX 8) a mobilního laserového skeneru (ZEB Horizon). Celkově se tedy jednalo o čtyři datové sady. Grafická vizualizace je znázorněna na obrázku č. 11. Uživatel softwaru má možnost zvolit si barevnost bodového mračna a zjistit si základní informace týkající se tohoto souboru.

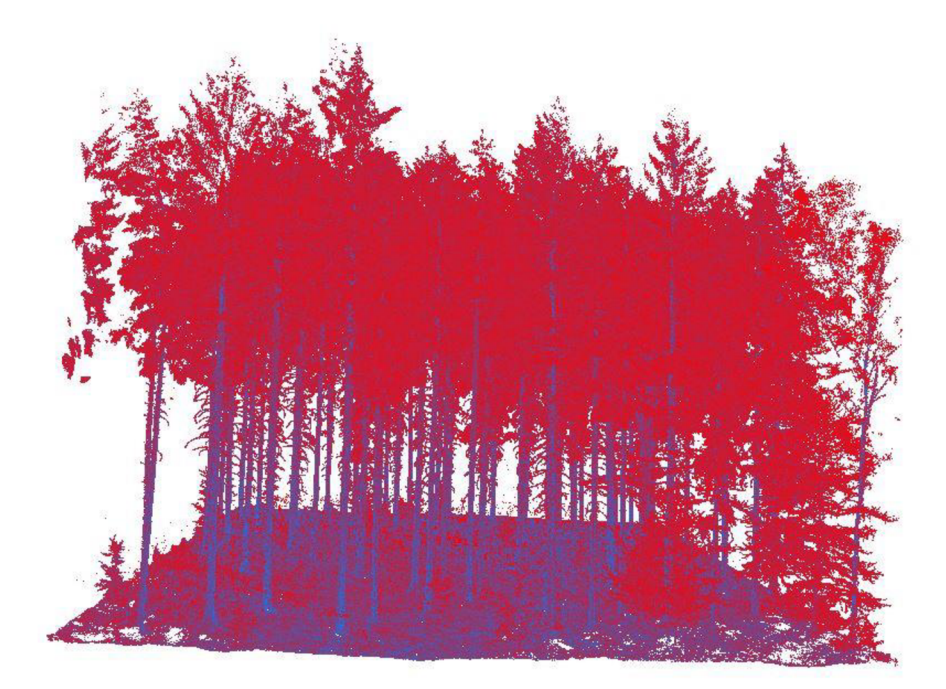

*Obrázek 11: Trojrozměrné zobrazení naskenovaného porostu v programu DendroCloud* 

# **4.4.1. Digitální model terénu**

Pro zjišťování dendrometrických veličin z bodových mračen naskenovaných porostů či jednotlivých stromů je obvykle důležité vytvoření digitálního modelu terénu (DTM). Před samotným vykreslením DTM je nejdříve nutné vytvořit prázdnou 2D síť, která svou velikostí odpovídá vstupnímu bodovému mračnu, tedy naskenovanému porostu. Nástroj, pomocí něhož se vytvoří prázdná 2D síť, se nazývá *2D gridfrom point cloud* a nachází se pod záložkou *Grid.* Výsledná prázdná mřížka se ukládá ve formátu GRF. Po tomto kroku je v tuto chvíli možné do této nově vytvořené sítě vykreslit digitální model terénu.

V programu DendroCloud se využívá metoda vertikální projekce (obrázek č. 12), při které dochází k promítnutí jakéhokoli atributu bodového mračna do dvourozměrné mřížky. Algoritmus vypočítá ze všech bodů spadající do jednotlivých buněk sítě hodnotu agregační funkce. V tomto případě byla použita agregační funkce minimální, která se aplikuje na hodnoty *z* bodového mračna - v každé buňce algoritmus hledá minimální hodnoty bodů. Výsledný digitální model terénu je znázorněn na obrázku č. 13.

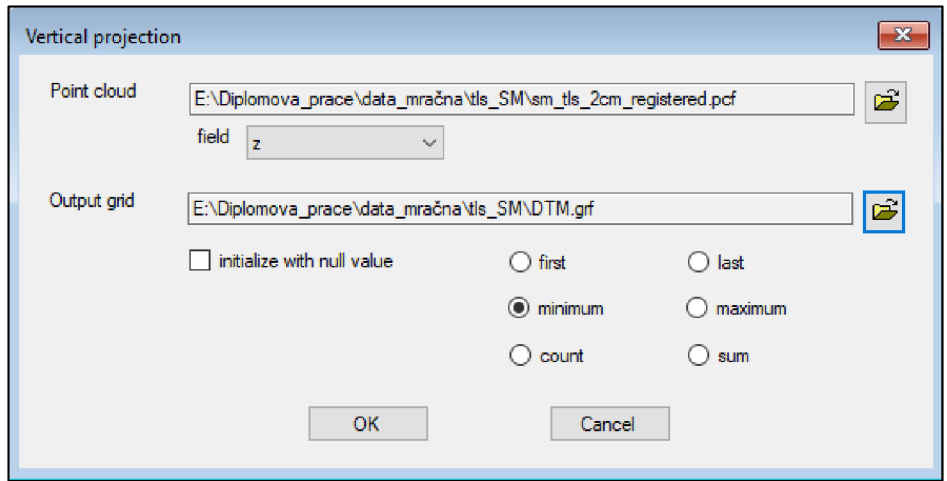

*Obrázek 12: Vertikální projekce při tvorbě DTM* 

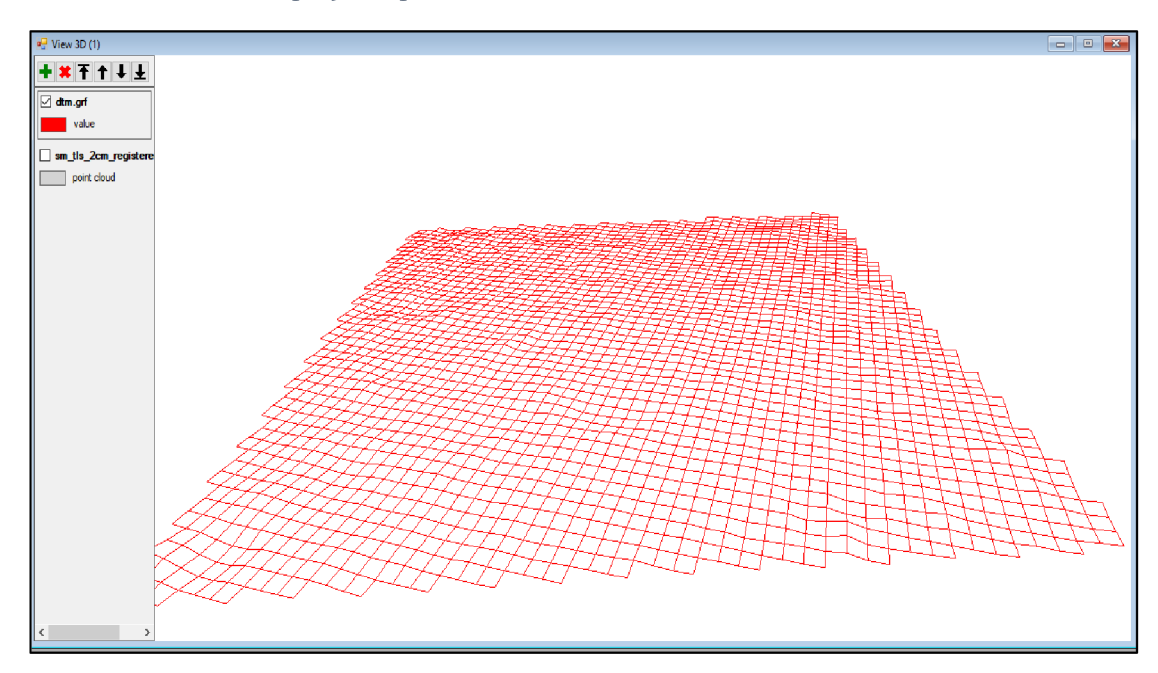

*Obrázek 13: Digitální model terénu v programu DendroCloud* 

# **4.4.2. Detekce stromů a DBH**

Hlavní a nejdůležitější činností v programu DendroCloud při zpracování dat v rámci této diplomové práce bylo detekovat jednotlivé stromy bodového mračna a získat pomocí příslušných funkcí výčetní tloušťky stromů (DBH). Prvním krokem byla tvorba příčných řezů ve výšce přibližně 1,3 m nad zemí, tedy tzv. výčetní nebo také prsní výšce. K tomu slouží nástroj *Horizontal cross-section,* ve kterém bylo zadáno vytvoření příčných řezů ve výšce od 1,28 m do výšky 1,32 m nad zemí (4 cm široké pásy). Vstupními daty bylo samozřejmě bodové mračno naskenovaného porostu a již v předcházejících krocích vykreslený digitální model terénu. Výsledkem jsou příčné řezy stromů bodového mračna a také bodové shluky, např. okolní vegetace či větví. S nástrojem *Group by distance*  je možné upřesnit výběr příčných řezů podle uživatelem zadaných parametrů (minimální počet bodů, maximální vzdálenost), kdy je cílem redukce nežádoucích bodů a bodových shluků, které nepředstavují příčný řez kmene stromu. Zobrazení příčných řezů v programu je viditelné na obrázku č. 14.

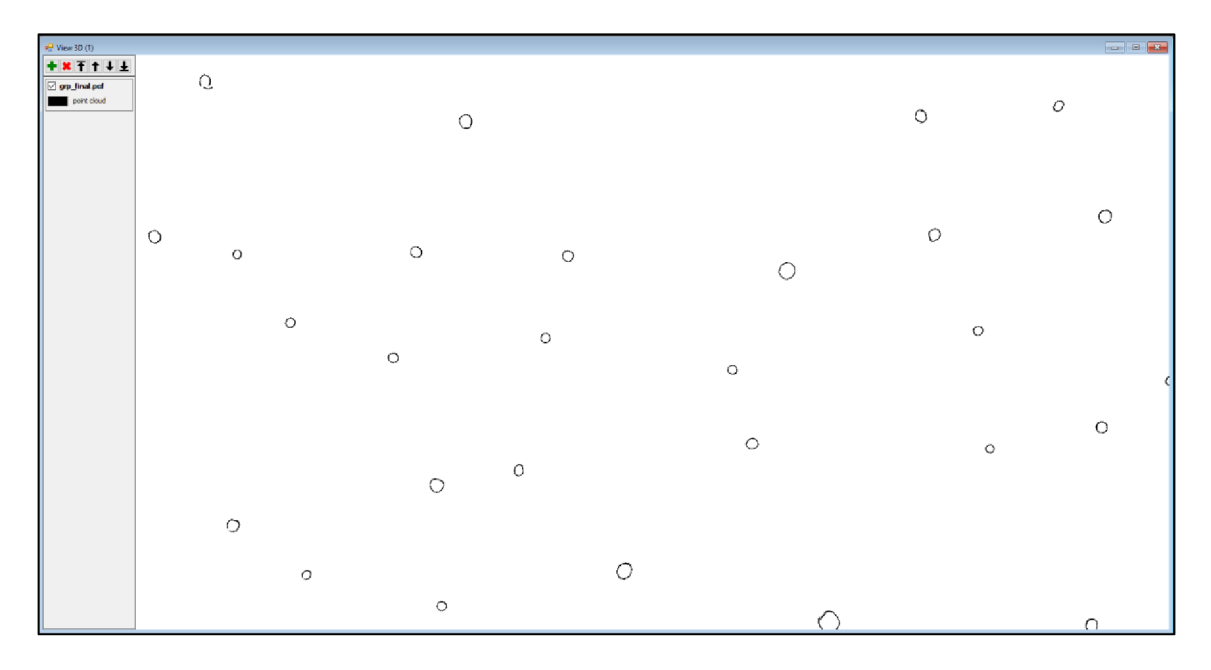

*Obrázek 14: Zobrazení příčných řezů* v *programu DendroCloud* 

Zároveň bylo v tuto chvíli možné pohledem zjistit úspěšnost detekce jednotlivých stromů, a to v případě, že je zobrazeno bodové mračno zároveň s generovanými příčnými řezy. Tímto popsaným způsobem byly zpracovány a upraveny data jak z mobilního, tak z pozemního laserového skenování obou lokalit.

Jednotlivé vygenerované příčné řezy byly dále zobrazeny v nástroji *Cross-sections analyst,* kde se s nimi dále dalo pracovat. Byla provedena manuální kontrola příčných řezů. Jednalo se zejména o odstranění položek, které nepředstavovaly příčný řez kmene, ale například podrost či větve stromů (obrázek 15) a selekci nežádoucích bodů u kmenových příčných řezů (obrázek 16). V tomto nástroji je mimo jiné možné u každého

příčného řezu zobrazit jeho pozici pomocí X a Y souřadnic a rovněž také vypočítat tloušťku kmene podle několika metod, které jsou popsány v teoretické části této práce.

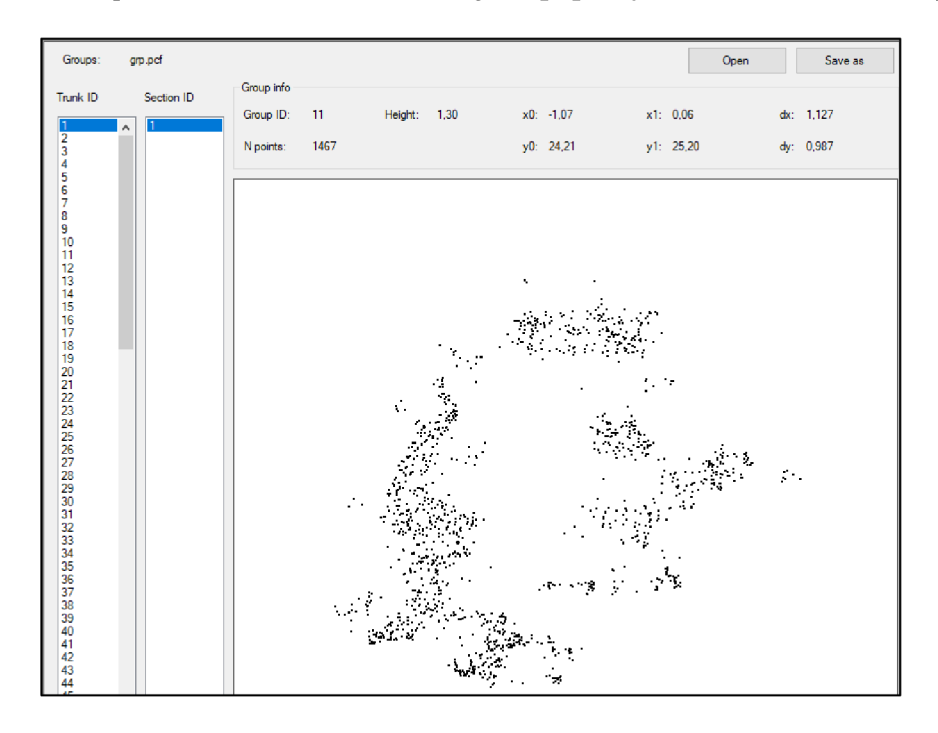

*Obrázek 15: Nežádoucí příčný řez* 

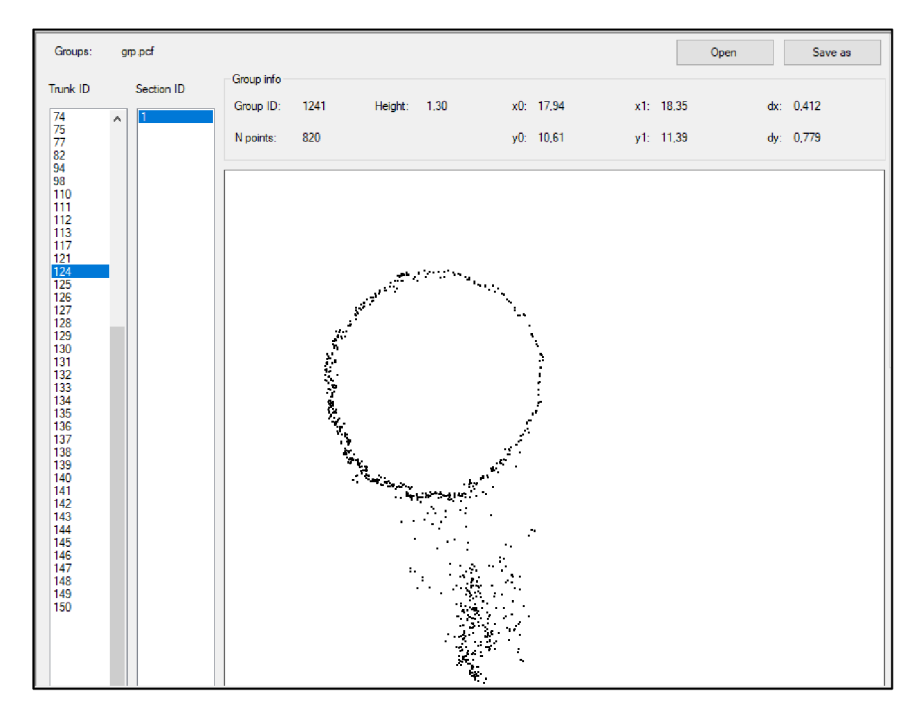

*Obrázek 16: Kmenový příčný řez před očištěním od nežádoucích bodů* 

Pro výpočet výčetních tlouštěk byla využita metoda optimálního kruhu *(Optimal circle),*  ve které se aplikuje vícerozměrný matematický optimalizační algoritmus, pomocí něhož je nalezen optimální kruh s nejmenší střední kvadratickou chybou. Tento nalezený kruh, je po výpočtu zobrazen přímo v příčném řezu včetně hodnoty samotné tloušťky.

Výsledek je znázorněn na obrázku č. 17, kde je uvedena výčetní tloušťka (d), souřadnice středu stromu (x, y), souřadnice levého dolního bodu (xO, yO) a pravého horního bodu (xl, yl), střední kvadratická chyba (RMS), šířka (dx) a výška (dy) příčného řezu, doba výpočtu v milisekundách (t) a odhad pokrytí obvodu body v procentech (GPP).

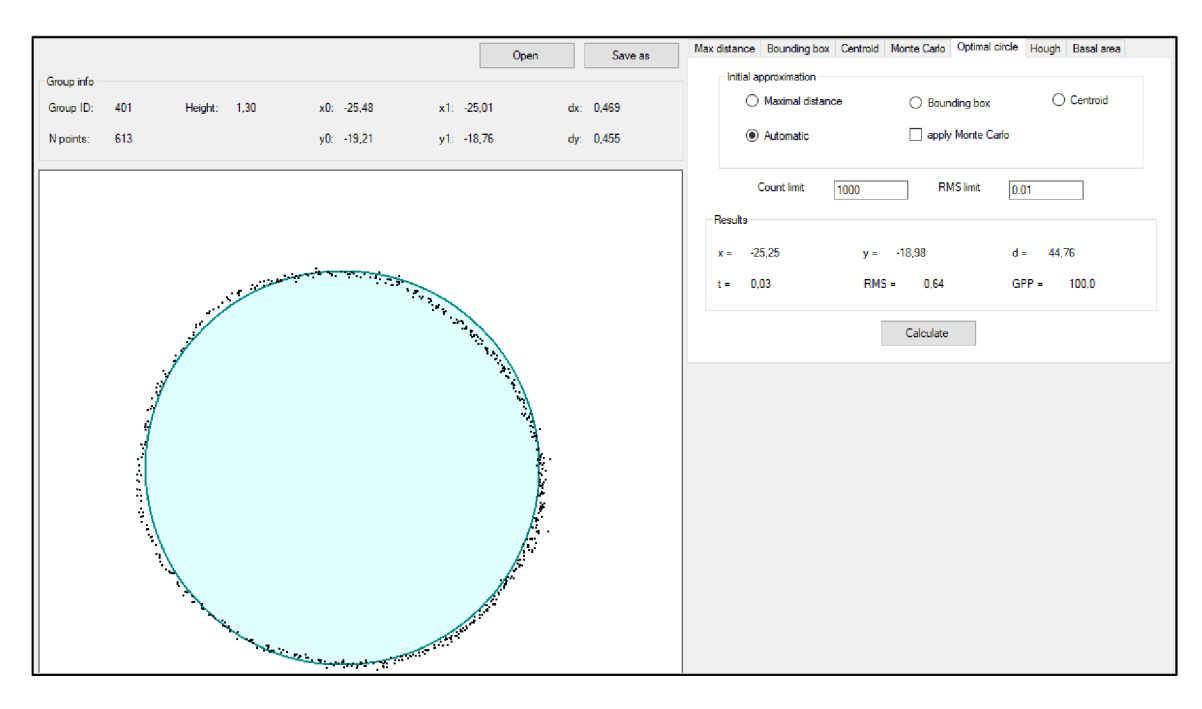

*Obrázek 17: Výpočet výčetní tloušťky v programu DendroCloud* 

Pro zjednodušení a urychlení celého procesu výpočtu výčetních tlouštěk byly výsledky automaticky vygenerovány do TCS souboru, který lze upravovat v jakémkoli tabulkovém softwaru (např. Microsoft Excel). Export výsledných dat se provede tímto způsobem: *Tree - Tree diameter - Optimal circle* (na výběr i ostatní metody pro získání odhadu výčetních tlouštěk).

## **4.5. Zpracování dat - 3D Forest**

Při spuštění programu 3D Forest je před samotným zpracováním dat nutné založit nový projekt, do kterého se postupně nahrají naskenovaná bodová mračna. Založení projektu se provede jednoduše přes ikonu *New projed.* V dialogovém okně se zadá cesta, kde se projekt uloží a název projektu. V tomto kroku je důležité věnovat pozornost jak adresáři, tak i samotnému názvu, kdy název i cesta v adresáři nesmí obsahovat mezery nebo diakritiku. Pokud by tato podmínka nebyla splněna, došlo by k násilnému ukončení softwaru, jak se několikrát stalo v průběhu zpracování této diplomové práce (názvy složek v adresáři, kde byl založen projekt, obsahovaly mezery). Dalším krokem při nastavování parametrů projektu je vytvoření transformační matice *(Transformation* 

*matrix),* která slouží pro úpravu souřadnic vstupního bodového mračna - pro usnadnění a urychlení následných procesů jsou souřadnice zmenšeny. Souřadnice vstupních dat, určené pro tuto závěrečnou práci, nebylo nutné upravovat pomocí transformační matice, proto byla vytvořena matice s nulovými hodnotami, jak je znázorněno na obrázku č. 18. Výsledný projekt je uložen v předem zvolené složce v typu souboru s koncovkou \*.3df.

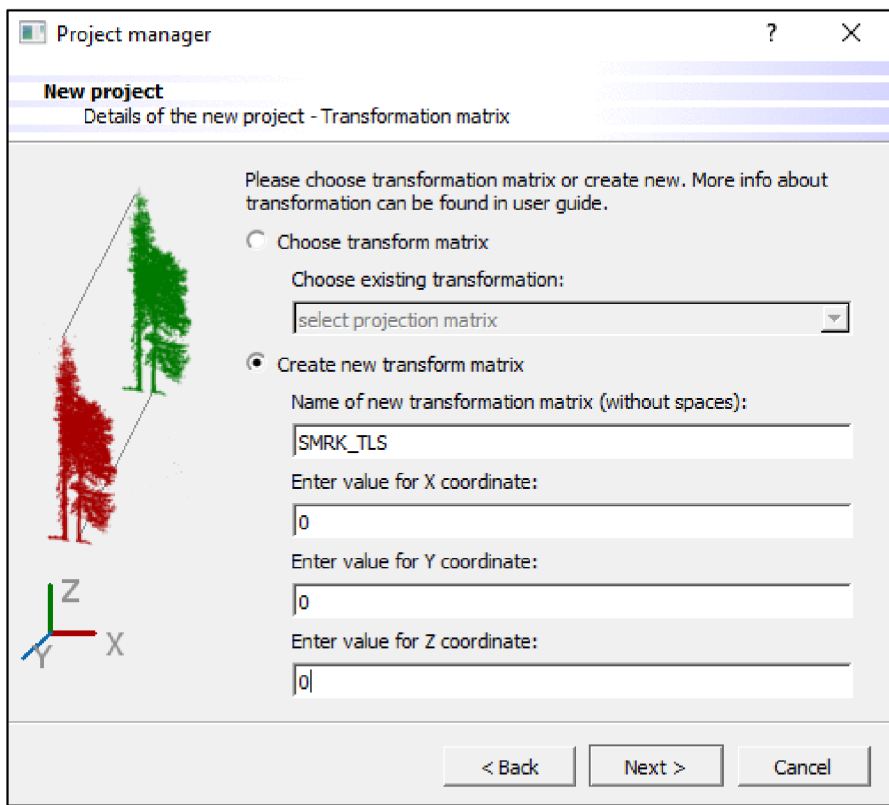

#### *Obrázek 18: Transformační matice*

V tuto chvíli byly do nově založeného projektu nahrána data ve formátu LAS, které program převedl na soubory bodových mračen s koncovkou \*.pcd. Jelikož vstupní data obsahují naskenovaný lesní porost (terén, stromy, vegetaci), bylo zapotřebí pro import vybrat možnost *Base cloud.* Výsledné bodové mračno je nyní možné vizualizovat v trojrozměrném zobrazení a nastavit mu jakékoli barevné spektrum (obrázek č. 19). Samozřejmostí je možnost manipulace s bodovým mračnem, kterým lze otáčet a přibližovat i oddalovat.

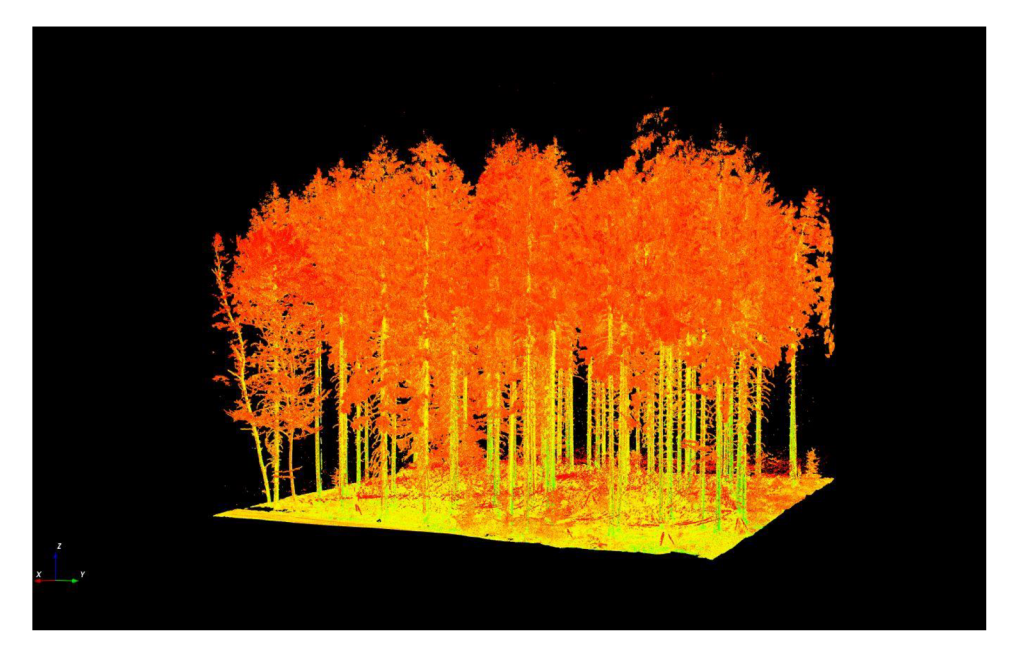

*Obrázek 19: Vizualizace naskenovaného porostu (buková plocha - TLS) v programu 3D Forest* 

# **4.5.1. Vytvoření DTM a segmentace stromů**

Stejně jako v případě programu DendroCloud je i zde pro získání parametrů individuálních stromů podmíněno tvorbou digitálního modelu terénu (DTM). 3D Forest umožňuje jeho vytvoření dvěma způsoby, a to segmentací nejnižších bodů na ose *z (Terrain from octree),* nebo pomocí výběru nejnižších voxelů na ose *z (Terrain from voxels).* V případě této práce byla použita první jmenovaná metoda, tedy *Terrain from octree.* Po spuštění tohoto nástroje došlo k rozdělení bodového mračna na mračno představující terén (obrázek 20) a mračno představující zbylou vegetaci nad terénem (obrázek 21). Na závěr procesu byl DTM vizuálně zkontrolován a případné jednotlivé body a bodové shluky nad terénem byly manuálně odstraněny.

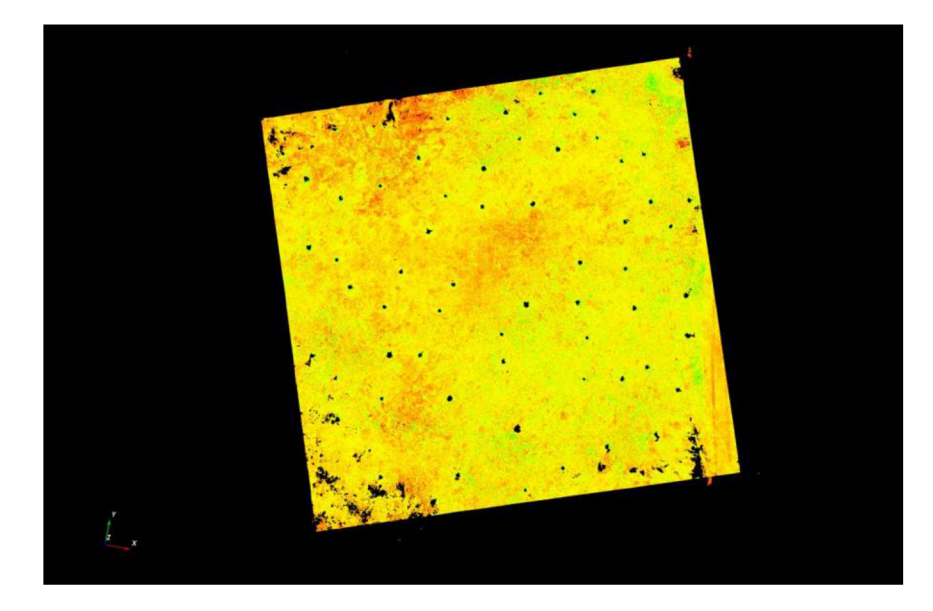

*Obrázek 20: Digitální model terénu v programu 3D Forest - pohled shora* 

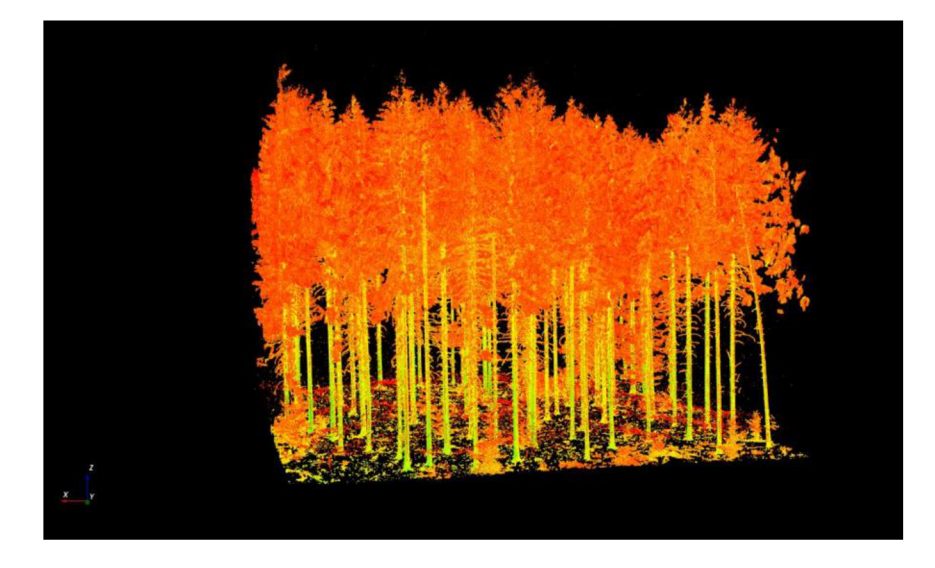

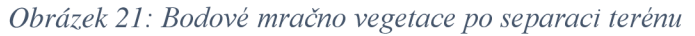

Po úspěšném vykreslení digitálního modelu terénu byla provedena automatická segmentace jednotlivých stromů, která je důležitá pro další zpracování. Nástroj k tomu určený se spustí následovně: *Vegetation -Automatic Segmentation.* Vstupními daty bylo bodové mračno představující vegetaci (z tohoto mračna pobíhala segmentace) a bodové mračno terénu - tedy DTM. Jakmile je proces segmentace u konce, je nutné zkontrolovat každé bodové mračno představující strom. V mnoha případech se jednalo o okolní vegetaci a jiné bodové shluky, které bylo zapotřebí vyselektovat a odstranit. Další častou chybou automatické segmentace bylo určení více stromů pohromadě jako jeden, jak je patrné na obrázku č. 22. Takovou vytvořenou skupinku stromů bylo potřeba pomocí příslušných nástrojů manuálně rozdělit na jednotlivé stromy, aby se s nimi dál mohlo

samostatně pracovat. V případě, že nástroj neurčil a nevybral celý strom, ale například pouze strom bez poloviny koruny, bylo nutné opět manuálně oddělit chybějící část koruny z bodového mračna a pomocí nástroje *Merge* ji spojit s příslušným zbytkem stromu, ke kterému náleží. Tento jev, při kterém se provedla tato operace, je znázorněn na obrázku č. 23 - k modře zvýrazněnému stromu muselo být manuálně přiřazeno mračno bodů představující korunu. Zároveň je na obrázku patrná i špatná segmentace, jak již bylo zmíněno (určeno několik stromů jako jeden). Na obrázku č. 24 jsou po popisované úpravě zobrazeny všechny stromy daného porostu. Takto by měl vypadat ideální bezchybný výstup automatické segmentace.

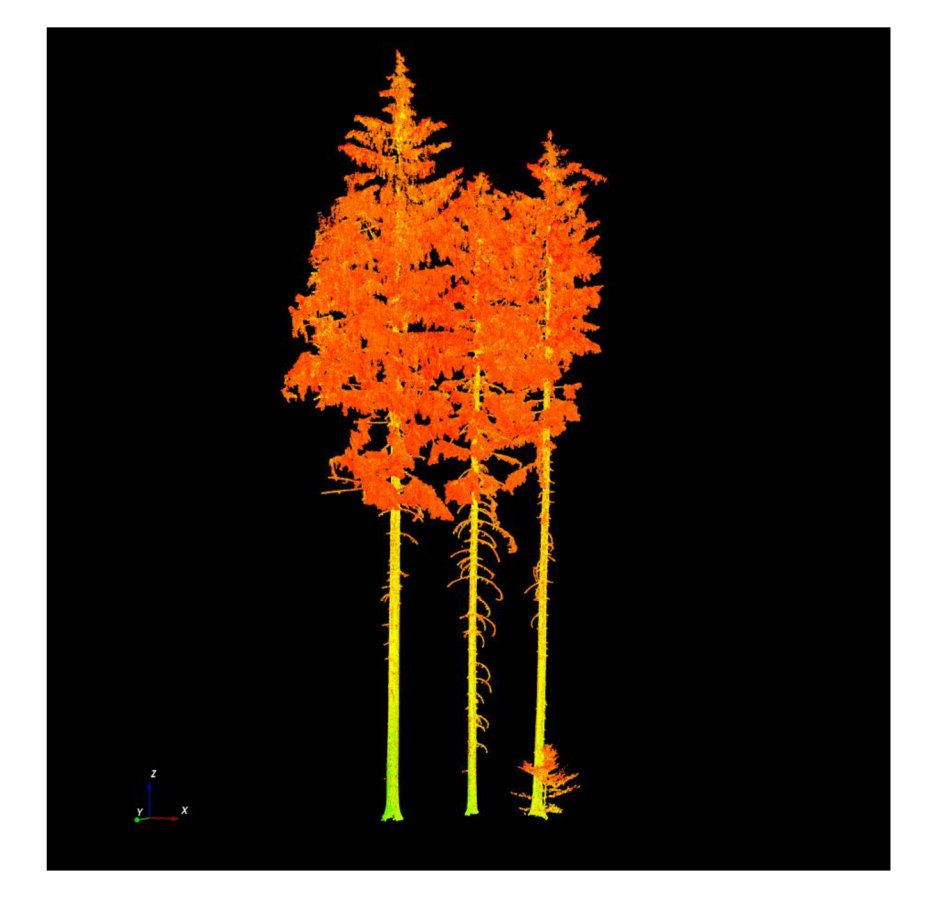

*Obrázek 22: Neúplná segmentace stromů* 

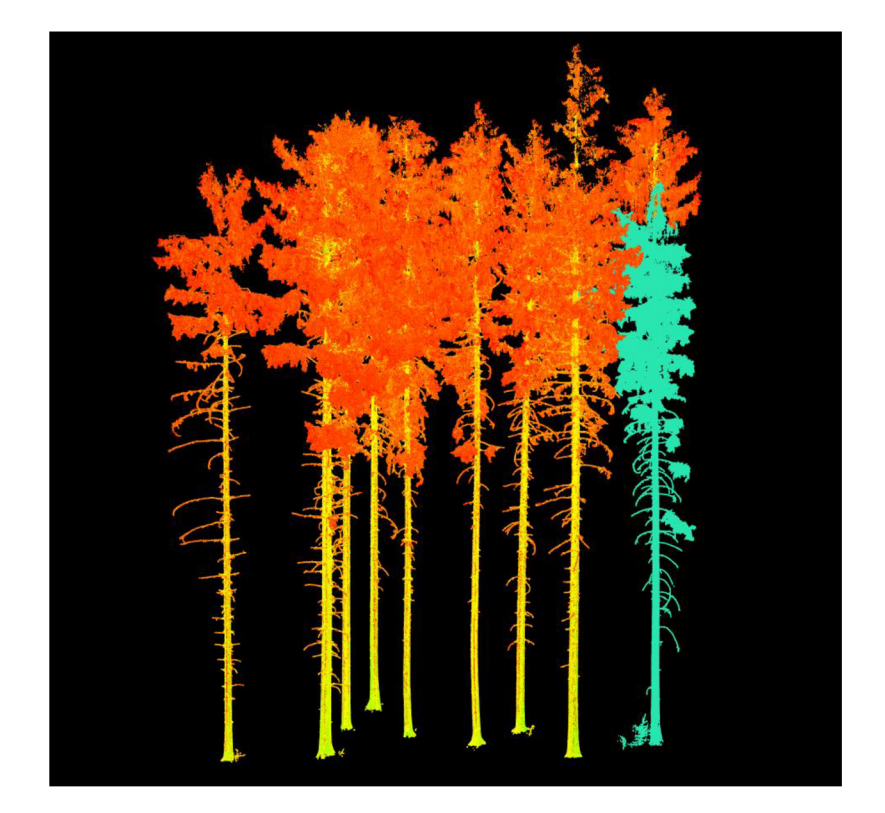

*Obrázek 23: Chybná segmentace - strom bez vrcholu* 

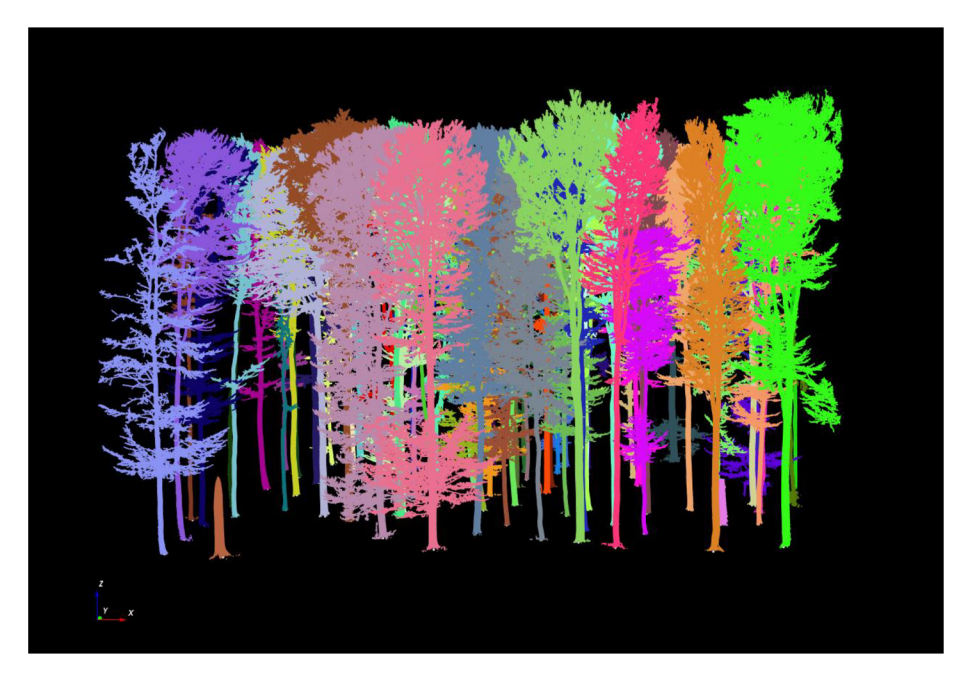

*Obrázek 24: Výsledek automatické segmentace stromů po provedené manuální úpravě* 

### **4.5.2. Získání dendrometrických parametrů**

Po důkladné kontrole výstupů automatické segmentace je nyní možné pro každý jednotlivý strom pomocí příslušných nástrojů získat dendrometrické parametry. Pro tuto práci je u každého stromu důležitá především hodnota výčetní tloušťky, kterou se také zabývají ve většině vědeckých studií zaměřených na získávání dat o lese z laserového skenování. Kromě výčetní tloušťky byl rovněž vyzkoušen nástroj pro výpočet výšky stromu.

Jak již bylo popsáno v teoretické části diplomové práce, nabízí program 3D Forest dva způsoby výpočtu výčetní tloušťky - metodu Houghovy transformace - RHT *(Randomized Hough Transformation)* a metodu nejmenších čtverců - LSR *(Least Squares Regression).* Pro zjištění výčetních tlouštěk byla pro potřeby této práce uplatněna metoda RHT, pomocí které se vypočítaly tloušťky pro oba naskenované porosty. K tomu, aby bylo možné nástroj pro získání tloušťky spustit, bylo nejdříve důležité zjistit pozici každého stromu. Pro tento účel se využil způsob výpočtu podle pozice nejnižšího bodu *(Position lowest point),* kdy byly získány souřadnice X, Y a Z. Následně byla pro každý jednotlivý strom vykalkulována výčetní tloušťka s přesností na desetiny centimetru. Tato funkce, pomocí níž jsou vypočítány výčetní tloušťky, vytváří v přibližné výšce 1,3 m nad zemí příčné řezy, které lze případně dál upravovat a jednotlivě zobrazit. Pro získání údaje o výšce stromu je rovněž podmínkou vypočítaná pozice, poté již nezbývá nic jiného než spustit příslušný nástroj *Tree Height.* Výsledek změřené výšky i výčetní tloušťky stromu je možné zobrazit zároveň pro každý strom, jak je patrné na následujícím obrázku č. 25. Veškeré vypočítané dendrometrické parametry byly z programu 3D Forest vyexportovány do textového souboru.

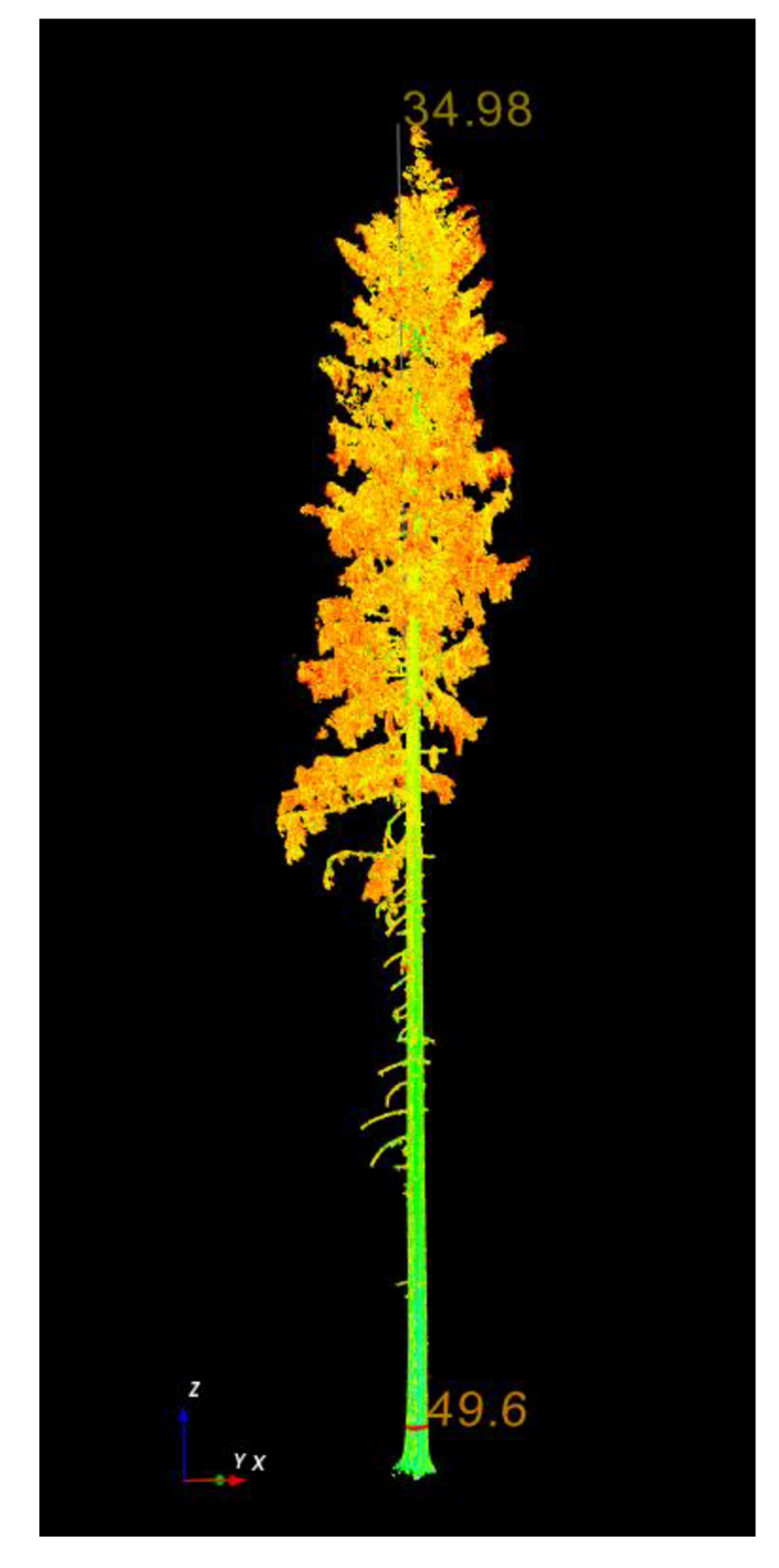

*Obrázek 25: Vypočítaná výška a výčetní tloušťka* 

## **5. Výsledky**

### **5.1. Vyhodnocení DBH a detekce - DendroCloud**

Jak již bylo zmíněno, výstupy ze stacionárního skeneru jsou pro potřeby této práce považovány za referenční, tedy správné. Vyhodnocovala se úspěšnost detekce jednotlivých stromů a odhad výčetních tlouštěk stromů (DBH). Data ze stacionárního i z mobilního skeneru byla zpracována v programu DendroCloud stejnými postupy, které jsou podrobně pospány v metodické časti, aby se vzájemně mohla porovnat.

Detekce stromů byla vyhodnocena pomocí nástroje, který vytváří příčné řezy ve výšce 1,3 m, algoritmus softwaru dokáže tedy rozeznat v bodovém mračnu kmen. Jelikož se v případě zkoumaných bodových mračen jednalo o výzkumné plochy s malou rozlohou (cca 50 m x 50 m), byla provedena vizuální kontrola, zdali nástroj detekoval stojící stromy správně. V případě smrkové plochy bylo v bodovém mračnu získaném pomocí stacionárního skeneru detekováno 67 stromů a pomocí mobilního skeneru pak 64 stromů. Úspěšnost detekce na této ploše byla 95,5 %. Na bukové ploše bylo detekováno 69 stromů pozemním skenerem a 68 stromů mobilním skenerem. Úspěšnost detekce na bukové výzkumné ploše byla 98,6 %. Stromy, které mobilním skenerem nebyly detekovány, se nacházely na okraji výzkumných ploch. Při měření se kolem těchto stromů s přístrojem nešlo dostatečně blízko, proto neměly kmeny dostatek bodů na to, aby byly detekovány.

Výsledné hodnoty výčetních tlouštěk (DBH) v centimetrech jsou uvedeny v následujících dvou tabulkách - první tabulka obsahuje hodnoty tlouštěk odhadnuté na smrkové ploše a druhá tabulka pak tloušťky z bukové výzkumné plochy. Jak je uvedeno v metodické části, byla pro odhad tloušťky vybrána metoda optimálního kruhu, díky které byly rozdíly mezi stacionárním skenerem a mobilním skenerem minimální.

Na smrkové ploše byly odhadnuté tloušťky z mobilního skeneru průměrně o 0,54 cm podhodnoceny vůči tloušťkám z pozemního skeneru, tj. o 1,28 %. Směrodatná odchylka výběrová v tomto případě vyšla 0,52 cm, respektive 1,34 %. Byl proveden také jednovýběrový párový T-test s hypotézou, že rozdíly mezi měřeními mají nulovou střední hodnotu. P-hodnota tohoto Studentova T-testu byla na této výzkumné ploše  $13\times10^{-12}$ , při zvolené hladině významnosti 5 % (0,05) je nulová hypotéza zamítnuta.

U bukové výzkumné plochy byly konečné výsledky podobné jako na smrkové ploše. V tomto případě byly odhadnuté tloušťky z mobilního skeneru průměrně o 0,56 cm, respektive o 1,39 % podhodnoceny oproti hodnotám ze stacionárního skeneru. Vypočítaná výběrová směrodatná odchylka byla 0,82 cm tedy 1,74 % a p-hodnota párového T-testu  $38\times10^{-8}$ . Nulová hypotéza je rovněž zamítnuta, jedná se o statisticky významný výsledek, jelikož je p<0,001.

| Výčetní tloušťka (cm) - SMRK |            |            |         |    |            |            |         |  |
|------------------------------|------------|------------|---------|----|------------|------------|---------|--|
|                              | <b>TLS</b> | <b>MLS</b> | rozdíl  |    | <b>TLS</b> | <b>MLS</b> | rozdíl  |  |
| $\mathbf{1}$                 | 37,56      | 37,78      | 0,22    | 33 | 37,99      | 37,19      | $-0,80$ |  |
| $\boldsymbol{2}$             | 43,28      | 42,26      | $-1,02$ | 34 | 40,49      | 40,65      | 0,17    |  |
| 3                            | 39,28      | 38,75      | $-0,52$ | 35 | 35,86      | 35,52      | $-0,34$ |  |
| $\overline{\mathbf{4}}$      | 39,31      | 40,03      | 0,71    | 36 | 46,57      | 45,66      | $-0,91$ |  |
| 5                            | 40,18      | 38,65      | $-1,53$ | 37 | 62,78      | 62,62      | $-0,16$ |  |
| 6                            | 37,01      | 36,54      | $-0,47$ | 38 | 79,72      | 79,02      | $-0,69$ |  |
| 7                            | 46,85      | 46,21      | $-0,63$ | 39 | 42,47      | 43,09      | 0,62    |  |
| 8                            | 38,10      | 37,75      | $-0,36$ | 40 | 47,62      | 48,29      | 0,66    |  |
| 9                            | 53,51      | 52,76      | $-0,75$ | 41 | 62,56      | 61,66      | $-0,90$ |  |
| 10                           | 40,20      | 39,49      | $-0,71$ | 42 | 35,30      | 34,79      | $-0,51$ |  |
| 11                           | 32,47      | 31,75      | $-0,73$ | 43 | 38,49      | 38,34      | $-0,14$ |  |
| 12                           | 51,77      | 50,81      | $-0,96$ | 44 | 45,70      | 45,41      | $-0,29$ |  |
| 13                           | 33,32      | 32,64      | $-0,68$ | 45 | 45,02      | 44,22      | $-0,79$ |  |
| 14                           | 50,38      | 50,11      | $-0,27$ | 46 | 40,19      | 39,48      | $-0,71$ |  |
| 15                           | 39,88      | 39,73      | $-0,14$ | 47 | 40,39      | 40,10      | $-0,28$ |  |
| 16                           | 50,23      | 47,99      | $-2,24$ | 48 | 35,18      | 34,66      | $-0,52$ |  |
| 17                           | 49,23      | 48,28      | $-0,95$ | 49 | 48,54      | 48,11      | $-0,44$ |  |
| 18                           | 47,36      | 46,95      | $-0,40$ | 50 | 44,95      | 43,98      | $-0,97$ |  |
| 19                           | 35,55      | 34,72      | $-0,83$ | 51 | 47,47      | 47,28      | $-0,19$ |  |
| 20                           | 50,84      | 50,18      | $-0,66$ | 52 | 52,54      | 51,82      | $-0,72$ |  |
| 21                           | 35,98      | 35,51      | $-0,47$ | 53 | 55,30      | 55,13      | $-0,18$ |  |
| 22                           | 44,92      | 44,42      | $-0,50$ | 54 | 35,47      | 35,16      | $-0,31$ |  |
| 23                           | 42,84      | 42,11      | $-0,73$ | 55 | 31,50      | 31,31      | $-0,18$ |  |
| 24                           | 62,18      | 61,52      | $-0,66$ | 56 | 42,35      | 41,83      | $-0,52$ |  |
| 25                           | 38,14      | 38,02      | $-0,11$ | 57 | 46,50      | 45,12      | $-1,39$ |  |
| 26                           | 50,55      | 49,73      | $-0,82$ | 58 | 31,50      | 31,03      | $-0,47$ |  |
| 27                           | 36,23      | 35,45      | $-0,78$ | 59 | 39,63      | 38,64      | $-0,98$ |  |
| 28                           | 40,20      | 39,76      | $-0,44$ | 60 | 40,01      | 39,31      | $-0,70$ |  |
| 29                           | 56,25      | 55,68      | $-0,57$ | 61 | 41,48      | 40,26      | $-1,22$ |  |
| 30                           | 38,16      | 37,24      | $-0,91$ | 62 | 26,08      | 24,32      | $-1,75$ |  |
| 31                           | 52,28      | 51,78      | $-0,50$ | 63 | 39,19      | 39,16      | $-0,04$ |  |
| 32                           | 30,70      | 30,77      | 0,07    | 64 | 43,12      | 43,68      | 0,56    |  |

*Tabulka 1: Porovnání hodnot DBH ze smrkové plochy - DendroCloud* 

| Výčetní tloušťka (cm) - BUK |            |            |         |    |            |            |         |  |
|-----------------------------|------------|------------|---------|----|------------|------------|---------|--|
|                             | <b>TLS</b> | <b>MLS</b> | rozdíl  |    | <b>TLS</b> | <b>MLS</b> | rozdíl  |  |
| $\mathbf{1}$                | 46,31      | 45,68      | $-0,63$ | 35 | 44,79      | 44,84      | 0,05    |  |
| $\boldsymbol{2}$            | 51,95      | 51,43      | $-0,52$ | 36 | 48,82      | 48,00      | $-0,81$ |  |
| 3                           | 40,67      | 40,00      | $-0,68$ | 37 | 39,04      | 38,53      | $-0,52$ |  |
| $\overline{\mathbf{4}}$     | 39,02      | 38,15      | $-0,86$ | 38 | 55,79      | 55,32      | $-0,47$ |  |
| 5                           | 29,58      | 28,99      | $-0,59$ | 39 | 26,06      | 25,50      | $-0,56$ |  |
| 6                           | 70,49      | 69,23      | $-1,26$ | 40 | 47,66      | 48,23      | 0,57    |  |
| $\overline{7}$              | 58,86      | 61,61      | 2,75    | 41 | 54,59      | 54,55      | $-0,04$ |  |
| 8                           | 33,06      | 31,92      | $-1,14$ | 42 | 45,08      | 46,26      | 1,17    |  |
| 9                           | 48,71      | 47,98      | $-0,73$ | 43 | 47,27      | 46,57      | $-0,70$ |  |
| 10                          | 50,00      | 49,35      | $-0,65$ | 44 | 49,18      | 47,92      | $-1,26$ |  |
| 11                          | 36,24      | 35,43      | $-0,81$ | 45 | 30,66      | 30,29      | $-0,37$ |  |
| 12                          | 40,62      | 39,67      | $-0,95$ | 46 | 44,18      | 43,43      | $-0,75$ |  |
| 13                          | 43,54      | 42,68      | $-0,87$ | 47 | 37,75      | 37,89      | 0,14    |  |
| 14                          | 29,00      | 27,80      | $-1,20$ | 48 | 40,50      | 39,90      | $-0,60$ |  |
| 15                          | 36,59      | 36,13      | $-0,46$ | 49 | 49,98      | 45,80      | $-4,18$ |  |
| 16                          | 38,60      | 37,65      | $-0,95$ | 50 | 57,82      | 55,00      | $-2,82$ |  |
| 17                          | 39,44      | 40,58      | 1,14    | 51 | 41,00      | 40,06      | $-0,93$ |  |
| 18                          | 42,17      | 41,52      | $-0,65$ | 52 | 27,70      | 27,15      | $-0,55$ |  |
| 19                          | 46,92      | 45,75      | $-1,17$ | 53 | 30,62      | 30,14      | $-0,47$ |  |
| 20                          | 58,70      | 58,20      | $-0,50$ | 54 | 47,63      | 46,97      | $-0,66$ |  |
| 21                          | 50,39      | 50,24      | $-0,15$ | 55 | 30,00      | 29,48      | $-0,52$ |  |
| 22                          | 32,37      | 32,10      | $-0,28$ | 56 | 43,47      | 43,06      | $-0,41$ |  |
| 23                          | 44,77      | 44,38      | $-0,39$ | 57 | 50,39      | 49,43      | $-0,97$ |  |
| 24                          | 31,95      | 30,69      | $-1,27$ | 58 | 47,34      | 46,75      | $-0,60$ |  |
| 25                          | 34,92      | 34,15      | $-0,77$ | 59 | 61,81      | 60,68      | $-1,13$ |  |
| 26                          | 39,75      | 39,25      | $-0,50$ | 60 | 40,31      | 39,80      | $-0,51$ |  |
| 27                          | 32,78      | 31,90      | $-0,89$ | 61 | 46,00      | 45,54      | $-0,46$ |  |
| 28                          | 38,36      | 37,57      | $-0,79$ | 62 | 30,98      | 30,72      | $-0,27$ |  |
| 29                          | 50,78      | 50,58      | $-0,20$ | 63 | 46,14      | 45,42      | $-0,72$ |  |
| 30                          | 34,97      | 33,45      | $-1,52$ | 64 | 51,74      | 52,00      | 0,26    |  |
| 31                          | 24,51      | 24,09      | $-0,42$ | 65 | 25,65      | 25,31      | $-0,34$ |  |
| 32                          | 38,17      | 38,31      | 0,14    | 66 | 39,26      | 39,39      | 0,12    |  |
| 33                          | 39,88      | 40,04      | 0,15    | 67 | 56,05      | 55,55      | $-0,50$ |  |
| 34                          | 35,74      | 35,25      | $-0,49$ | 68 | 53,30      | 52,97      | $-0,33$ |  |

*Tabulka 2: Porovnám hodnot DBH z bukové plochy - DendroCloud* 

Na následujících bublinových grafech je možné demonstrovat prostorové rozložení chyby v odhadu výčetní tloušťky na obou výzkumných plochách. Tyto chyby souvisejí s průběhem měření s mobilním skenerem, kdy se s přístrojem chodí po předem dané trajektorii. V zásadě lze říci, že největší rozdíly při odhadu DBH pomocí mobilního skeneru byly na okraji výzkumné plochy. Je to způsobeno tím, že měřič s přístrojem neobešel tyto okrajové stromy, a tudíž z nedostatku bodů program nevytvořil úplné příčné řezy (prstence). Hodnoty uvedené v bublinách představují rozdíl odhadů DBH, které jsou uvedené v předcházejících tabulkách.

Grafy jsou doplněné o obrázky č. 26 a 27, na kterých je znázorněna trajektorie měření s mobilním laserovým skenerem. Body pak představují jednotlivé stromy, které jsou barevně označeny podle chyby určení tloušťky. Čím je bod světlejší, tím byla u stromu větší chyba. Naopak čím červenější body jsou, tím se odhadované tloušťky více shodovaly.

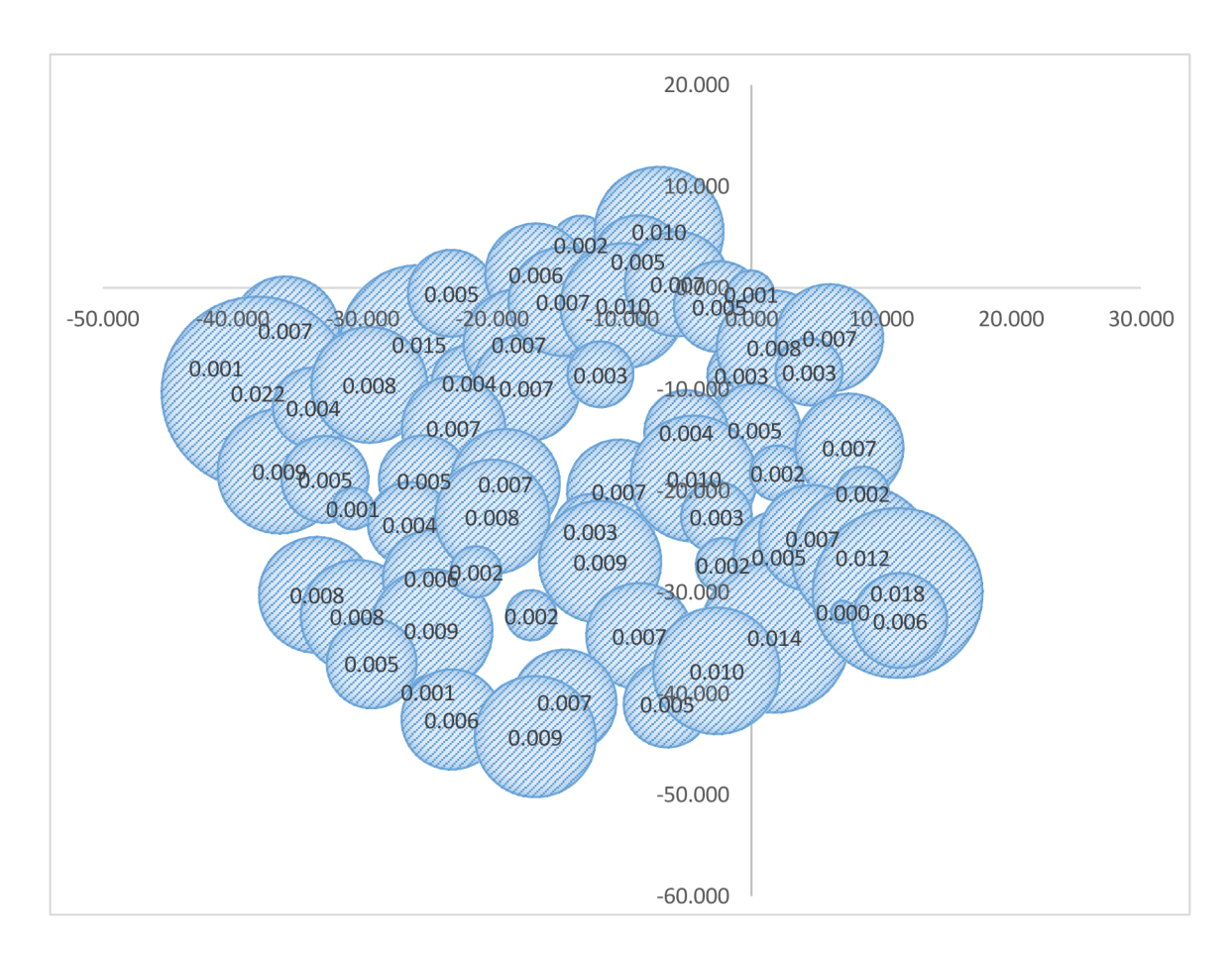

*Graf 1: Prostorové rozložení chyby DBH smrkové plochy v metrech - DendroCloud* 

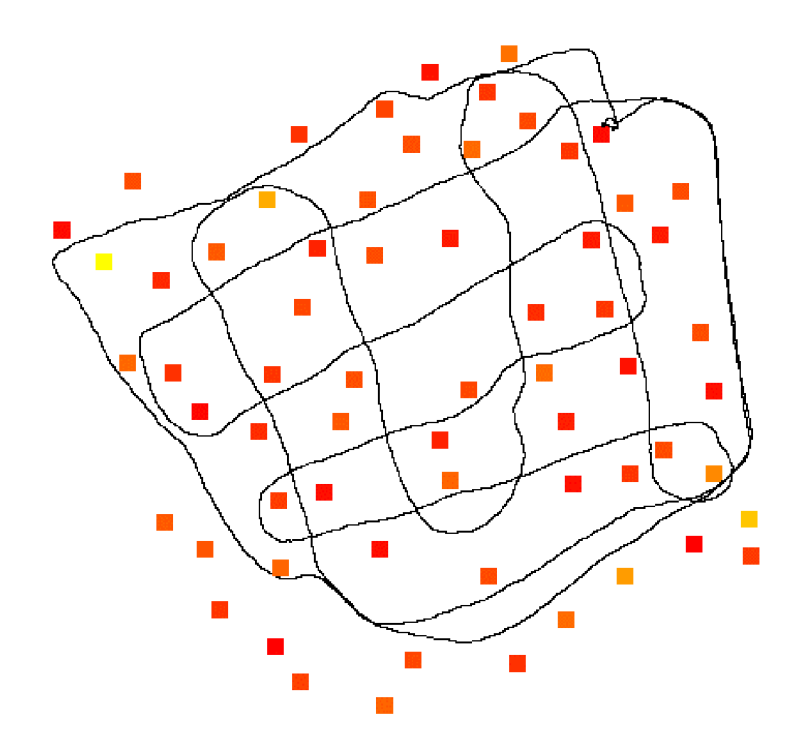

*Obrázek 26: Trajektorie při měření s mobilním skenerem a barevně znázorněné prostorové rozložení chyby při odhadu DBH na smrkové ploše (čím je bod světlejší, tím je větší chyba) - DendroCloud* 

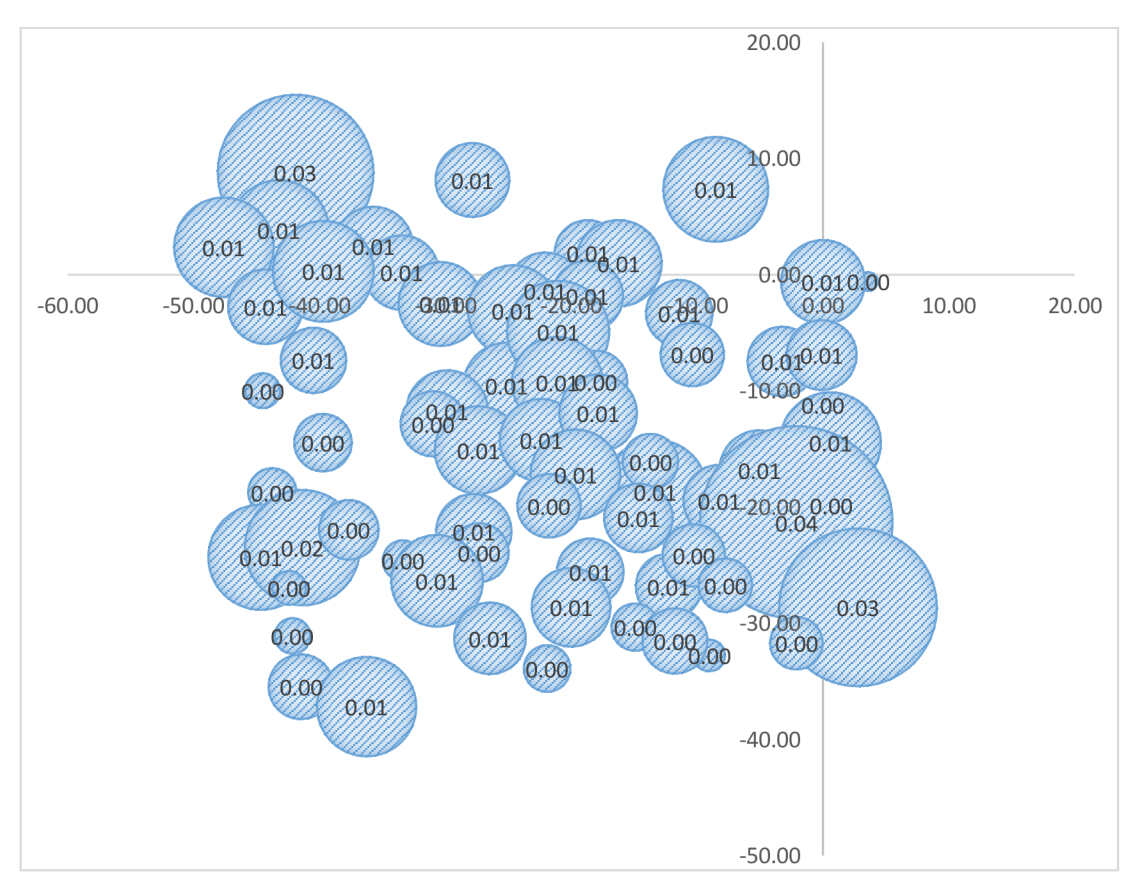

*Graf 2: Prostorové rozložení chyby DBH bukové plochy v metrech - DendroCloud* 

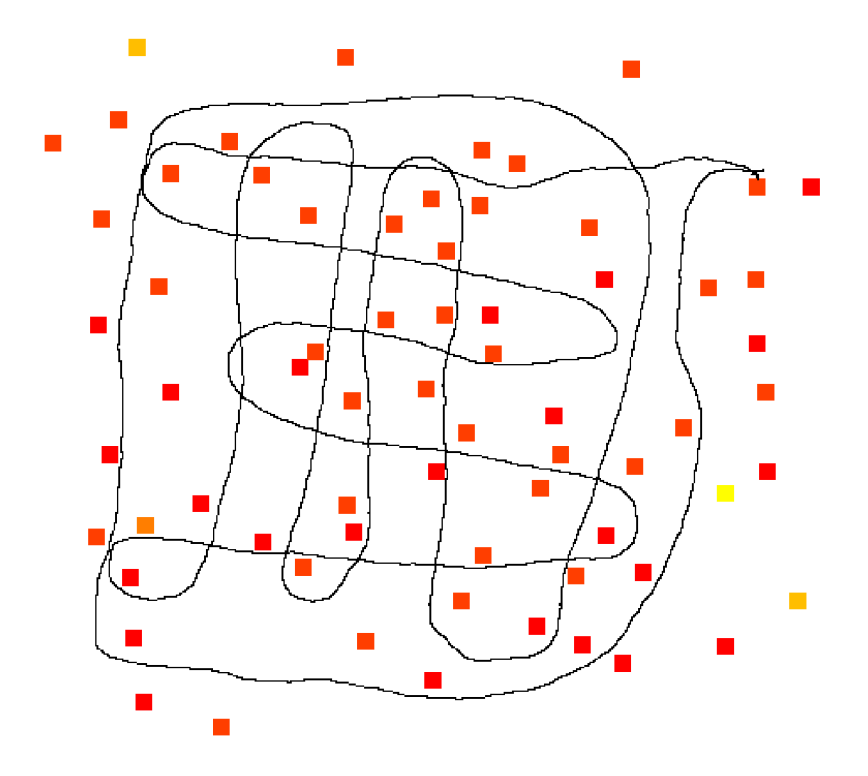

*Obrázek 27: Trajektorie při měření s mobilním skenerem a barevně znázorněné prostorové rozložení chyby při odhadu DBH na bukové ploše (čím je bod světlejší, tím je větší chyba) - DendroCloud* 

# **5.2. Vyhodnocení DBH a detekce - 3D Forest**

Získání výsledných hodnot dendrometrických parametrů bylo u softwaru 3D Forest složitější než v případě předcházejícího programu DendroCloud. Bylo nutné především, na rozdíl od DendroCloudu, provést automatickou segmentaci, kdy se celé jedno bodové mračno představující lesní porost rozdělilo na jednotlivá bodová mračna individuálních stromů. Až po této operaci mohly být spuštěny nástroje, které vypočítaly výčetní tloušťky (DBH) a také výšky stromů.

Detekce stromů se v tomto případě vyhodnocovala na základě provedené automatické segmentace. Jak bylo již popsáno v metodické části, neobešel se ani tento automatizovaný proces selekce jednotlivých stromů bez manuálního zásahu a úpravy. V konečném výsledku bylo na smrkové ploše z bodového mračna, získaném stacionárním skenerem, detekováno 66 stromů a v bodovém mračnu z mobilního skeneru bylo detekováno rovněž 66 stromů. Úspěšnost detekce na smrkové ploše byla tedy 100 %. Na druhé výzkumné ploše, tedy bukové, bylo opět pomocí stejného procesu detekováno 69 stromů pozemním skenerem a 67 stromů mobilním skenerem. Na této ploše byla úspěšnost detekce 97,1 %. Tak jako u programu DendroCloud nebyly detekovány stromy na okraji výzkumných ploch, tedy tam, kde nevedla trajektorie měření s mobilním laserovým skenerem.

Výsledné odhady výčetních tlouštěk ze smrkové i bukové plochy z obou typů měření jsou uvedeny v následujících dvou tabulkách. Program 3D Forest udává výstupní výčetní tloušťky s přesností na desetiny centimetru. Jednotlivé hodnoty DBH jsou doplněné také o hodnotu rozdílu mezi nimi. Opět je srovnáván mobilní laserový skener (ZEB Horizon) se stacionárním skenerem (Trimble TX8), který je považován pro tuto práci jako validační.

Na smrkové ploše, jejíž hodnoty DBH jsou uvedeny v tabulce č. 3, byly tloušťky z mobilního skeneru průměrně o 0,77 cm podhodnoceny, tj. o 2,06 %. Zjištěná směrodatná odchylka výběrová pro tyto výsledky byla 2,65 cm, tedy 6,8 %. Jako statistický test byl zvolen T-test párový, jehož p-hodnota vyšla 0,022. Při hladině významnosti  $\alpha = 0.05$  je nulová hypotéza mezi jednotlivými tloušť kami zamítnuta.

Výsledné hodnoty DBH na bukové ploše včetně jejich rozdílů jsou uvedeny v tabulce č. 4. Tloušťky jsou zde opět vypsány v centimetrech s přesností na jeden milimetr. Z těchto odhadů DBH pomocí mobilního skeneru bylo zjištěno, že byly průměrně o 1,56 cm, respektive o 3,77 % podhodnoceny oproti výčetním tloušťkám změřených pozemním laserovým skenerem. Směrodatná odchylka pro tyto výstupy byla 2,85 cm, tj. 6,05 %. Opět byl proveden Studentův párový T-test s nulovou hypotézou, jehož p-hodnota byla  $29 \times 10^{-6}$  (p<0,001). Hypotézu, že střední hodnota rozdílů bude nulová, lze v tomto případě rovněž zamítnout.

| Výčetní tloušťka (cm) - SMRK |            |            |          |    |            |            |          |
|------------------------------|------------|------------|----------|----|------------|------------|----------|
|                              | <b>TLS</b> | <b>MLS</b> | rozdíl   |    | <b>TLS</b> | <b>MLS</b> | rozdíl   |
| $\mathbf{1}$                 | 39,40      | 39,60      | 0,20     | 34 | 51,60      | 46,20      | $-5,40$  |
| $\boldsymbol{2}$             | 49,00      | 45,20      | $-3,80$  | 35 | 46,80      | 46,80      | 0,00     |
| 3                            | 44,40      | 45,00      | 0,60     | 36 | 62,40      | 51,40      | $-11,00$ |
| $\overline{\mathbf{4}}$      | 42,40      | 45,00      | 2,60     | 37 | 29,80      | 23,60      | $-6,20$  |
| 5                            | 26,40      | 25,40      | $-1,00$  | 38 | 45,00      | 43,40      | $-1,60$  |
| 6                            | 35,40      | 33,60      | $-1,80$  | 39 | 41,60      | 44,40      | 2,80     |
| 7                            | 37,60      | 37,80      | 0,20     | 40 | 49,20      | 48,40      | $-0,80$  |
| 8                            | 42,00      | 43,20      | 1,20     | 41 | 43,80      | 44,20      | 0,40     |
| 9                            | 36,80      | 36,00      | $-0,80$  | 42 | 43,20      | 43,40      | 0,20     |
| 10                           | 33,60      | 34,40      | 0,80     | 43 | 42,20      | 41,20      | $-1,00$  |
| 11                           | 32,60      | 31,40      | $-1,20$  | 44 | 36,60      | 36,80      | 0,20     |
| 12                           | 36,20      | 37,40      | 1,20     | 45 | 44,00      | 46,40      | 2,40     |
| 13                           | 41,00      | 37,20      | $-3,80$  | 46 | 44,00      | 44,80      | 0,80     |
| 14                           | 43,20      | 40,80      | $-2,40$  | 47 | 49,00      | 52,80      | 3,80     |
| 15                           | 58,20      | 55,60      | $-2,60$  | 48 | 36,00      | 35,80      | $-0,20$  |
| 16                           | 37,80      | 35,20      | $-2,60$  | 49 | 41,20      | 40,20      | $-1,00$  |
| 17                           | 35,60      | 37,40      | 1,80     | 50 | 50,60      | 52,00      | 1,40     |
| 18                           | 38,60      | 38,00      | $-0,60$  | 51 | 55,00      | 56,00      | 1,00     |
| 19                           | 33,00      | 29,80      | $-3,20$  | 52 | 36,80      | 37,80      | 1,00     |
| 20                           | 49,60      | 48,60      | $-1,00$  | 53 | 48,60      | 49,00      | 0,40     |
| 21                           | 37,80      | 34,60      | $-3,20$  | 54 | 38,20      | 39,20      | 1,00     |
| 22                           | 48,20      | 47,40      | $-0,80$  | 55 | 49,00      | 48,20      | $-0,80$  |
| 23                           | 31,20      | 30,80      | $-0,40$  | 56 | 48,60      | 49,00      | 0,40     |
| 24                           | 77,00      | 78,20      | 1,20     | 57 | 34,80      | 33,80      | $-1,00$  |
| 25                           | 42,00      | 40,80      | $-1,20$  | 58 | 33,20      | 35,20      | 2,00     |
| 26                           | 52,80      | 54,20      | 1,40     | 59 | 37,40      | 34,40      | $-3,00$  |
| 27                           | 31,80      | 32,00      | 0,20     | 60 | 30,00      | 26,40      | $-3,60$  |
| 28                           | 37,60      | 41,40      | 3,80     | 61 | 34,80      | 32,80      | $-2,00$  |
| 29                           | 31,20      | 20,60      | $-10,60$ | 62 | 36,40      | 33,80      | $-2,60$  |
| 30                           | 39,80      | 38,80      | $-1,00$  | 63 | 39,00      | 40,20      | 1,20     |
| 31                           | 34,40      | 34,20      | $-0,20$  | 64 | 47,20      | 47,40      | 0,20     |
| 32                           | 45,80      | 45,80      | 0,00     | 65 | 61,00      | 61,20      | 0,20     |
| 33                           | 33,00      | 31,20      | $-1,80$  | 66 | 40,20      | 39,20      | $-1,00$  |

*Tabulka 3: Porovnání hodnot DBH ze smrkové plochy - 3D Forest* 

| Výčetní tloušťka (cm) - BUK |            |            |          |    |            |            |         |
|-----------------------------|------------|------------|----------|----|------------|------------|---------|
|                             | <b>TLS</b> | <b>MLS</b> | rozdíl   |    | <b>TLS</b> | <b>MLS</b> | rozdíl  |
| $\mathbf{1}$                | 31,20      | 31,00      | $-0,20$  | 35 | 46,80      | 46,80      | 0,00    |
| $\boldsymbol{2}$            | 30,60      | 29,00      | $-1,60$  | 36 | 31,40      | 24,20      | $-7,20$ |
| 3                           | 50,60      | 39,20      | $-11,40$ | 37 | 29,40      | 28,20      | $-1,20$ |
| $\overline{\mathbf{4}}$     | 25,80      | 24,80      | $-1,00$  | 38 | 45,00      | 45,00      | 0,00    |
| 5                           | 34,80      | 33,40      | $-1,40$  | 39 | 50,60      | 49,60      | $-1,00$ |
| 6                           | 38,00      | 33,60      | $-4,40$  | 40 | 67,60      | 67,80      | 0,20    |
| 7                           | 38,20      | 39,00      | 0,80     | 41 | 53,00      | 49,80      | $-3,20$ |
| 8                           | 47,40      | 41,80      | $-5,60$  | 42 | 39,80      | 38,40      | $-1,40$ |
| $\boldsymbol{9}$            | 51,00      | 46,20      | $-4,80$  | 43 | 55,80      | 55,20      | $-0,60$ |
| 10                          | 60,00      | 61,00      | 1,00     | 44 | 35,20      | 34,80      | $-0,40$ |
| 11                          | 45,40      | 48,00      | 2,60     | 45 | 47,20      | 46,00      | $-1,20$ |
| 12                          | 57,80      | 57,20      | $-0,60$  | 46 | 43,80      | 43,00      | $-0,80$ |
| 13                          | 40,80      | 39,40      | $-1,40$  | 47 | 45,20      | 45,00      | $-0,20$ |
| 14                          | 44,20      | 43,40      | $-0,80$  | 48 | 35,80      | 35,40      | $-0,40$ |
| 15                          | 50,00      | 50,40      | 0,40     | 49 | 50,80      | 48,80      | $-2,00$ |
| 16                          | 40,00      | 38,80      | $-1,20$  | 50 | 41,00      | 38,00      | $-3,00$ |
| 17                          | 53,60      | 51,80      | $-1,80$  | 51 | 43,40      | 42,20      | $-1,20$ |
| 18                          | 27,20      | 25,40      | $-1,80$  | 52 | 51,20      | 52,00      | 0,80    |
| 19                          | 34,60      | 34,20      | $-0,40$  | 53 | 40,40      | 40,60      | 0,20    |
| 20                          | 50,40      | 50,20      | $-0,20$  | 54 | 38,80      | 37,80      | $-1,00$ |
| 21                          | 45,80      | 43,20      | $-2,60$  | 55 | 39,20      | 38,20      | $-1,00$ |
| 22                          | 44,40      | 42,40      | $-2,00$  | 56 | 31,80      | 31,20      | $-0,60$ |
| 23                          | 29,40      | 28,20      | $-1,20$  | 57 | 34,60      | 34,40      | $-0,20$ |
| 24                          | 47,00      | 46,80      | $-0,20$  | 58 | 33,00      | 31,20      | $-1,80$ |
| 25                          | 57,00      | 40,40      | $-16,60$ | 59 | 45,80      | 44,00      | $-1,80$ |
| 26                          | 48,20      | 48,40      | 0,20     | 60 | 38,60      | 37,60      | $-1,00$ |
| 27                          | 38,20      | 29,80      | $-8,40$  | 61 | 55,20      | 55,00      | $-0,20$ |
| 28                          | 29,00      | 28,80      | $-0,20$  | 62 | 26,80      | 24,60      | $-2,20$ |
| 29                          | 24,00      | 23,40      | $-0,60$  | 63 | 45,80      | 44,80      | $-1,00$ |
| 30                          | 30,60      | 29,00      | $-1,60$  | 64 | 43,00      | 41,00      | $-2,00$ |
| 31                          | 36,00      | 35,00      | $-1,00$  | 65 | 37,80      | 38,40      | 0,60    |
| 32                          | 47,60      | 46,40      | $-1,20$  | 66 | 38,00      | 38,60      | 0,60    |
| 33                          | 42,60      | 42,80      | 0,20     | 67 | 40,00      | 39,40      | $-0,60$ |
| 34                          | 33,20      | 32,40      | $-0,80$  |    |            |            |         |

*Tabulka 4: Porovnání hodnot DBH z bukové plochy - 3D Forest*
Opět jsou zde přiloženy bublinové grafy, na kterých je možné vyčíst prostorové rozložení chyby v odhadu výčetní tloušťky na smrkové (graf č. 3) i bukové (graf č. 4) ploše. Z těchto graficky prezentovaných výsledků je zřejmé, že největších rozdílů při odhadu DBH dosahovaly stromy na okrajích výzkumných ploch, tedy ty stromy, kolem kterých měřič s mobilním laserovým skenerem neprošel z vnější strany. Hodnoty uvedené v bublinách představují rozdíl hodnot DBH mezi pozemním a mobilním skenerem v metrech, které jsou uvedené v předcházejících tabulkách. Grafy jsou rovněž doplněny obrázky č. 28 a 29, na kterých je znázorněna trajektorie měření s mobilním skenerem, včetně bodů, které představují jednotlivé stromy. Barevnost bodů ukazuje zjištěnou chybu při odhadu DBH. Čím je bod světlejší, tím byla u stromu větší chyba. Naopak čím červenější body jsou, tím se odhadované tloušťky více shodovaly.

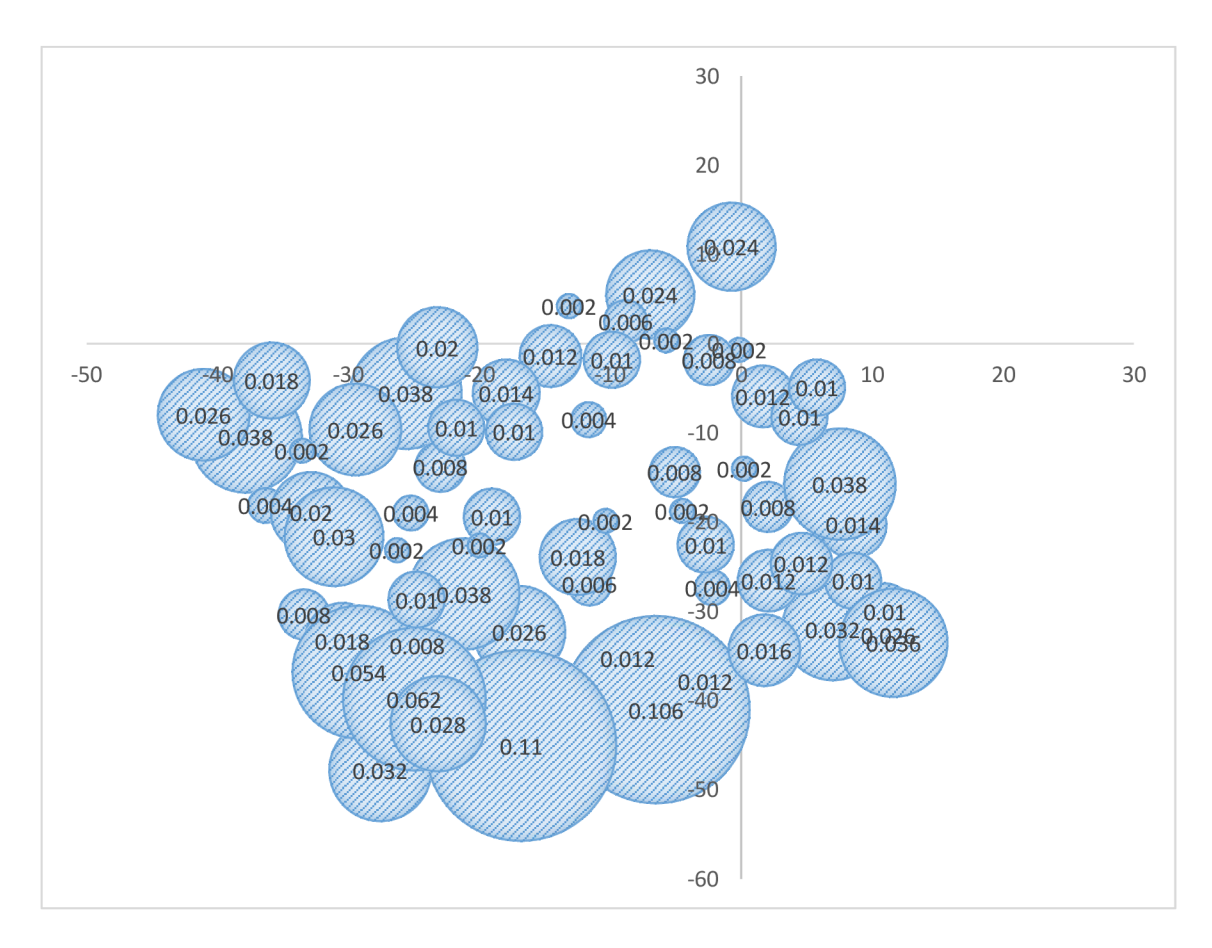

*Graf 3: Prostorové rozložení chyby DBH smrkové plochy v metrech - 3D Forest* 

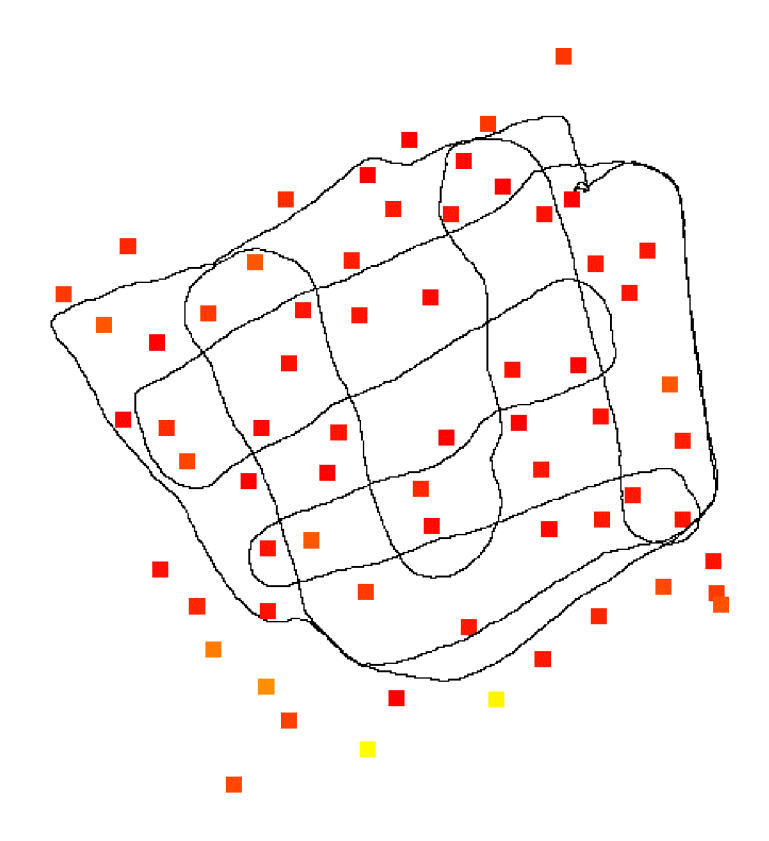

*Obrázek 28: Trajektorie při měření s mobilním skenerem a barevně znázorněné prostorové rozložení chyby při odhadu DBH na smrkové ploše (čím je bod světlejší, tím je větší chyba) - 3D Forest* 

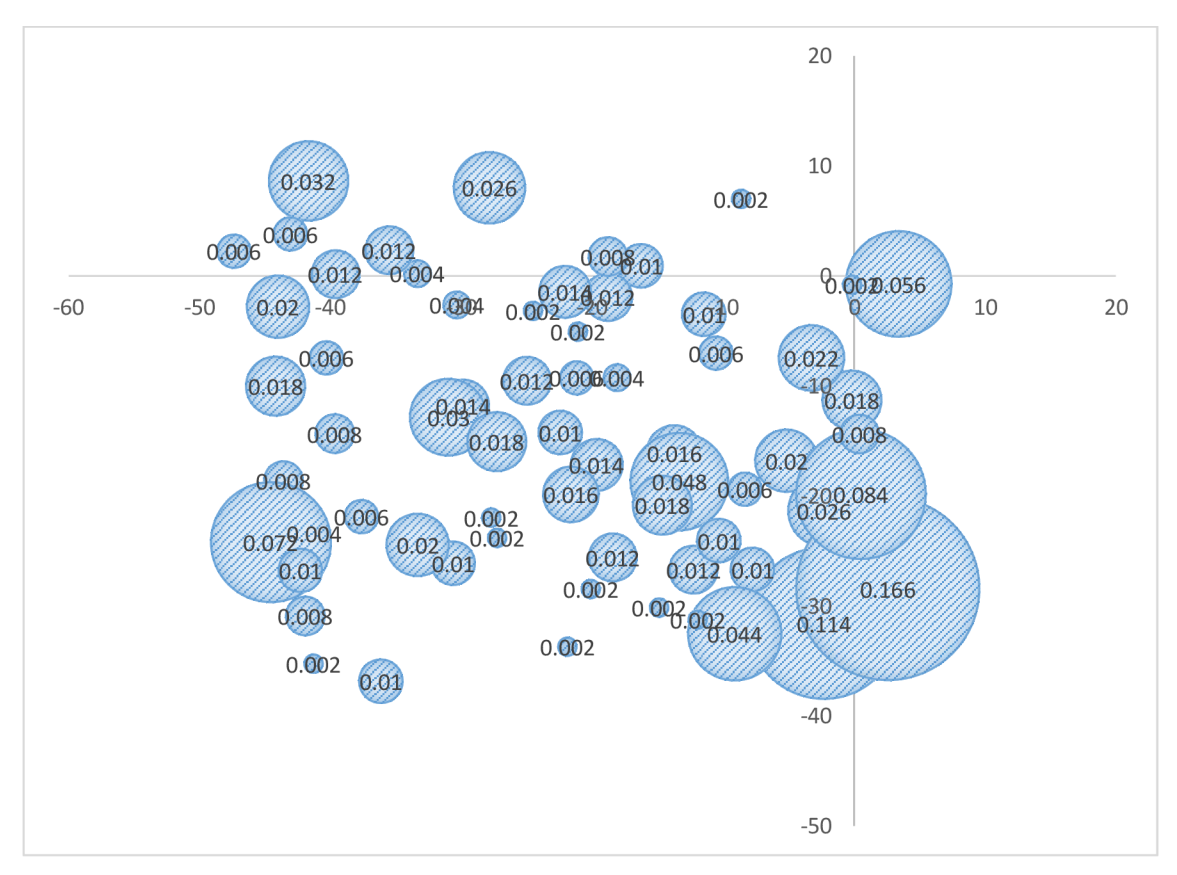

*Graf 4: Prostorové rozložení chyby DBH bukové plochy v metrech - 3D Forest* 

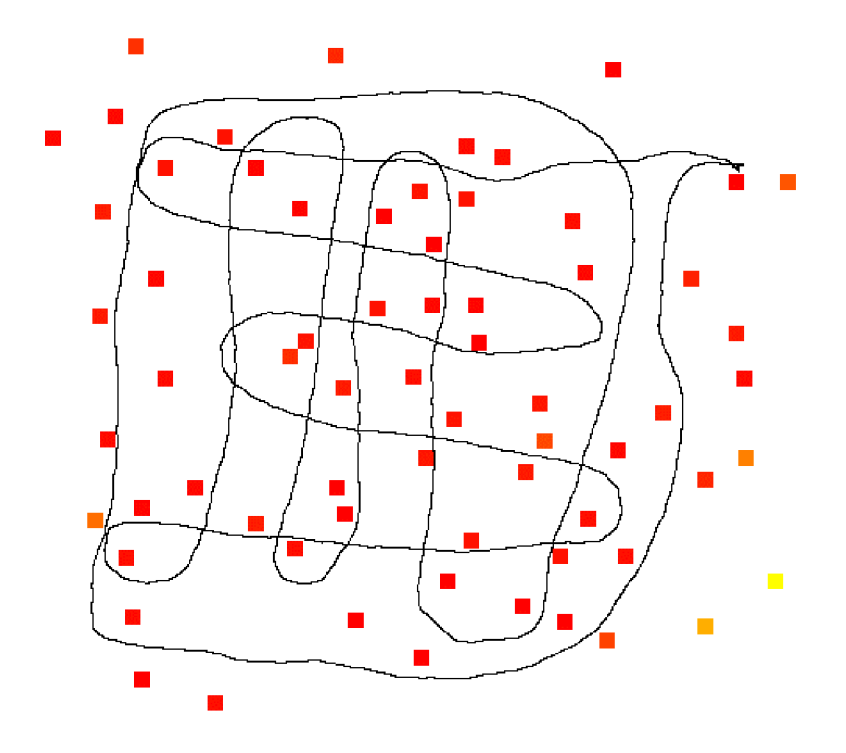

*Obrázek 29: Trajektorie při měření s mobilním skenerem a barevně znázorněné prostorové rozložení chyby při odhadu DBH na bukové ploše (čím je bod světlejší, tím je větší chyba) - 3D Forest* 

### **5.2.1. Vyhodnocení výšek stromů**

Program 3D Forest nabízí také možnost získat výšku v metrech z bodového mračna představující stojící strom. Tento nástroj vypočítává vzdálenost mezi nejnižším a nejvyšším bodem daného mračna. U takovýchto odhadů je vysoká chybovost jednak z důvodu, že ne vždy při automatické segmentaci dojde k úplné selekci celé koruny (může chybět vrchol), ale také může docházet k výrazným chybám při měření s mobilním laserovým skenerem. ZEB Horizon při skenování zaznamenává první odraz vyslaného pulzu, proto nemusí laserový paprsek dosáhnout při husté koruně vrcholu.

Odhadnuté výšky jsou uvedeny pro obě výzkumné plochy v následujících dvou tabulkách (tabulka č. 5 a tabulka č. 6). Z uvedených výsledků bylo vypočteno, že výšky na smrkové ploše z bodového mračna získaného mobilním laserovým skenerem byly průměrně o 3,99 m (12,27 %) podhodnoceny. Rovněž byla spočítána směrodatná odchylka výběrová, která byla 2,48 m (7,3 %). I v tomto případě byl zvolen pro statistické vyhodnocení Studentův párový test, jehož p-hodnota při nulové hypotéze vyšla  $73\times10^{-21}$ (p<0,001). Při zvolené hladině významnosti a = 0,05 se jedná o vysoce statisticky významný výsledek a nulová hypotéza je zamítnuta.

| Výška (m) - SMRK        |            |            |          |    |            |            |          |  |  |  |
|-------------------------|------------|------------|----------|----|------------|------------|----------|--|--|--|
|                         | <b>TLS</b> | <b>MLS</b> | rozdíl   |    | <b>TLS</b> | <b>MLS</b> | rozdíl   |  |  |  |
| $\mathbf{1}$            | 32,57      | 28,72      | $-3,85$  | 34 | 32,86      | 31,77      | $-1,09$  |  |  |  |
| $\overline{2}$          | 31,17      | 26,60      | $-4,57$  | 35 | 32,64      | 28,53      | $-4,11$  |  |  |  |
| 3                       | 33,02      | 24,29      | $-8,73$  | 36 | 34,59      | 26,57      | $-8,02$  |  |  |  |
| $\overline{\mathbf{4}}$ | 28,94      | 27,26      | $-1,68$  | 37 | 27,00      | 27,14      | 0,14     |  |  |  |
| 5                       | 28,05      | 26,33      | $-1,72$  | 38 | 32,53      | 26,89      | $-5,64$  |  |  |  |
| 6                       | 33,16      | 26,19      | $-6,97$  | 39 | 30,27      | 30,43      | 0,16     |  |  |  |
| $\overline{7}$          | 31,33      | 27,55      | $-3,78$  | 40 | 33,36      | 26,82      | $-6,54$  |  |  |  |
| 8                       | 33,81      | 24,69      | $-9,12$  | 41 | 32,70      | 28,49      | $-4,21$  |  |  |  |
| 9                       | 31,07      | 30,51      | $-0,56$  | 42 | 34,71      | 26,36      | $-8,35$  |  |  |  |
| 10                      | 32,10      | 29,83      | $-2,27$  | 43 | 33,99      | 26,06      | $-7,93$  |  |  |  |
| 11                      | 28,82      | 26,70      | $-2,12$  | 44 | 31,86      | 25,59      | $-6,27$  |  |  |  |
| 12                      | 33,10      | 30,37      | $-2,73$  | 45 | 33,86      | 28,45      | $-5,41$  |  |  |  |
| 13                      | 32,35      | 26,60      | $-5,75$  | 46 | 31,09      | 26,05      | $-5,04$  |  |  |  |
| 14                      | 31,40      | 27,22      | $-4,18$  | 47 | 33,77      | 28,29      | $-5,48$  |  |  |  |
| 15                      | 31,36      | 30,80      | $-0,56$  | 48 | 31,13      | 25,74      | $-5,39$  |  |  |  |
| 16                      | 31,55      | 27,71      | $-3,84$  | 49 | 33,46      | 26,44      | $-7,02$  |  |  |  |
| 17                      | 30,84      | 25,85      | $-4,99$  | 50 | 32,70      | 29,92      | $-2,78$  |  |  |  |
| 18                      | 31,40      | 30,84      | $-0,56$  | 51 | 34,11      | 26,49      | $-7,62$  |  |  |  |
| 19                      | 26,44      | 26,16      | $-0,28$  | 52 | 34,13      | 30,23      | $-3,90$  |  |  |  |
| 20                      | 31,61      | 28,51      | $-3,10$  | 53 | 33,15      | 32,07      | $-1,08$  |  |  |  |
| 21                      | 33,02      | 27,22      | $-5,80$  | 54 | 32,83      | 25,71      | $-7,12$  |  |  |  |
| 22                      | 32,13      | 30,32      | $-1, 81$ | 55 | 34,84      | 28,97      | $-5,87$  |  |  |  |
| 23                      | 30,74      | 27,30      | $-3,44$  | 56 | 36,00      | 32,80      | $-3,20$  |  |  |  |
| 24                      | 31,95      | 30,99      | $-0,96$  | 57 | 30,30      | 27,45      | $-2,85$  |  |  |  |
| 25                      | 32,82      | 27,41      | $-5,41$  | 58 | 30,35      | 28,95      | $-1,40$  |  |  |  |
| 26                      | 30,29      | 26,43      | $-3,86$  | 59 | 31,77      | 28,02      | $-3,75$  |  |  |  |
| 27                      | 31,40      | 28,43      | $-2,97$  | 60 | 26,20      | 26,02      | $-0,18$  |  |  |  |
| 28                      | 27,76      | 24,51      | $-3,25$  | 61 | 29,11      | 24,63      | $-4,48$  |  |  |  |
| 29                      | 31,51      | 30,48      | $-1,03$  | 62 | 30,51      | 24,93      | $-5,58$  |  |  |  |
| 30                      | 33,30      | 28,11      | $-5,19$  | 63 | 31,96      | 27,23      | $-4,73$  |  |  |  |
| 31                      | 32,04      | 28,87      | $-3,17$  | 64 | 33,53      | 29,82      | $-3,71$  |  |  |  |
| 32                      | 30,78      | 28,30      | $-2,48$  | 65 | 34,67      | 24,57      | $-10,10$ |  |  |  |
| 33                      | 31,16      | 29,82      | $-1,34$  | 66 | 32,31      | 29,79      | $-2,52$  |  |  |  |

*Tabulka 5: Porovnání výšek ze smrkové plochy - 3D Forest* 

Na bukové ploše nebyly rozdíly tak markantní jako v případě plochy smrkové. Výsledné odhady výšek zde byly průměrně o 0,46 m podhodnoceny, tj. o 1,48 %. Směrodatná odchylka u těchto hodnot byla 0,64 m respektive 2,18 %. P-hodnota vypočítaného párového T-testu s nulovou hypotézou byla 17 $\times 10^{8}$ . Na základě výsledku a zvolené hladině významnosti byla nulová hypotéza rovněž zamítnuta.

| Výška (m) - BUK         |            |            |         |    |            |            |         |  |  |  |
|-------------------------|------------|------------|---------|----|------------|------------|---------|--|--|--|
|                         | <b>TLS</b> | <b>MLS</b> | rozdíl  |    | <b>TLS</b> | <b>MLS</b> | rozdíl  |  |  |  |
| $\mathbf{1}$            | 27,47      | 27,03      | $-0,44$ | 35 | 30,23      | 30,10      | $-0,13$ |  |  |  |
| $\boldsymbol{2}$        | 29,66      | 28,93      | $-0,73$ | 36 | 30,70      | 30,60      | $-0,10$ |  |  |  |
| 3                       | 30,37      | 30,22      | $-0,15$ | 37 | 28,00      | 27,88      | $-0,12$ |  |  |  |
| $\overline{\mathbf{4}}$ | 22,92      | 22,85      | $-0,07$ | 38 | 30,43      | 29,95      | $-0,48$ |  |  |  |
| 5                       | 29,52      | 29,32      | $-0,20$ | 39 | 31,54      | 30,62      | $-0,92$ |  |  |  |
| 6                       | 31,39      | 29,64      | $-1,75$ | 40 | 27,58      | 27,39      | $-0,19$ |  |  |  |
| 7                       | 30,71      | 30,68      | $-0,03$ | 41 | 29,92      | 29,37      | $-0,55$ |  |  |  |
| 8                       | 30,36      | 29,17      | $-1,19$ | 42 | 28,61      | 28,61      | 0,00    |  |  |  |
| $\boldsymbol{9}$        | 29,70      | 29,72      | 0,02    | 43 | 30,76      | 29,68      | $-1,08$ |  |  |  |
| 10                      | 30,25      | 31,59      | 1,34    | 44 | 24,64      | 24,68      | 0,04    |  |  |  |
| 11                      | 3,63       | 3,72       | 0,09    | 45 | 32,16      | 31,45      | $-0,71$ |  |  |  |
| 12                      | 30,96      | 30,65      | $-0,31$ | 46 | 31,27      | 30,47      | $-0,80$ |  |  |  |
| 13                      | 30,99      | 30,22      | $-0,77$ | 47 | 30,32      | 30,05      | $-0,27$ |  |  |  |
| 14                      | 30,90      | 30,64      | $-0,26$ | 48 | 29,75      | 29,50      | $-0,25$ |  |  |  |
| 15                      | 30,41      | 29,98      | $-0,43$ | 49 | 30,44      | 29,60      | $-0,84$ |  |  |  |
| 16                      | 30,82      | 30,14      | $-0,68$ | 50 | 30,15      | 29,95      | $-0,20$ |  |  |  |
| 17                      | 31,28      | 30,94      | $-0,34$ | 51 | 28,97      | 28,59      | $-0,38$ |  |  |  |
| 18                      | 29,94      | 26,25      | $-3,69$ | 52 | 28,43      | 28,41      | $-0,02$ |  |  |  |
| 19                      | 30,84      | 30,56      | $-0,28$ | 53 | 29,42      | 29,33      | $-0,09$ |  |  |  |
| 20                      | 30,29      | 29,82      | $-0,47$ | 54 | 28,36      | 28,08      | $-0,28$ |  |  |  |
| 21                      | 27,88      | 27,48      | $-0,40$ | 55 | 30,69      | 30,66      | $-0,03$ |  |  |  |
| 22                      | 30,08      | 29,99      | $-0,09$ | 56 | 29,08      | 28,82      | $-0,26$ |  |  |  |
| 23                      | 29,32      | 28,97      | $-0,35$ | 57 | 30,35      | 30,01      | $-0,34$ |  |  |  |
| 24                      | 30,81      | 30,27      | $-0,54$ | 58 | 27,50      | 27,51      | 0,01    |  |  |  |
| 25                      | 32,63      | 30,80      | $-1,83$ | 59 | 31,70      | 31,09      | $-0,61$ |  |  |  |
| 26                      | 29,12      | 28,57      | $-0,55$ | 60 | 29,09      | 28,88      | $-0,21$ |  |  |  |
| 27                      | 30,66      | 30,28      | $-0,38$ | 61 | 32,09      | 30,65      | $-1,44$ |  |  |  |
| 28                      | 23,34      | 23,32      | $-0,02$ | 62 | 24,67      | 23,13      | $-1,54$ |  |  |  |
| 29                      | 20,99      | 21,21      | 0,22    | 63 | 31,32      | 30,20      | $-1,12$ |  |  |  |
| 30                      | 28,07      | 28,13      | 0,06    | 64 | 31,09      | 30,57      | $-0,52$ |  |  |  |
| 31                      | 27,28      | 27,03      | $-0,25$ | 65 | 29,24      | 29,21      | $-0,03$ |  |  |  |
| 32                      | 30,18      | 29,66      | $-0,52$ | 66 | 29,27      | 29,18      | $-0,09$ |  |  |  |
| 33                      | 31,06      | 30,00      | $-1,06$ | 67 | 30,61      | 29,39      | $-1,22$ |  |  |  |
| 34                      | 16,75      | 16,83      | 0,08    |    |            |            |         |  |  |  |

*Tabulka 6: Porovnání výšek z bukové plochy - 3D Forest* 

#### **6. Diskuze**

Výstupy z mobilního skeneru ZEB Horizon s technologií SLAM byly v této práci využity pro získání parametrů individuálních stromů, především se pracovalo s odhady výčetních tlouštěk (DBH). Mimo dendrometrické parametry byla vyhodnocována rovněž úspěšnost detekce jednotlivých stromů v bodových mračnech, které představovaly lesní porost. Jelikož data ze dvou výzkumných ploch byla zpracována ve dvou samostatných softwarech, konkrétně v programu DendroCloud a 3D Forest, bylo provedeno vyhodnocení daných bodových mračen v každém softwaru zvlášť.

V programu DendroCloud byla zjištěna nejdříve úspěšnost detekce stromů v bodovém mračnu výzkumné plochy. Ta na smrkové výzkumné ploše dosáhla 95,5 % a na druhé výzkumné ploše 98,6 %. Stromy, které nebyly detekovány se zpravidla nacházely na okrajích těchto výzkumných ploch, tedy ty stromy, kolem kterých měřič s přístrojem již neprošel z vnější strany. Stromy tudíž neměly dostatečné množství bodů k tomu, aby algoritmus příslušného nástroje na vytváření příčných řezů rozeznal, zda se jedná o stojící strom nebo kmen. Z již vytvořených příčných řezů byly následně odvozeny hodnoty DBH, které byly odhadnuty metodou optimálního kruhu *(Optimal circle).* Tato metoda byla zvolena na základě studie Koreň et al. (2017), ve které autoři porovnávali dostupné metody odhadů tlouštěk v softwaru DendroCloud. Právě metoda optimálního kruhu byla vyhodnocena jako nej vhodnější s nej menší chybou. Tento závěr byl potvrzen i autory Hunčaga et al. (2020) a Mokroš et al. (2018), kteří ve svých studiích při odhadů DBH tuto metodu taky použili. Na smrkové ploše byly hodnoty DBH průměrně o 0,54 cm (1,28 %) podhodnoceny ve srovnání s výstupy ze stacionárního skeneru. U bukové plochy byly hodnoty DBH také podhodnoceny, a to průměrně o 0,56 cm (1,39 %). Výsledky takového typu jsou velmi pozitivní a dokazují, že s přístrojem ZEB Horizon lze získat poměrně přesné údaje o DBH.

Samotná práce v programu DendroCloud byla uživatelsky velmi intuitivní a jednoduchá. Zpracování a úprava vstupních dat byl rychlý proces v časovém horizontu cca jedné až dvou hodin. Délka trvání automatických i manuálních procesů je samozřejmě závislá na velikosti vstupních dat a na znalostech uživatele. Oproti programu 3D Forest je zde absence nástroje pro zjišťování odhadů výšek jednotlivých stromů. Jelikož se jedná o freeware software, tedy volně dostupný, který je distribuován bezplatně, může ho získat a pracovat v něm úplně každý, kdo potřebuje zpracovat data lesních porostů z laserového skenování.

Úspěšnost detekce v softwaru 3D Forest byla vyhodnocována podle výsledků automatické a manuální segmentace. Při tomto procesu došlo k selekci jednotlivých stromů bodového mračna. Na smrkové ploše byla úspěšnost detekce 100 % a na ploše bukové 97,1 %. U první plochy program zvládl vybrat při automatické segmentaci i jedince, kteří byli na okraji výzkumné plochy, a proto byl výsledek detekce takto úspěšný. U plochy druhé takové štěstí nebylo a algoritmus nevyhodnotil a nevybral některé okrajové stromy. I tak je ale úspěšnost detekce velmi vysoká a uspokojivá. Pro zjištění odhadů DBH bylo nejdříve nutné spustit nástroj pro výpočet pozic jednotlivých stromů. Hodnoty DBH byly získány metodou RHT (Randomized Hough *Transformation),* kdy algoritmus vytvořil u každého stromu příčný řez v přibližné výšce 1,3 m nad zemí a z těchto prstenců pak vypočítal hodnotu tloušťky s přesností na milimetry. Na smrkové ploše byly výčetní tloušťky průměrně o 0,77 cm (2,06 %) podhodnoceny ve srovnání s pozemním skenerem a na ploše bukové byly podhodnoceny o 1,56 cm (3,77 %). Poměrně vysoká chyba na druhé výzkumné ploše je způsobena dvěma stromy, které se nacházely na úplném okraji mimo trajektorii měření. U těchto dvou stromů byl rozdíl od skutečné tloušťky cca 11 cm. V ostatních případech tak velké rozdíly nebyly a je tedy možné opět konstatovat, že hodnoty DBH jsou mobilním skenerem odhadnuty poměrně přesně.

3D Forest umožňuje možnost odhadnout výšku stromu v metrech pomocí svého vlastního algoritmu, který vypočítá vzdálenost mezi nejnižším a nejvyšším bodem daného bodového mračna. Výpočty byly provedeny pouze pro zajímavost, protože nelze s mobilním skenerem ze země přesně určit jednotlivé výšky. U smrkové plochy byly odhady výšek průměrně podhodnoceny o 3,99 m (12,27 %). Při automatické segmentaci nebyly u některých stromů vytvořeny dokonalé koruny, nebo případně chyběl vrchol koruny. Tento jev vysvětluje tak markantní chybu. U bukové výzkumné plochy byly výšky stromů odhadnuty poměrně přesně. Průměrně zde byly podhodnoceny o 0,46 m (1,48 %), což je znatelně lepší výsledek než v případě plochy smrkové.

Práce v programu 3D Forest byla ve srovnání se softwarem DendroCloud značně složitější a také náročnější na výpočetní techniku. Data byla zpracovávána na vysoce výkonném počítači, a i tak jednotlivé procesy trvaly několik desítek minut a docházelo dokonce k samovolnému vypnutí programu. Automatická segmentace se neobešla bez chyb a došlo i k výběru objektů, které nepředstavovaly kmen. Proto musela být proveden manuální kontrola, případně manuální segmentace a úprava jednotlivých vybraných stromů. Časová náročnost práce byla v tomto softwaru ve srovnání s programem DendroCloud značná, kdy zpracování a úprava dat zabraly dva dny. I zde ale platí, že záleží na velikosti zpracovávaných dat a na šikovnosti a znalostech uživatele softwaru.

Využití mobilního skeneru ZEB Horizon, se kterým byly získány data pro tuto diplomovou práci, je popsáno i v několika vědeckých studií. Gollob et al. (2020) pomocí tohoto přístroje zjišťoval rovněž přesnost odhadů DBH a úspěšnost detekce. Konstatoval, že se úspěšnost detekce pohybovala mezi 95,99 % a 100 %, což potvrzuje i výsledky této práce. Gollob et al. (2020) také popisuje, že odhady tlouštěk u stromů s DBH> 10 cm byly přístrojem ZEB Horizon podhodnoceny. Tento trend, kdy odhadnuté DBH byly podhodnoceny, byl i v případě této diplomové práce. Ve studii zaměřené na odhad DBH a zjišťování pozic pod zapojeným porostem využívá Chudá et al. (2020) také ZEB Horizon. Závěry z této studie udávají, že střední kvadratická chyba odhadu DBH byla 1,65 cm. Tento výsledek se podobá i výsledkům v této práci, kde se tato chyba pohybovala v rozmezí od 0,52 cm do 2,85 cm.

Bauwens et al. (2016), který ve své práci využíval mobilní laserový skener ZEB1, potvrzuje domněnku, že mobilní skener má při měření výšek nad 15-20 m nízkou využitelnost. Mobilní skener zaznamenává první odraz laserového paprsku, z tohoto důvodu je obtížné naskenovat vrcholy korun stromů. Zajímavých výsledků dosáhl ve studii autor Hyyppá et al. (2021), který namontoval mobilní skener ZEB Horizon na bezpilotní letoun (UAV) a pomocí něj získával data přímo v porostu pod korunami stromů. Při odhadu výšek stromů se střední chyba pohybovala mezi 0,45 m (v místech s menším zápojem) a 1,2 m (v místech hustě zapojeného porostu). V porovnání s touto prací se chyba v odhadech výšek stromů pohybovala od 0,64 m do 2,48 m. Chyba je podle očekávání větší, protože sběr dat probíhal ze země, a tudíž neměly koruny stromů dostatečně husté bodové mračno.

#### **7. Závěr**

Tato diplomová práce se zabývala zpracováním dat z pozemního a mobilního laserového skenování za účelem získání parametrů individuálních stromů a vyhodnocení úspěšnosti detekce. Data byla získána s mobilním skenerem ZEB Horizon od firmy GeoSlam a se stacionárním skenerem TX8 od firmy Trimble. Měření s těmito přístroji probíhalo na dvou vybraných výzkumných plochách o velikosti cca 50 m x 50 m na Školním lesním podniku v Kostelci nad Černými lesy. Na první ploše byl zastoupen smrk ztepilý *(Picea abies* (L.) H. Karst.) a na ploše druhé pak buk lesní *(Fagus sylvatica*  L.). Výstupy z pozemního skenování se pro tuto práci považovaly za správné a sloužily ke srovnání s výstupy z mobilního skeneru.

Zpracování dat proběhlo ve dvou na sobě nezávislých softwarech, a to v programu DendroCloud a 3D Forest. Hodnocena byla úspěšnost detekce, která se pohybovala mezi 95,5 % a 100 %. Nejdůležitějším odhadovaným parametrem z bodových mračen byla výčetní tloušťka (DBH) jednotlivých stromů. Chyba odhadů DBH byla v rozmezí od 0,52 cm do 2,85 cm a průměrně byly tyto hodnoty DBH podhodnoceny oproti výsledkům ze stacionárního skeneru. V programu 3D Forest byly rovněž z bodového mračna odhadovány výšky individuálních stromů, které ve výsledku byly odhadnuty s chybou od 0,64 m do 2,48 m.

Závěrem je vhodné podotknout, že mobilní laserové skenování má v lesnictví vysoký potenciál, a to z důvodu snadné manipulace a rychlosti sběru dat oproti metodám pozemního laserového skenování. Pokud měřič s přístrojem projde vybraný lesní porost důkladně, může dosáhnout velmi přesných výsledků, ze kterých pak v příslušném softwaru může získat nejenom trojrozměrný model, ale i důležité dendrometrické parametry. Nevýhodou této formy sběru dat, konkrétně pak přístroje ZEB Horizon, je vysoká pořizovací cena, která se pohybuje okolo 1 milionu českých korun.

#### **8. Seznam literatury a použitých zdrojů**

BAUWENS, S.; BARTHOLOMEUS, H.; CALDERS, K.; LEJEUNE, P. *Forest Inventory with Terrestrial LiDAR: A Comparison of Static and Hand-Held Mobile Laser Scanning.* Forests. 2016, 7, 127. ISSN 1999-4907.

BURNS, P.; CLARK, M.; SALAS, L.; HANCOCK, S.; LELAND, D.; JANTZ, P.; DUBAYAH , R.; GOETZ, S. *Incorporating canopy structure from simulated GEDI lidar into bird species distribution models.* Environmental Research Letters. 2020, 15. 10. 1088/1748-9326. ISSN 1748-9326.

COLOMBO, L.; MARANA , B. *Terrestrial Laser Scanning: How Terrestrial Laser Scanning Works and What It Does* [online]. GIM international. 2010 [cit. 2022-01-28]. Dostupné z WWW: [<https://www.gim-international.com/content/article/terrestrial-laser](http://www.gim-international.com/content/article/terrestrial-laser-scanning-2)[scanning-2>.](http://www.gim-international.com/content/article/terrestrial-laser-scanning-2) ISSN 1566-9076.

ČERŇAVA, J.; TUČEK, J.; KOREŇ, M.; MOKROŠ, M. *Estimation of diameter at breast height from mobile laser scanning data collected under a heavy forest canopy.* J. For. Sci. 2017, 63: 433-441. ISSN 1805935X.

DASSOT, M.; CONSTANT, T.; FOURNIER, M. The use of terrestrial LiDAR *technology in forest science: application fields, benefits and challenges.* Annals of Forest Science 68. 2011, 959-974. ISSN 1286-4560.

DUBAYAH , R ; BLAIR, J.B.; GOETZ, S.; FATOYINBO, L.; HANSEN, M. ; HEALEY, S.; HOFTON, M.; HURTT, G.; KELLNER, J.; LUTHCKE, S.; et al. The Global *Ecosystem Dynamics Investigation: High-Resolution Laser Ranging of the Earth's Forests and Topography.* Sci. Remote Sens. 2020, 1. ISSN 2072-4292.

DUBAYAH, R.; SHELDON, S. L.; CLARK, D. B.; HOFTON, M. A.; BLAIR, J. B.; HURTT, G. C.; CHAZDON, R. L. *Estimation of tropical forest height and biomass dynamics using lidar remote sensing at La Selva, Costa Rica.* J. Geophys. Res. 2010, 115, G00E09. ISSN 1607-7962.

FLECK, S.; OBERTREIBER, N.; SCHMIDT, I.; BRAUNS, M.; JUNGKUNST, HF.; LEUSCHNER, C. *Terrestrial LiDAR measurements for analysing canopy structure in an old-growth forest.* Int Arch Photogramm Remote Sens. 2007, 125-129. ISSN 2072-4292. FRÖHLICH, C.; METTENLEITER, M. Terrestrial laser scanning-new perspectives in *3D surveying.* International Archives of Photogrammetry, Remote Sensing and Spatial Information Sciences. 2004. 36. ISSN 2194-9034.

GOLLOB, C.; RITTER, T.; NOTHDURFT, A. Forest inventory with long range and *high-speed Personal Laser Scanning (PLS) and Simultaneous Localization and Mapping (SLAM) technology.* Remote Sens. 2020, 12. ISSN 2072-4292.

HANCOCK, S.; ARMSTON, J.; HOFTON, M.; SUN, X.; TANG, H.; DUNCANSON, L., et al. *The GEDI simulator: A large-footprint waveform lidar simulator for calibration and validation of spaceborne missions.* Earth and Space Science. 2019, 6, 294-310. ISSN 23335084.

HARDING, D. J.; LEFSKY, M . A.; PARKER, G. G ; BLAIR, J.B. *Laser altimeter canopy height profiles: methods and validation for closed-canopy, broadleaf forests.*  Remote Sensing of Environment. 2001, 76 (3), pp. 283-297. ISSN 0034-4257.

HUNČAGA, M.; CHUDÁ, J.; TOMAŠTÍK, J.; SLÁMOVÁ, M.; KOREŇ, M.; CHUDÝ, F. *The Comparison of Stem Curve Accuracy Determined from Point Clouds Acquired by Different Terrestrial Remote Sensing Methods.* Remote Sens. 2020, 12, 2739. ISSN 2072- 4292.

HYYPPÄ, E.; KUKKO, A.; KAIJALUOTO, R.; WHITE, J. C.; WULDER, M. A.; PYÖRÄLÄ, J.; et al. *Accurate derivation of stem curve and volume using backpack mobile laser scanning.* ISPRS J. Photogramm. Remote Sens. 2020, vol. 161, pp. 246-262. ISSN 2072-4292.

HYYPPÄ, J.; HOLOPAINEN, M.; OLSSON, H. *Laser scanning in forests*. Remote Sens. 2012, 4, 2919-2922. ISSN 2072-4292.

HYYPPÄ, J.; HYYPPÄ, H.; LECKIE, D.; GOUGEON, F.; YU, X.; MALTAMO, M. *Review of Methods of Small-Footprint Airborne Laser Scanning For Extracting Forest Inventory Data In Boreal Forests.* Int. J. Remote Sens. 2008, 29, 1339-1366. ISSN 2072- 4292.

HYYPPÄ, J.; INKINEN, M. *Detecting and Estimating Attributes for Single Trees Using Laser Scanner.* The Photogramm. J. Fin. 1999, 16, 27-42. ISSN 1872-8235.

HYYPPÄ, J.; YU, X.; HAKALA, T.; KAARTINEN, H.; KUKKO, A.; HYYTI, H.; MUHOJOKI, J.; HYYPPÄ, E. *Under-Canopy UAV Laser Scanning Providing Canopy Height and Stem Volume Accurately.* Forests 2021, 12, 856. ISSN 1999-4907.

CHUDÁ, J.; HUNČAGA, M.; TUCEK, J.; MOKROŠ, M. *The handheld mobile laser scanners as a tool for accurate positioning under forest canopy.* ISPRS - International Archives of the Photogrammetry, Remote Sensing and Spatial Information Sciences. 2020. ISSN 2194-9034.

KAARTINEN, H.; HYYPPÄ, J. *EuroSDR/ISPRS Project, Commission II "Tree Extraction", Final Report.* EuroSDR Official Publication No. 53. European Spatial Data Research: Dublin, Ireland. 2008.

KOREŇ, M . *DendroCloud* [online]. TU Zvolen: Laboratórium geoinformatiky. 2017 [cit. 2022-02-01]. Dostupné z WWW: <[http://www.gis.tuzvo.sk/dendrocloud>.](http://www.gis.tuzvo.sk/dendrocloud)

KOREŇ, M . *DendroCloud User Guide. Dendrocloud: point cloud processing software for forestry - version 1.52.* TU Zvolen: Laboratórium geoinformatiky. 2020. 75 s.

KOREŇ, M.; MOKROŠ, M.; BUCHA, T. Accuracy of tree diameter estimation from *terrestrial laser scanning by circle-fitting methods.* International Journal of Applied Earth Observation and Geoinformation. 2017, 63(April), 122-128. ISSN 1569-8432.

KUDA, František. *Aplikace pozemního laserového skenování v geovědních disciplínách.*  Brno: Ústav geoniky Akademie věd České republiky. 2014. ISBN 978-80-86407-50-0.

LIANG, Xinlian, Ville KANKARE, Juha HYYPPÄ, Yunsheng WANG, Antero KUKKO, Henrik HAGGRÉN, Xiaowei YU, Harri KAARTINEN, Anttoni JAAKKOLA, Fengying GUAN, Markus HOLOPAINEN a Mikko VASTARANTA. Terrestrial laser *scanning in forest inventories.* ISPRS Journal of Photogrammetry and Remote Sensing. 2016, 115, 63-77. ISSN 09242716.

LIU, L.; ZHANG, A.; XIAO, S.; HU, S.; HE, N. ; PANG, H.; ZHANG, X.; YANG , S. *Single Tree Segmentation and Diameter at Breast Height Estimation With Mobile LiDAR,*  in IEEE Access. 2021, vol. 9. pp. 24314-24325.

LOS, S.; ROSETTE, J.; KLJUN, N.; NORTH, P.; CHASMER, L.; SUÁREZ, J.; HOPKINSON, C.; HILL, R.; GORSEL, E., M. C.; BERNI, J., A., J. *Vegetation height and cover fraction between 60 S and 60 N from ICESat GLAS data.* Geoscientific Model Development. 2012, 5(2), 413-432. ISSN 1991-959X.

MAAS , H-G.; BIENERT, A.; SCHELLER, S.; KAAENE , E. *Automatic forest inventory parameter determination from terrestrial laser scanner data.* Int J Remote Sens 29. 2008, 1579-1593. ISSN 2072-4292.

MAGNUSSEN, S.; NESST, E.; GOBAKKEN , T. *Reliability of LiDAR derived predictors of forest inventory attributes: A case study with Norway spruce.* Remote Sens. Environ. 2010, 114, 700-712. ISSN 0034-4257.

MALTAMO, M.; NÆSSET, E.; VAUHKONEN, J. *Forestry applications of airborne laser scanning. Concepts and case studies.* Manag For Ecosys. 2014, 27, 460.

MOKROŠ, M. ; LIANG, X. ; SUROVÝ, P.; VALENT, P.; ČERŇAVA, J.; CHUDÝ, F.; TUNÁK, D.; SALOŇ, Š.; MERGANIČ, J. Evaluation of Close-Range Photogrammetry *Image Collection Methods for Estimating Tree Diameters.* ISPRS Int. J. Geo-Inf. 2018, 7, 93. ISSN 2220-9964.

NELSON, R. *Model effects on GLAS-based regional estimates of forest biomass and carbon,* International Journal of Remote Sensing. 2008, 31:5, 1359-1372. ISSN 1366- 5901.

OGUCHI, T.; HAYAKAWA , Y. S.; WASKLEWICZ T. *Geomorphological Mapping Methods and Applications - chapter Seven - Data Sources.* ISBN 9780444534460. Editor(s): SMITH, M. J.; PARON, P.; JAMES, S. Griffiths, Developments in Earth Surface Processes, Elsevier. 2011, Volume 15, Pages 189-224. ISSN 0928-2025.

OLOFSSON, K ; HOLMGREN, J.; OLSSON, H. *Tree stem and height measurements using terrestrial laser scanning and the RANSAC algorithm.* Remote Sensing. 2014, 6(5), 4323-4344. ISSN 20724292.

PETROV, M. ; KRŮČEK, M. ; TROCHTA, J.; KRÁL, K. *3D Forest: User Guide - Release 0.51.* The Silva Tarouca Research Institute, Pub. Res. Inst.: Department of Forest Ecology, 2020. 38 s.

PITKÄNEN, T.P.; RAUMONEN, P.; KANGAS, A. *Measuring stem diameters with TLS in boreal forests by complementary fitting procedure.* ISPRS J. Photogramm. Remote Sens. 2019, 147, 294-306. ISSN 0031-8663.

SIMONSE, M.; ASCHOFF, T.; SPIECKER, H.; THIES, M. Automatic determination of *forest inventory parameters using terrestrial lasers canning.* In: Proc. of the ScandLaser

Scientific Workshop on Airborne Laser Scanning of Forests, Umea, Sweden. 2003, pp. 251-257.

SUN, G.; RANSON, K. J.; MASEK, J.; FU, A.; WANG, D. *Predicting tree height and biomass from GLAS data.* Proceedings of the 10th International Symposium on Physical Measurements and Signatures in Remote Sensing, Davos, Switzerland. 2007.

SUROVÝ, Peter.; KUŽELKA, Karel. *Aplikace dálkového průzkumu Země v lesnictví.* V Praze: Česká zemědělská univerzita, 2019. 240 s. ISBN 978-80-213-3008-5.

STRONER, Martin. *3D skenovací systémy.* Praha: České vysoké učení technické, 2013. 394 s. ISBN 978-80-01-05371-3.

TROCHTA, J.; KRŮČEK, M.; VRŠKA, T.; KRÁL, K. 3D Forest: An application for *descriptions of three-dimensional forest structures using terrestrial LiDAR.* PLoS ONE. 2017, 12(5), 1-17. ISSN 1932-6203.

V A N LEEUWEN, M. ; NIEUWENHUIS, M . *Retrieval of forest structural parameters using LiDAR remote sensing.* Eur. J. For. Res. 2010, 129, 749-770. ISSN 1612-4669.

VASTARANTA, M.; HOLOPAINEN, M.; YU, X.; HAAPANEN, R.; MELKAS, T.; HYYPPÁ, J.; HYYPPÁ, H. *Individual tree detection and area-based approach in retrieval of forest inventory characteristics from low-pulse airborne laser scanning data.*  In: Photogrammetric Journal of Finland. 2011, Vol. 22, No. 2. pp. 1-13. ISSN 0554-1069.

VOSSELMAN, G.; MAAS, H. Airborne and terrestrial laser scanning. Dunbeath: Whittles. 2010, 318 s. ISBN 978-1-904445-87-6.

WHITE, J. C.; WULDER, M.A.; VASTARANTA, M.; COOPS, N.C.; PITT, D.; WOODS, M. The Utility of Image-Based Point Clouds for Forest Inventory: A *Comparison with Airborne Laser Scanning.* Forests. 2013, 4, 518-536. ISSN 1999-4907.

WOLF, Paul R.; DEWITT, Bon A.; WILKINSON, Benjamin E. *Elements of Photogrammetry with Applications in GIS.* 4th ed. New York: McGraw-Hill Education. 2014, 676 s. ISBN 978-0-07-176112-3.

XIAO, W.; ZAFOREMSKA, A.; SMIGAJ, M. ; WANG, Y.; GAULTON, R. *Mean Shift Segmentation Assessment for Individual Forest Tree Delineation from Airborne Lidar Data.* Remote Sens. 2019, 11, 1263. ISSN 2072-4292.

XING, Y., DE GIER, A., ZHANG, J., WANG, L. *An improved method for estimating forest canopy height using ICESat-GLAS full waveform data over sloping terrain: A case study in Changbai mountains, China.* International Journal of Applied Earth Observation and Geoinformation. 2010, 12(5), 385-392. ISSN 1569-8432.

YU, X.; HYYPPÄ, J.; HOLOPAINEN, M.; VASTARANTA, M. Comparison of Area-*Based and Individual Tree-Based Methods for Predicting Plot-Level Forest Attributes.*  Remote Sens. 2010, 2, 1481-1495. ISSN 2072-4292.

# **Seznam příloh**

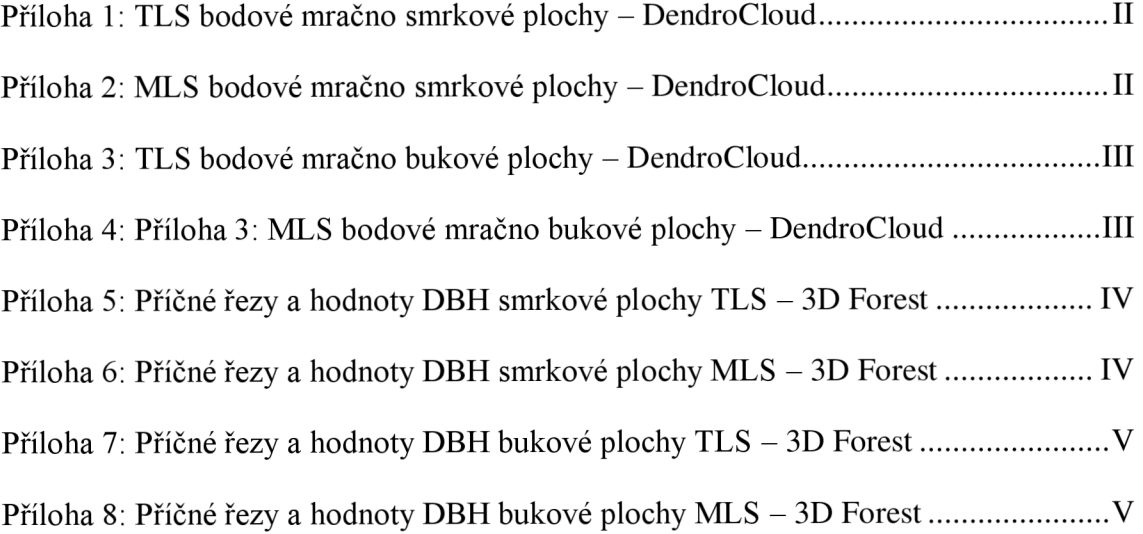

## **Přílohy:**

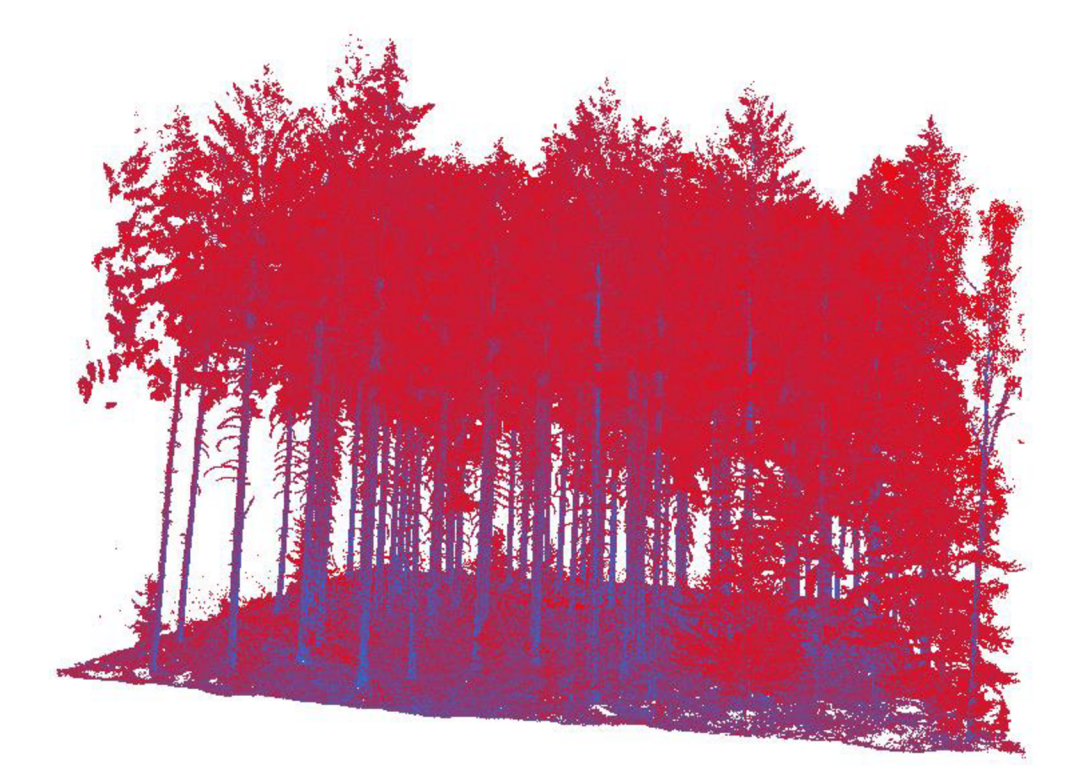

Příloha 1: TLS bodové mračno smrkové plochy – DendroCloud

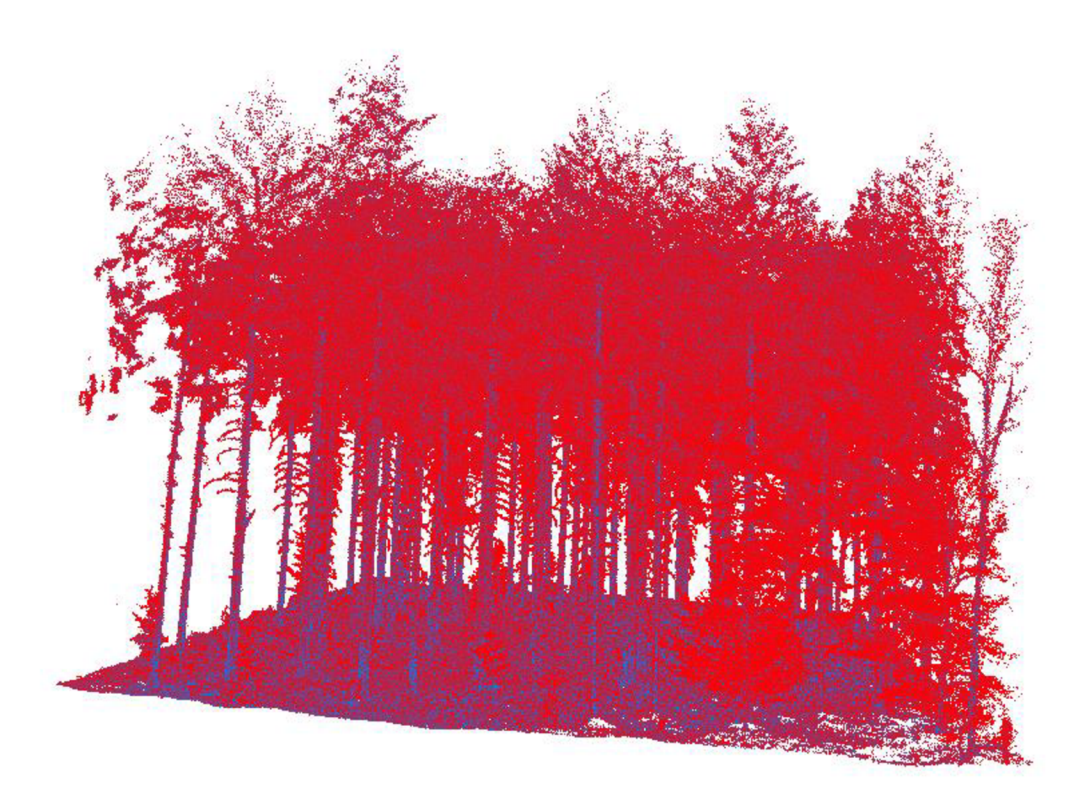

Příloha 2: MLS bodové mračno smrkové plochy – DendroCloud

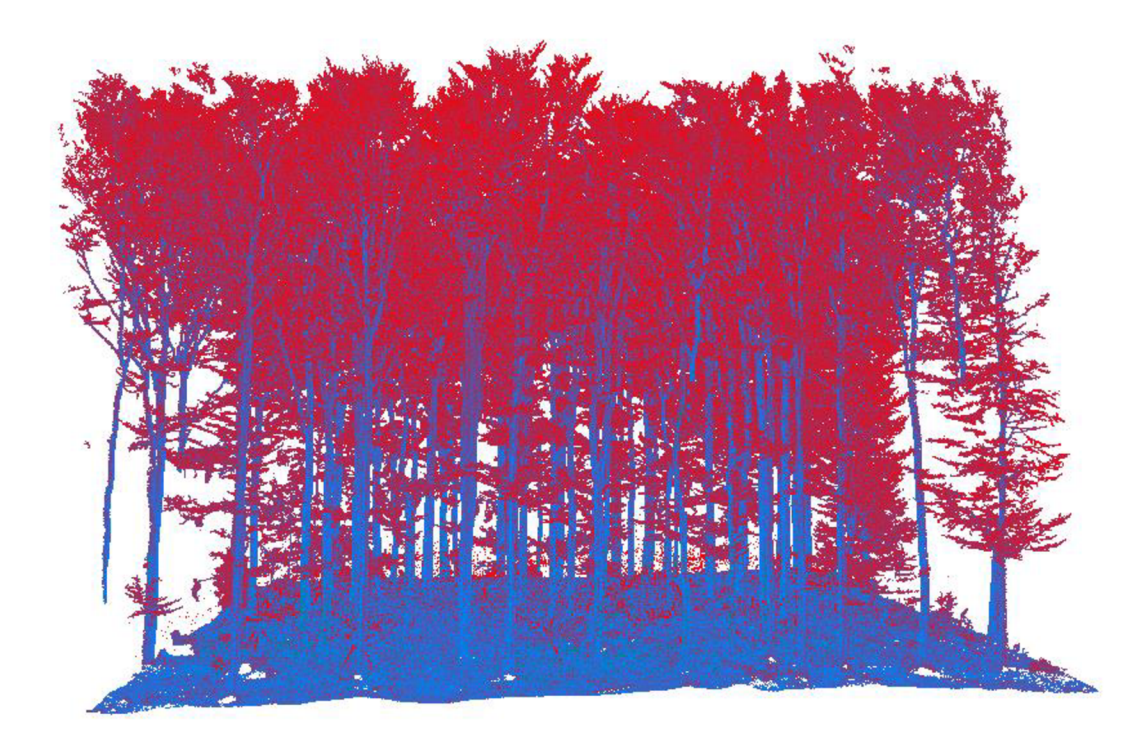

*Příloha 3: TLS bodové mračno bukové plochy - DendroCloud* 

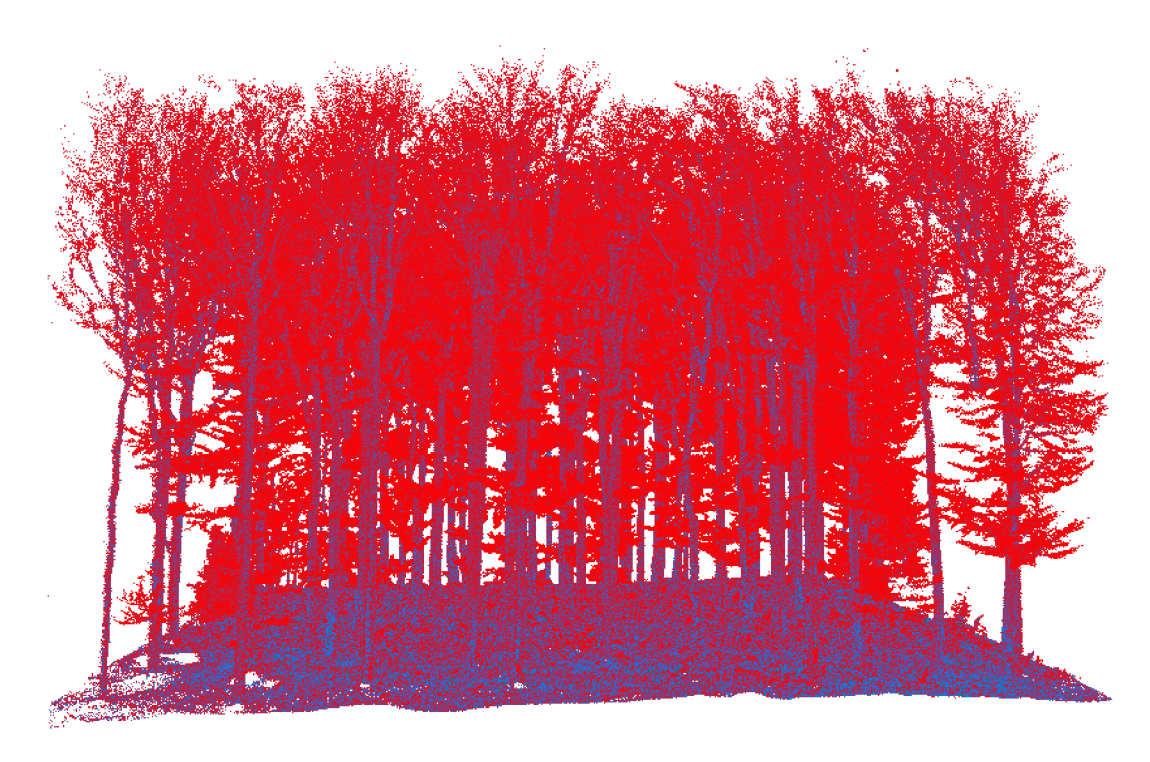

*Příloha 4: Příloha 3: MLS bodové mračno bukové plochy - DendroCloud* 

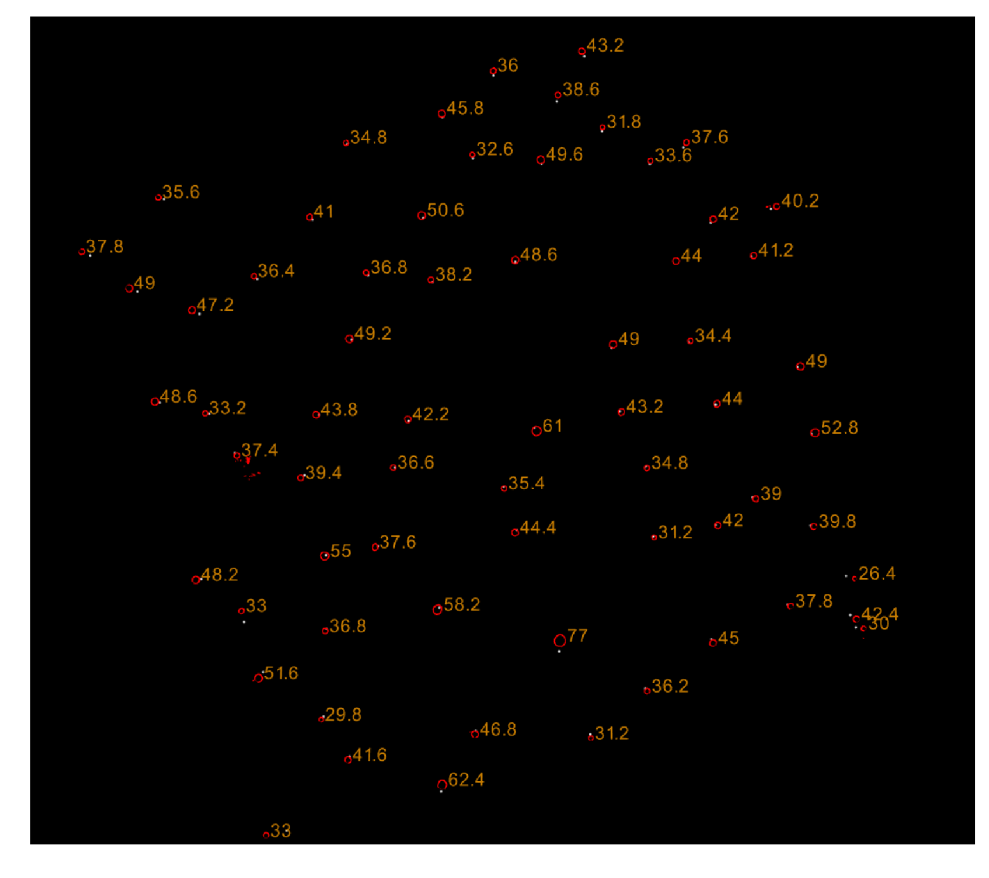

*Příloha 5: Příčné řezy a hodnoty DBH smrkové plochy TLS - 3D Forest* 

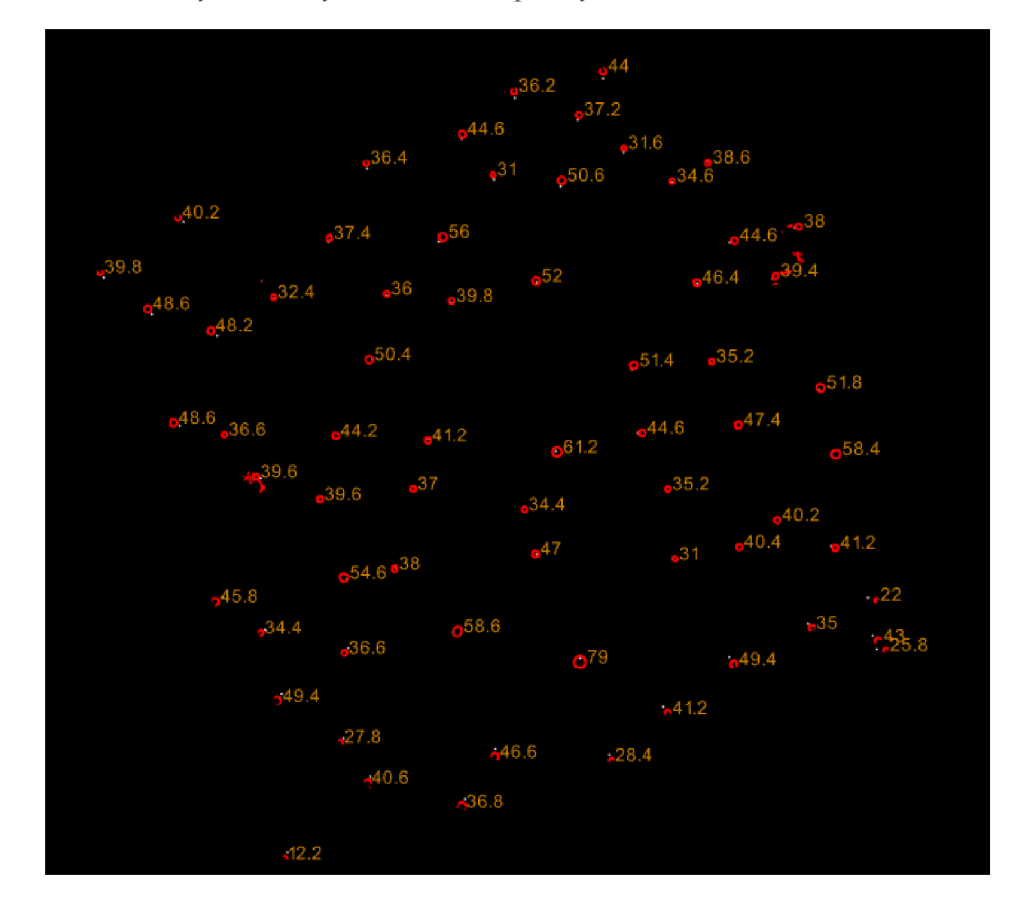

*Příloha 6: Příčné řezy a hodnoty DBH smrkové plochy MLS - 3D Forest* 

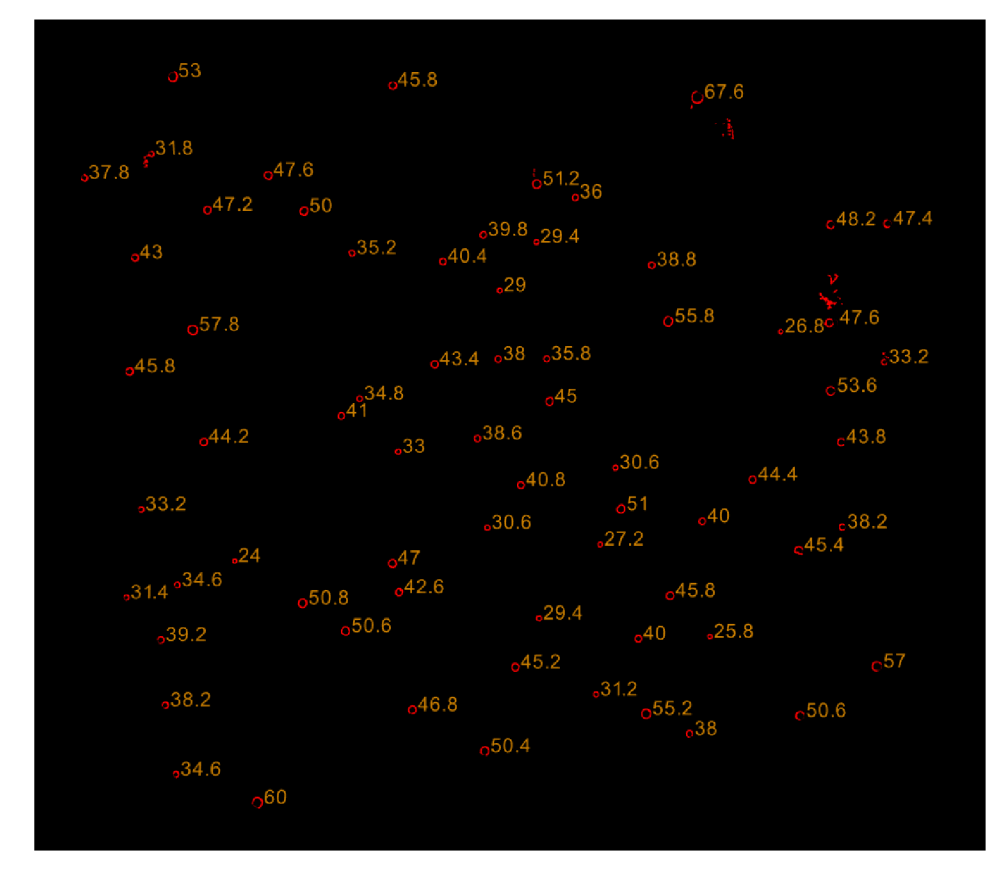

*Příloha 7: Příčné řezy a hodnoty DBH bukové plochy TLS - 3D Forest* 

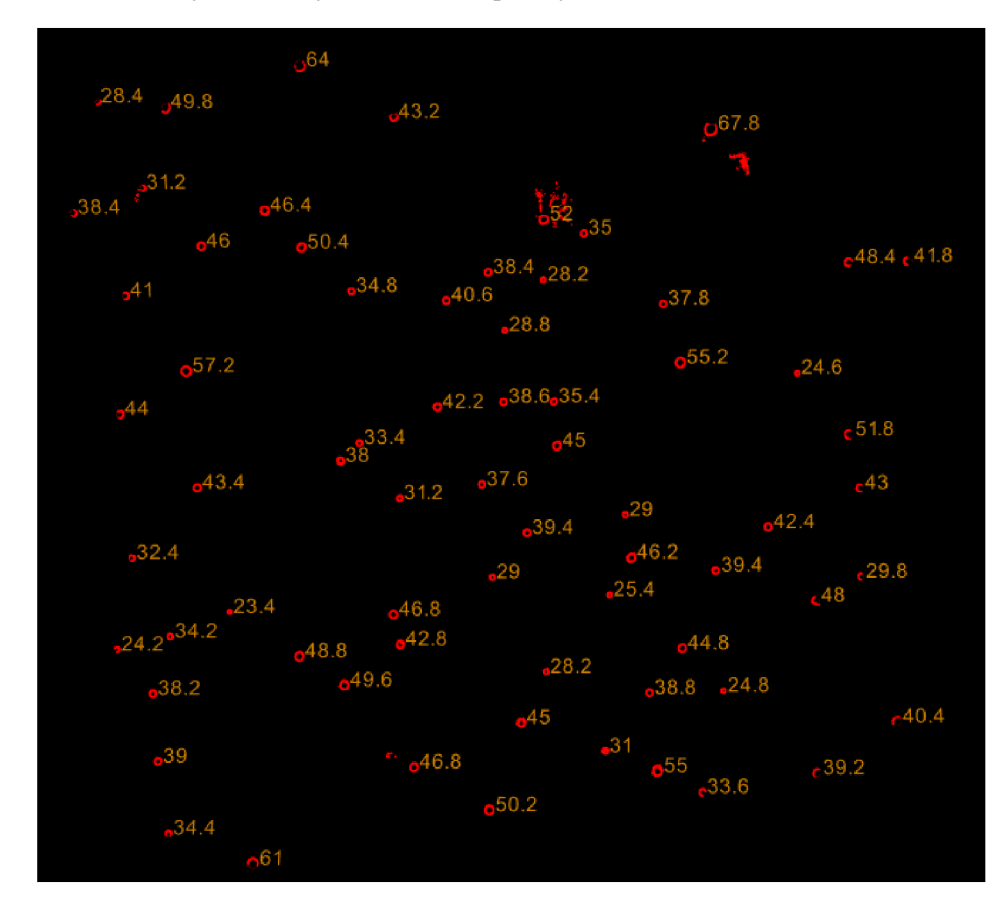

*Příloha 8: Příčné řezy a hodnoty DBH bukové plochy MLS - 3D Forest*